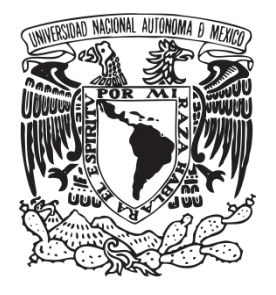

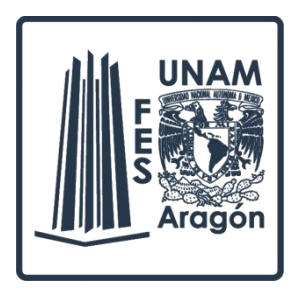

## UNIVERSIDAD NACIONAL AUTONOMA DE MÉXICO FACULTAD DE ESTUDIOS SUPERIORES ARAGÓN

## CARRERA DE INGENIERÍA MECÁNICA

TESIS PREVIA A LA OBTENCIÓN DEL TÍTULO DE INGENIERO MECÁNICO

# DISEÑO Y CONSTRUCCIÓN DE UN TÚNEL DE VIENTO

**AUTOR:** PABLO RAMÍREZ SILVA

**ASESOR:** M. en I. DAVID FRANCO MARTÍNEZ

CIUDAD NEZAHUALCÓYOTL, ESTADO DE MÉXICO 2018

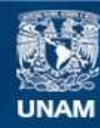

Universidad Nacional Autónoma de México

**UNAM – Dirección General de Bibliotecas Tesis Digitales Restricciones de uso**

## **DERECHOS RESERVADOS © PROHIBIDA SU REPRODUCCIÓN TOTAL O PARCIAL**

Todo el material contenido en esta tesis esta protegido por la Ley Federal del Derecho de Autor (LFDA) de los Estados Unidos Mexicanos (México).

**Biblioteca Central** 

Dirección General de Bibliotecas de la UNAM

El uso de imágenes, fragmentos de videos, y demás material que sea objeto de protección de los derechos de autor, será exclusivamente para fines educativos e informativos y deberá citar la fuente donde la obtuvo mencionando el autor o autores. Cualquier uso distinto como el lucro, reproducción, edición o modificación, será perseguido y sancionado por el respectivo titular de los Derechos de Autor.

## **Agradecimientos**

Esta tesis es gracias a la ayuda de mis padres y hermanos que me apoyaron en toda la carrera, también a mis profesores que me guiaron con sus conocimientos.

A mis amigos César Camacho y Luis Rodríguez que siempre que tuve la necesidad de ir a consultarlos para que me orientaran para solucionar mis problemas ahí estuvieron. A Héctor Lizárraga y Johnny Martínez que con su pasión por la ingeniería la transmitieron hacia mi e hicieron que nunca me fuera atrasando en la carrera. Ellos cuatro siempre han sido y serán las personas en quien más confió y admiro porque en cada momento alguno de ellos estuvo ahí para darme su apoyo y guiarme.

En general, muchas gracias a todos que contribuyeron directa o indirectamente en ser la persona que soy hoy en día.

## Contenido

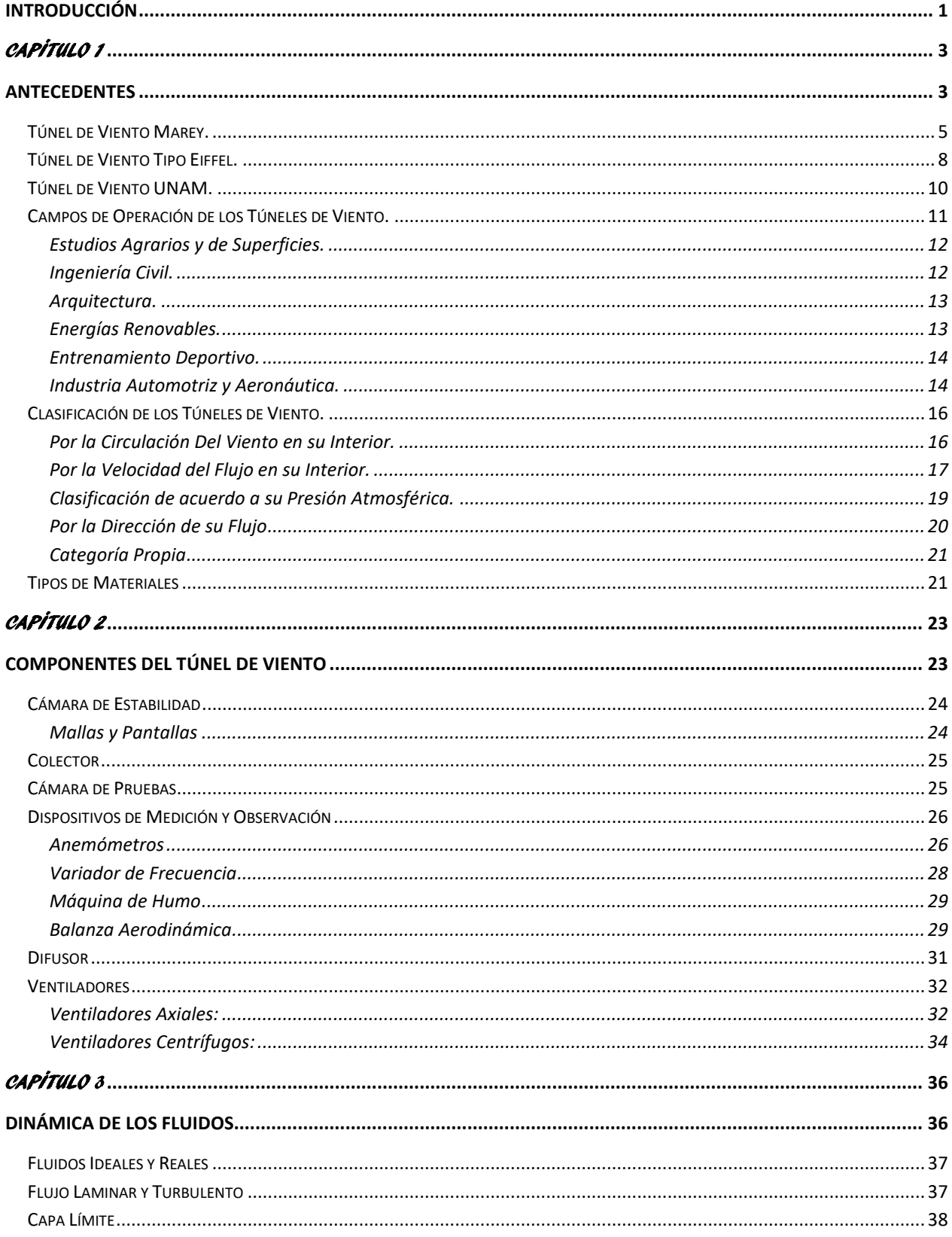

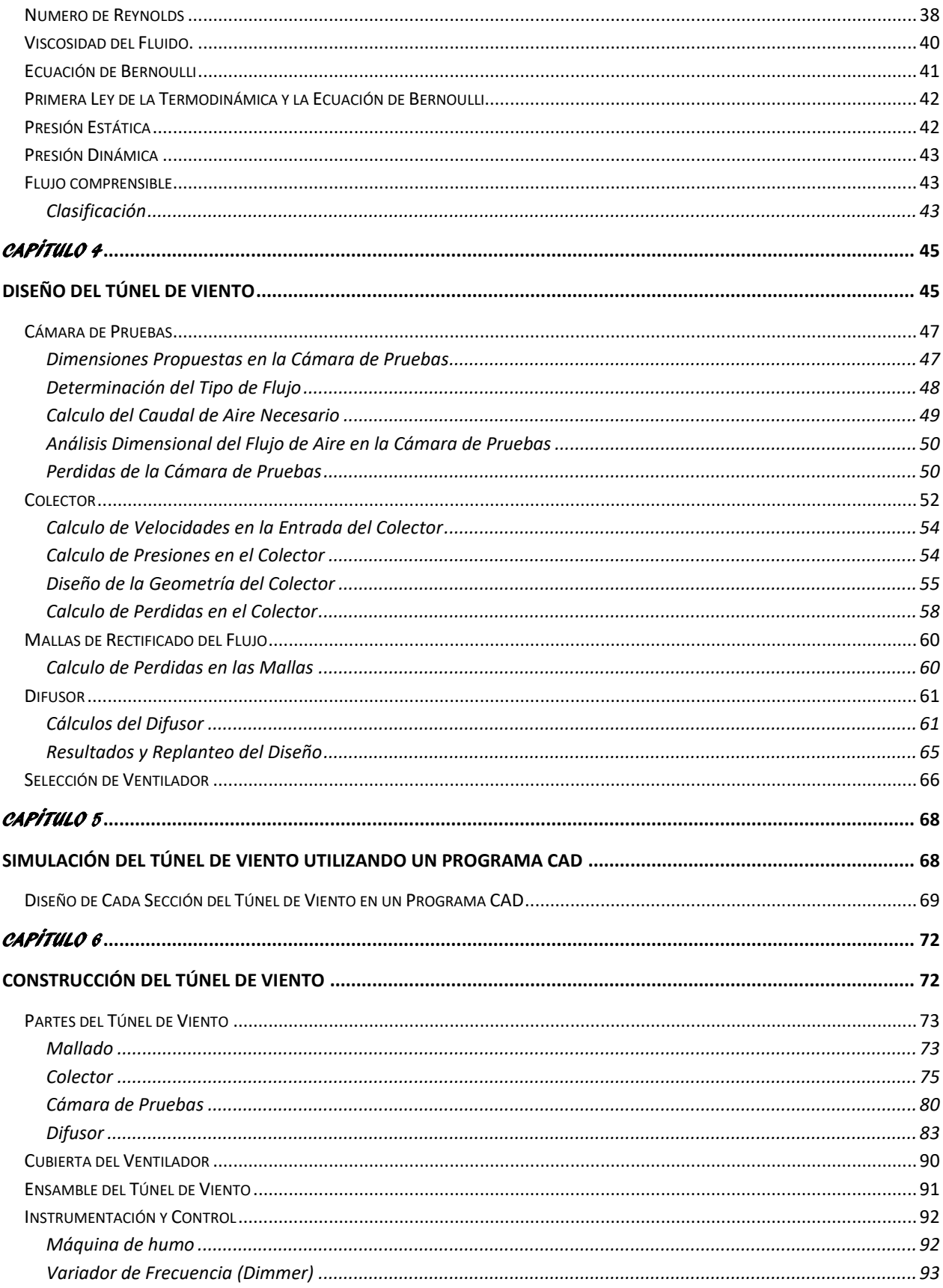

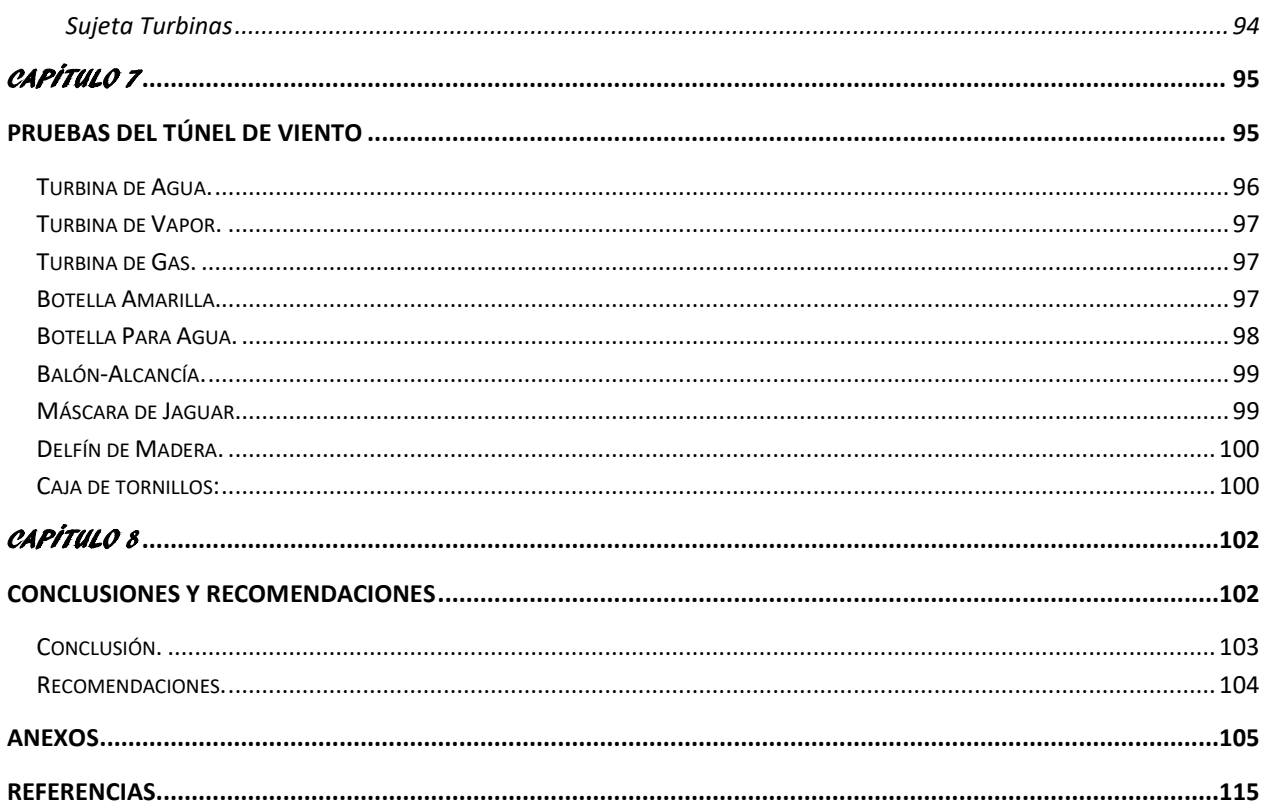

## **Figuras**

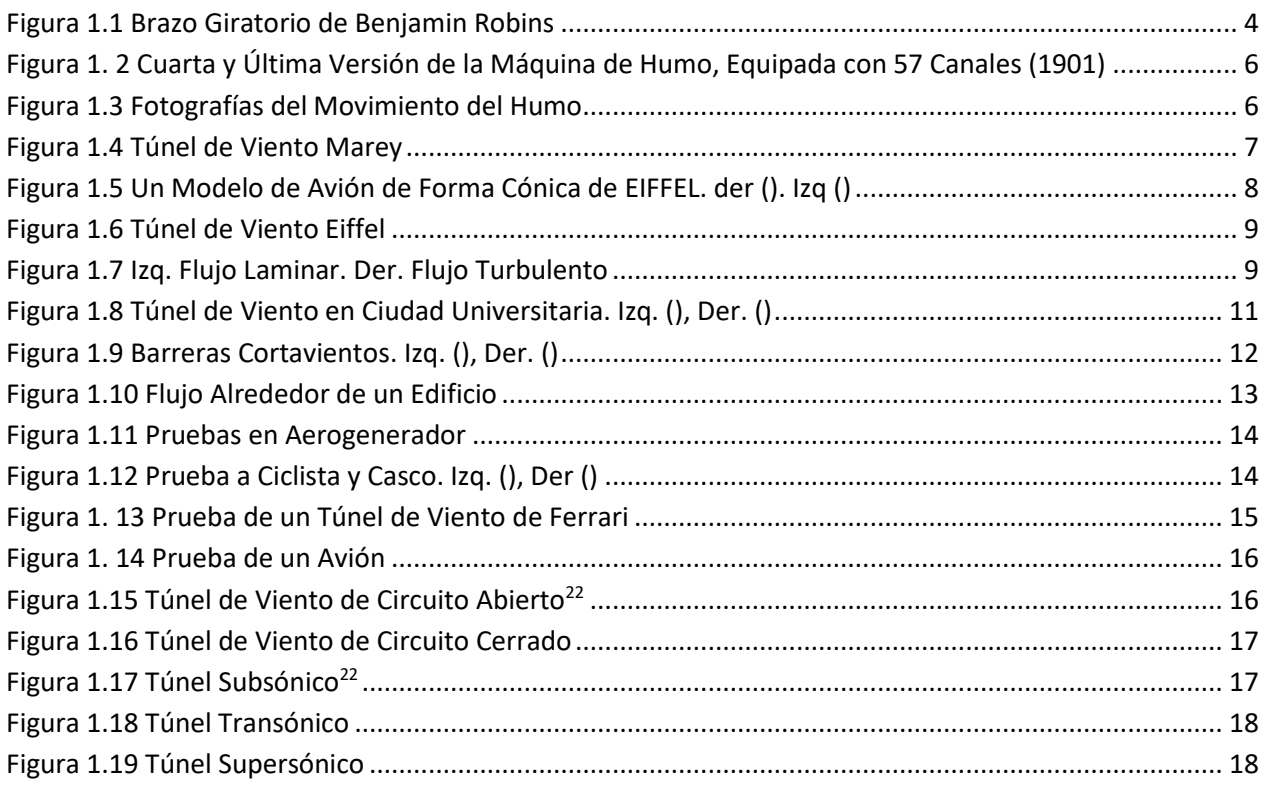

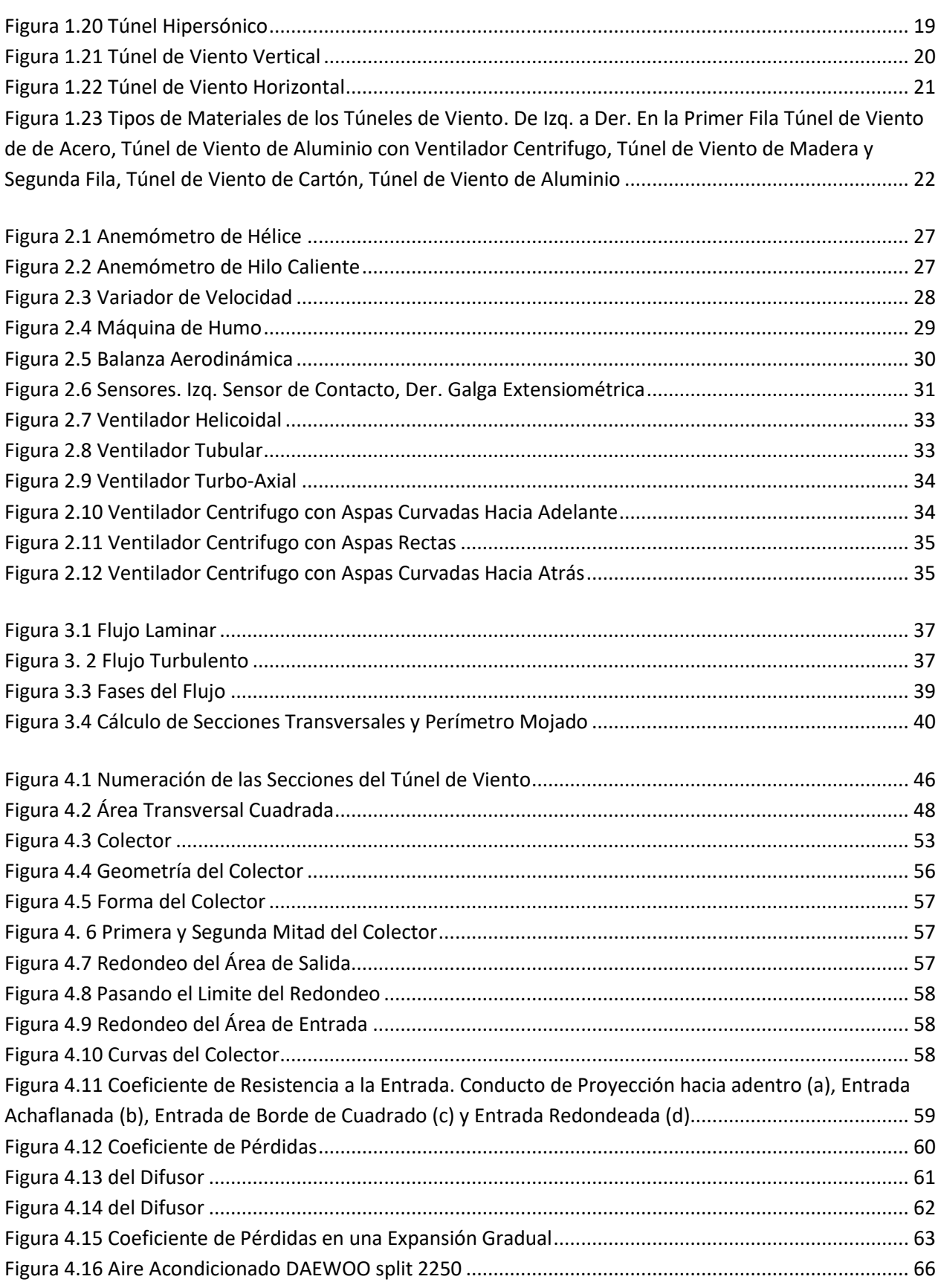

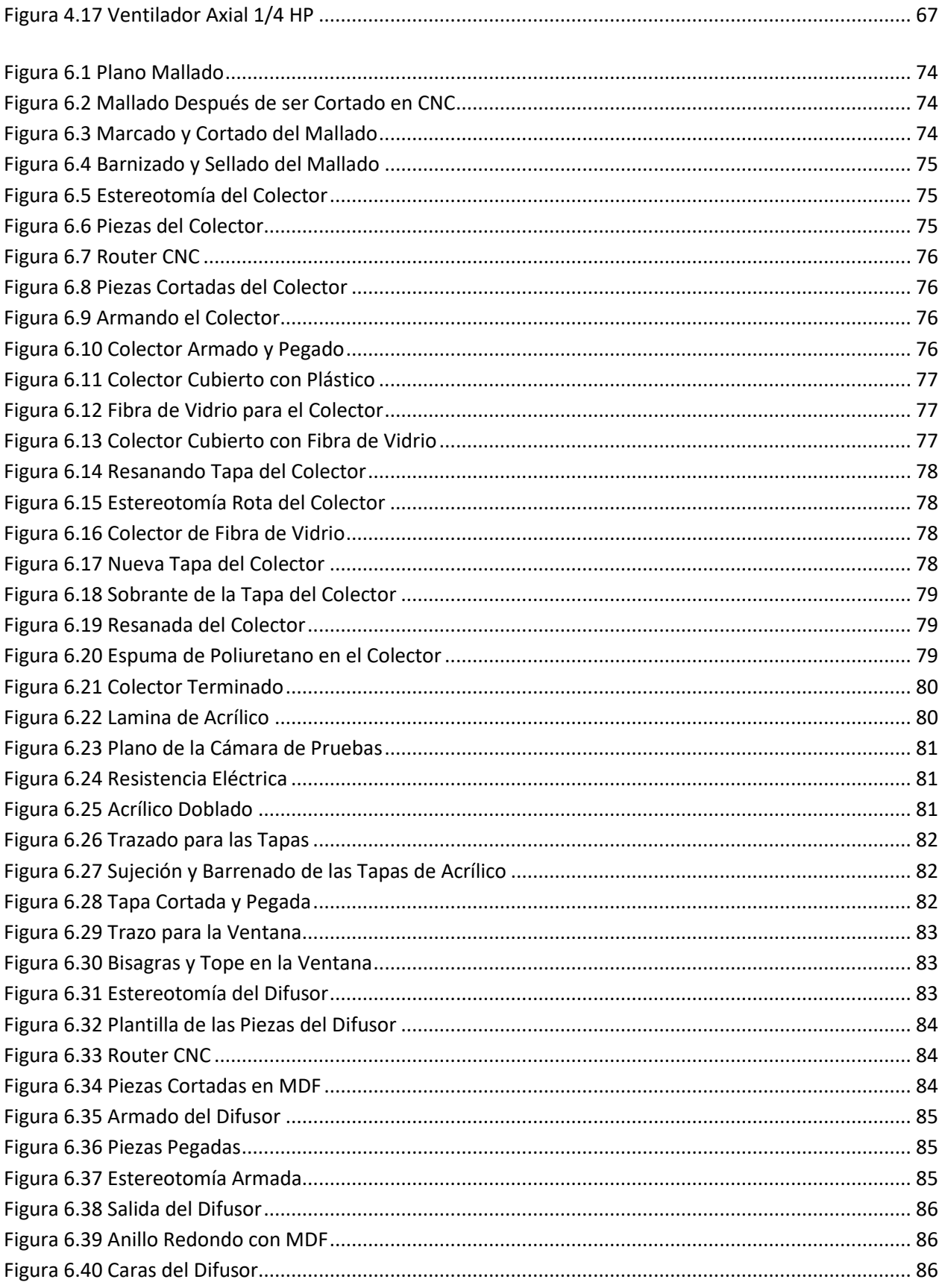

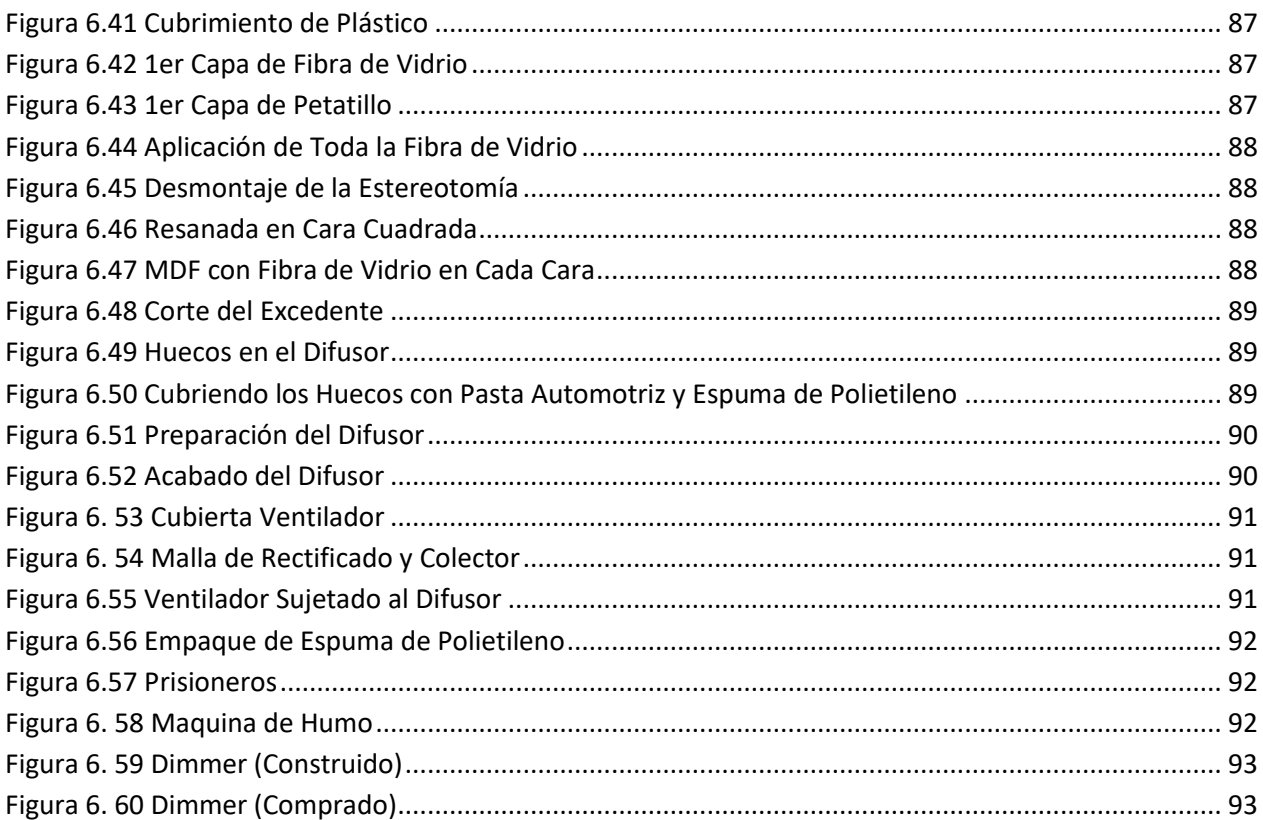

## **Tablas**

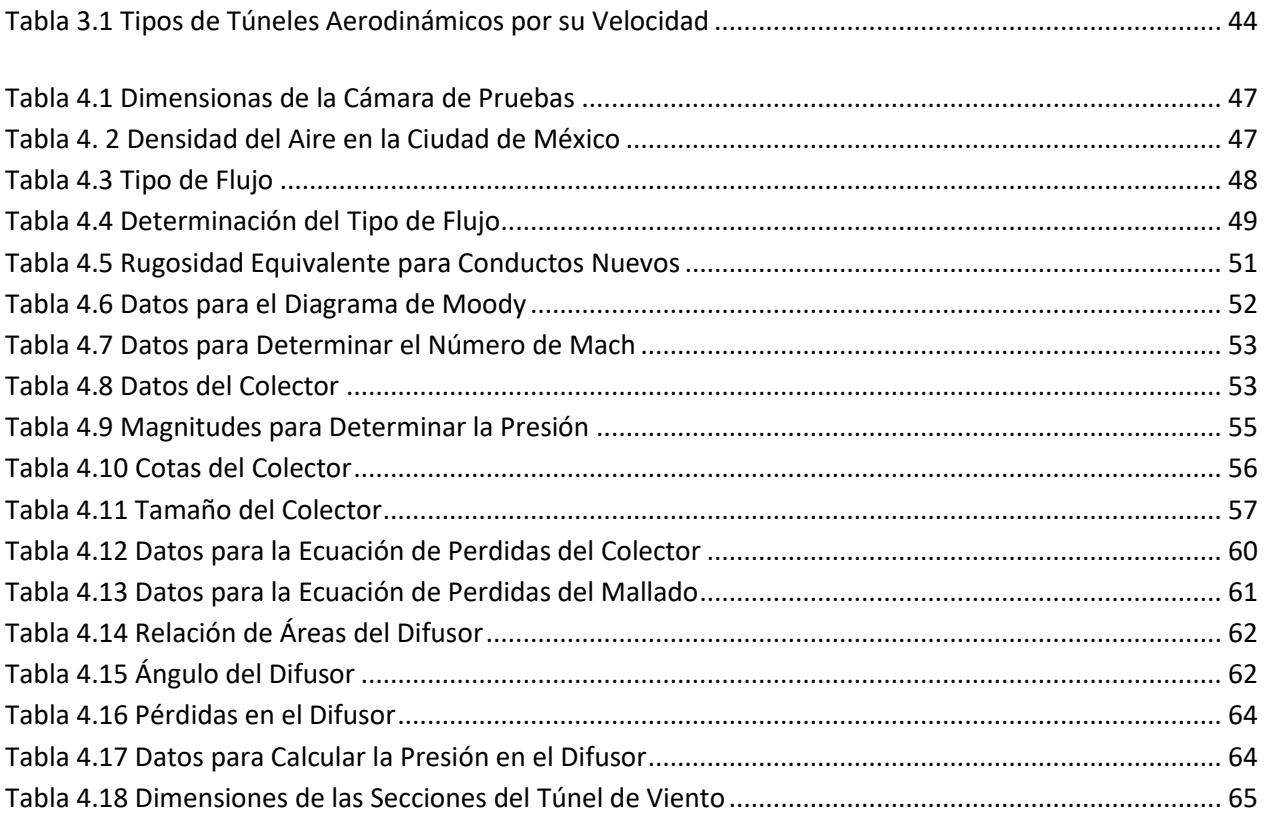

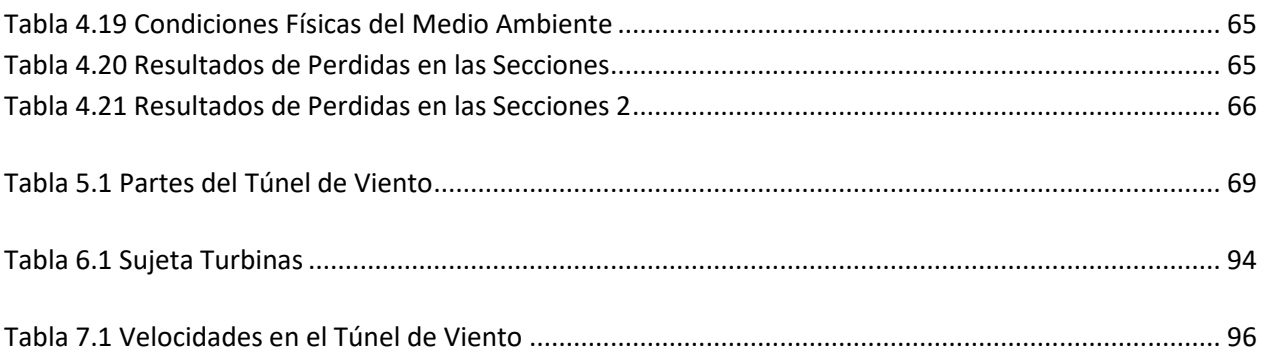

## <span id="page-10-0"></span>**Introducción**

El túnel de viento es hoy en día un dispositivo de gran utilidad alrededor del mundo, sobre todo en el campo científico, ya que nos ayuda a realizar pruebas de aerodinámica, derivando en una gran gama de diseños que varían de acuerdo con las necesidades y el accionar para el que es requerido.

El diseño y construcción del túnel de viento que se realizó en el Laboratorio de Diagnostico Energético de la Facultad de Estudios Superiores Aragón, fue pensado por la necesidad de realizar pruebas en turbinas de vapor, agua o gas, ya sea a escala o a tamaño real; dichas turbinas trabajan a velocidades de entre 3 y 15 m/s, por lo que el objetivo en el túnel es alcanzar estas velocidades que se encuentran clasificadas como subsónicas convirtiendo un flujo turbulento en un flujo laminar, además de ser lo suficientemente ligero para poder montarlo y desmontarlo en cualquier lugar y desplazarlo de un lugar a otro.

En el Capítulo 1 se verán los antecedentes de los túneles de viento y como fueron evolucionando a través de los años, desde las versiones más primitivas, que vieron la luz en Francia, producto del gran desarrollo industrial que hubo a finales del siglo XIX y principios del XX, como lo son las propuestas de Etienne–Jules Marey y Gustave Eiffel, hasta las características generales de los túneles de viento que existen hoy en día. También se mencionarán los distintos usos que se les da a los túneles de viento en los campos de la industria, siendo la aeronáutica y automovilística donde más se aprovechan y sus respectivas clasificaciones desde aquellos que trabajan con velocidades subsónicas hasta los hipersónicos.

En el Capítulo 2 se describirán cada uno de los componentes fundamentales en los túneles de viento (ventilador, difusor, cámara de pruebas, colector y malla rectificadora), explicando el funcionamiento de cada uno de estos elementos.

Para dotar de sustento teórico a nuestra experimentación, a partir del Capítulo 3 se revisarán algunos fundamentos en este sentido sobre la dinámica de los fluidos, presión y termodinámica, donde también se desglosarán las ecuaciones que se utilizaron para

1

la construcción del túnel de viento realizado en la FES Aragón, de acuerdo a sus funciones.

En el Capítulo 4 se explicará la manera en que se dimensionó cada componente del túnel de viento teniendo de referencia la cámara de pruebas cuyas dimensiones son de 35cm x 35cm con una profundidad de 50cm, con lo que se dará pie a la aplicación de las ecuaciones reseñadas en el capítulo anterior, para realizar los cálculos requeridos. Con los datos obtenidos se podrá observar la cantidad de energía que se pierde en el sistema, buscando evitar las zonas críticas con turbulencia y así conseguir un fluido laminar con la velocidad propuesta.

Conseguido esto se procedió a realizar una simulación en CAD, programa de software, reproduciendo cada componente en dicho programa para obtener una simulación fiel y de calidad. De ello trata el Capítulo 5, con lo cual se pudo observar el posible comportamiento de un fluido en nuestro túnel de viento, para atender las zonas críticas de nuestro prototipo confrontando los resultados obtenidos con aquellos que habíamos obtenido con anterioridad en el aspecto teórico y así comparar ambos resultados previo a la construcción del túnel del viento.

En el Capítulo 6 se llevó acabo la selección de los materiales para la fabricación del túnel de viento y se podrá observar paso por paso el proceso de la construcción de cada componente (excepto el ventilador que se compró, al igual que algunos instrumentos) desde su dibujo en papel, hasta su materialización.

Ya, por último, en el Capítulo 7 se muestra el proceso de ensamblaje de cada componente, así como las pruebas que se realizaron con diversos objetos poseedores de un aerodinamismo variable y de esta manera observar el funcionamiento de nuestro túnel de viento.

2

<span id="page-12-1"></span><span id="page-12-0"></span>Capítulo 1

**Antecedentes**

Para describir la evolución que han tenido los túneles de viento a lo largo de la Historia, se tiene que hablar desde los primeros experimentos de resistencia dentro de la teoría de la aviación realizados en por el matemático ingles Benjamin Robins (1707-1751), quien, mediante un brazo giratorio aproximadamente de *4 ft* de largo y que funcionaba colocando un peso en el tambor, generando que el brazo girara y también el objeto a pruebas (Figura 1.1), esto hacia que el dispositivo alcanzara bajas velocidades. Con sus experimentos se dio cuenta que las teorías de resistencia hasta ese tiempo eran defectuosas ya que las diferentes formas, a pesar de que tenían la misma área en la corriente de aire, no siempre tenían la misma resistencia o arrastre<sup>1</sup>.

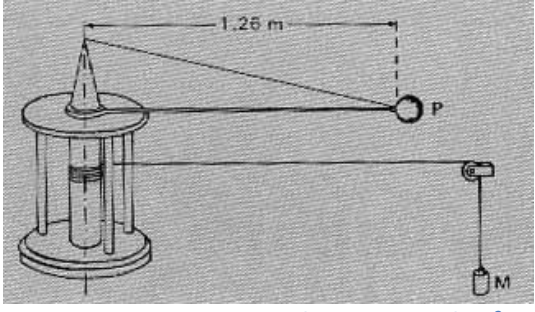

**Figura 1.1 Brazo Giratorio de Benjamin Robins<sup>2</sup>**

<span id="page-13-0"></span>Después, Sir George Cayley (1773-1857), retoma el brazo giratorio de Robins haciendo un brazo giratorio de *5 ft* de largo y que alcanzaba velocidades de entre 10 y 20 ft/s. Su contribución a la aviación fue su filosofía de diseño usando un motor para crear un movimiento hacia adelante y permitiera que el movimiento se desarrolle a través de las alas. Revolucionando la forma en que la gente pensaba de los aviones<sup>3</sup>.

En 1871, Frank H. Wenham (1824-1908) miembro del Consejo de la Sociedad Aeronáutica de Gran Bretaña, se le atribuye el diseño y operación del primer túnel de viento, probando el brazo giratorio, pero sus experiencias no fueron satisfactorias por lo cual recaudo fondos para construir su túnel de viento. Wenham tenía un tronco de *12 ft* de largo y *18 in<sup>2</sup>* para dirigir la corriente de aire horizontalmente y en un curso paralelo con un ventilador (impulsado por una máquina de vapor) que propulsaba el aire por el tubo del modelo. Montando varias formas en el túnel, midiendo las fuerzas de elevación y arrastre creadas por el viento que pasaba de aprisa. Sorprendiéndose que, con una

 $1$  (NASA, 1981)

<sup>&</sup>lt;sup>2</sup> Baals, Donald D., Wind Tunnels of NASA, Chapter 1 - Whirling Arms and the First Wind Tunnels

<sup>&</sup>lt;sup>3</sup> (NASA, 1981)

prueba tan fácil, fueron de gran importancia para la aeronáutica descubriendo que, con ángulos de incidencia bajos, las relaciones de levantamiento a arrastre de la superficie de prueba podrían ser sorprendentemente altas<sup>4</sup>.

También por su parte la escuela francesa tuvo dos importantes representantes: Etienne-Jules Mary y Gustave Eiffel. Estos dos científicos influyeron de manera decisiva en diversos campos científicos, uno de ellos fue el de la aeronáutica en el cual sentaron los precedentes para la construcción y utilidad de los túneles de viento, con modelos más elaborados con características propias que serían decisivas en la posterior elaboración y perfeccionamiento de los modelos más actuales. A continuación, revisaremos en qué consisten ambos modelos, así como los tipos de túneles de viento, su clasificación y aplicaciones en diversas materias.

## <span id="page-14-0"></span>**Túnel de Viento Marey.**

Etienne-Jules Marey fue un médico, fisiólogo, biomecánico e inventor francés que dedicó 3 años de su vida (1899-1901) a fotografiar el movimiento del aire. En esos tiempos en el estudio del flujo de aire en la superficie de un avión era un tema nuevo, así que Marey se imaginó como construir un dispositivo que pudiera *"Producir una corriente de aire regular en un espacio cerrado, de paredes transparentes; hacer circular en esa corriente hileras de humo paralelas y equidistantes; colocar en su trayectoria superficies de formas diversas, que las hagan desviarse; iluminar bien las hileras de humo y tomar fotografías instantáneas de su aspecto"* por lo que en 1899 construye su primer Túnel de Viento. En 1990 muestra las primeras fotografías tomadas en su Túnel de Viento en la Academia de Ciencias

Marey construyó cuatro versiones de su máquina de humo :

- Primera: estaba constituida por 13 tubos que inyectaban el humo, pero no fueron buenos los resultados que le arrojaban.
- Segunda: tenía Igual 13 tubos, pero trabajaba de un mejor modo.
- Tercera: esta versión tenía 21 tubos.

<sup>4</sup> (NASA, 1981)

• Cuarta: Consta de 57 canales de humo, tiene una regla de 20 cm y un "vibrador electrónico" que sacude cada diez segundos los tubos, así se puede medir la velocidad con el recorrido de las líneas<sup>5</sup> (Figura 1.2).

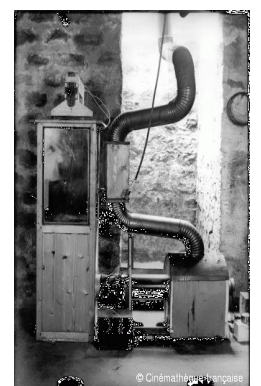

**Figura 1. 2 Cuarta y Última Versión de la Máquina de Humo, Equipada con 57 Canales (1901)<sup>6</sup>**

<span id="page-15-0"></span>Ya con su Túnel de Viento, Marey solo se dedicó a fotografiar el movimiento del viento (que era lo que le interesaba desde un principio) sobre la superficie de los objetos (Figura 1.3), pero en esa época el área aerodinámica apenas estaba en ciernes, por lo que él no enfocó sus estudios en este tema y delegó el análisis de las fotografías a otros especialistas.

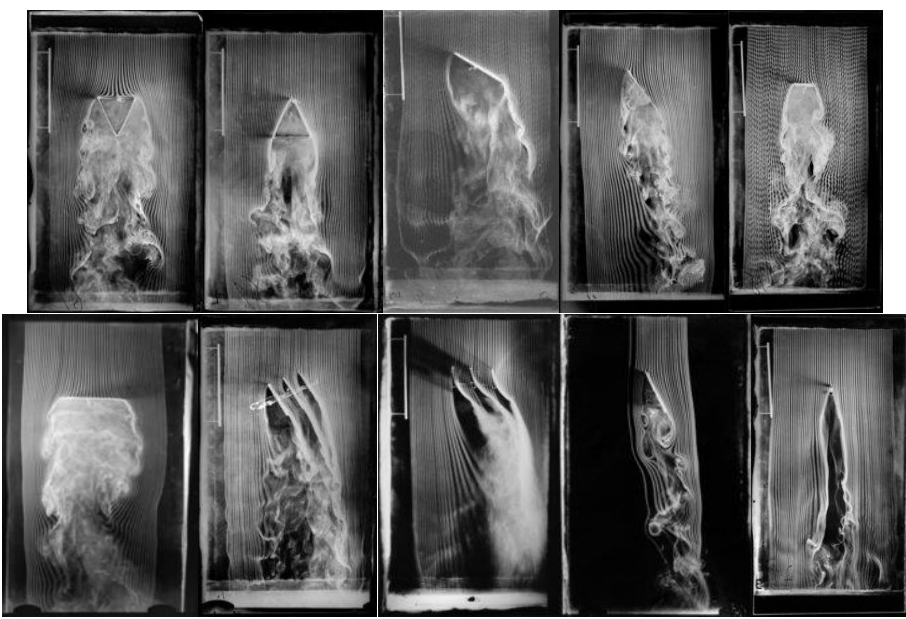

**Figura 1.3 Fotografías del Movimiento del Humo<sup>7</sup>**

<span id="page-15-1"></span>5 (Mannoni, 2004)

- <sup>6</sup> Mannoni, L. (2004), Movimientos del aire, Etienne-Jules Marey (1830-1904) fotógrafo de los fluidos, recuperado de [http://www.musee-orsay.fr/es/eventos/exposiciones/archivos/exposiciones](http://www.musee-orsay.fr/es/eventos/exposiciones/archivos/exposiciones-archivos/browse/9/article/mouvements-de-lair-etienne-jules-marey-1830-1904-photographe-des-fluides-4216.html?S=&tx_ttnews%5BbackPid%5D=252&cHash=56192a17bf&print=1&no_cache=1&)[archivos/browse/9/article/mouvements-de-lair-etienne-jules-marey-1830-1904-photographe-des-fluides-](http://www.musee-orsay.fr/es/eventos/exposiciones/archivos/exposiciones-archivos/browse/9/article/mouvements-de-lair-etienne-jules-marey-1830-1904-photographe-des-fluides-4216.html?S=&tx_ttnews%5BbackPid%5D=252&cHash=56192a17bf&print=1&no_cache=1&)
- [4216.html?S=&tx\\_ttnews%5BbackPid%5D=252&cHash=56192a17bf&print=1&no\\_cache=1&](http://www.musee-orsay.fr/es/eventos/exposiciones/archivos/exposiciones-archivos/browse/9/article/mouvements-de-lair-etienne-jules-marey-1830-1904-photographe-des-fluides-4216.html?S=&tx_ttnews%5BbackPid%5D=252&cHash=56192a17bf&print=1&no_cache=1&)

Marey fue un pionero con los túneles de viento que se utilizan hoy en día, aunque los últimos años de su vida dejó la investigación del túnel de viento y retomó sus trabajos con la fotografía. Hoy en día no se tiene conocimiento de que quede alguno de los modelos de Túneles de Viento que construyó originalmente, se dice que desaparecieron en el año de 1979 con la demolición de la Estación Fisiológica y el Instituto Marey para poder ampliar más el famoso estadio de tenis de Roland Garros<sup>8</sup>.

Poco tiempo después de las investigaciones que Marey realizó con sus túneles de viento de 1899 a 1901, Gustave Eiffel retoma su investigación con el mismo itinerario sobre la caída de los cuerpos y la resistencia del aire, empezando con el método gráfico y terminando con el túnel aerodinámico.

Actualmente, el IUT de Cachan (Institut Universitaire de Technologie de Cachan<sup>9</sup>) que es parte de la Université Paris-Sud<sup>10</sup>, con motivo de la *Vernissage de l'exposition: Les souffleries 100 ans après Eiffel* (Inauguración de la exposición: Los túneles de viento 100 años después de Eiffel) mostraron un Túnel de viento tipo Marey (Figura 1.4).

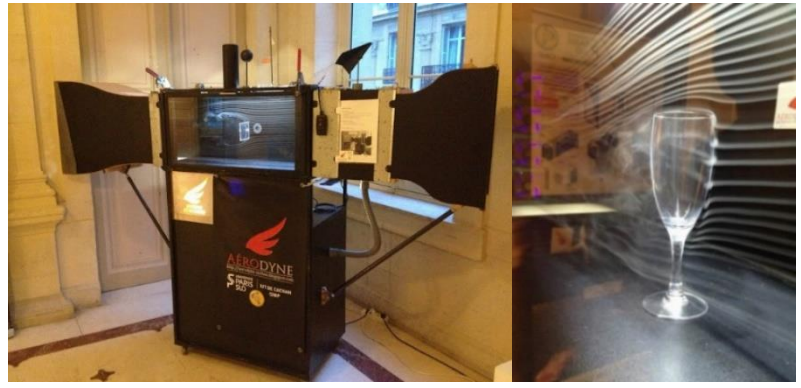

**Figura 1.4 Túnel de Viento Marey<sup>11</sup>**

7 Ibidem

<span id="page-16-0"></span>l

<sup>11</sup> Aérodyne (2013), Soufflerie Marey à la mairie (suite & fin), recuperado de [http://aerodyne](http://aerodyne-cachan.blogspot.mx/2013/04/)[cachan.blogspot.mx/2013/04/](http://aerodyne-cachan.blogspot.mx/2013/04/)

<sup>8</sup> Ibidem.

<sup>&</sup>lt;sup>9</sup> Institut Universitaire de Technologie de Cachan= Instituto Universitario de Tecnológico de Chacan <sup>10</sup> Université Paris-Sud= Universidad Paris del Sur

## <span id="page-17-0"></span>**Túnel de Viento Tipo Eiffel.**

Alexandre Gustave Eiffel o mejor conocido solo como Gustave Eiffel una vez dijo: *"Le vent, mon ennemi…" (El viento, mi enemigo…)* ya que era su peor preocupación en todas sus construcciones, esto lo motivo a diseñar y construir un dispositivo que se encargara en ver los efectos del viento que provocaban a sus estructuras.

En el año de 1909 Eiffel construyó su "*Laboratoire du Champs de Mars"* (Laboratorio de Campo de Marte) en Paris al pie de la Torre Eiffel. Con su primer Túnel de viento, se enfocó en el estudio del movimiento del aire alrededor de modelos de aviones para medir las fuerzas que se ejercían hacia estos (Figura 1.5).

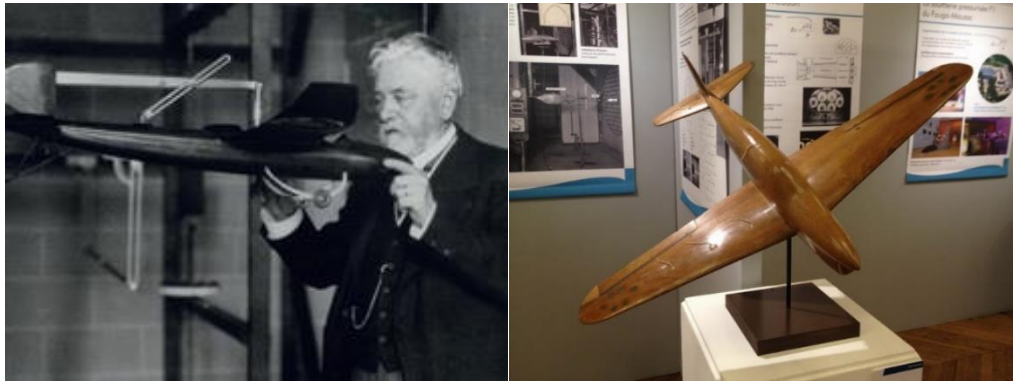

**Figura 1.5 Un Modelo de Avión de Forma Cónica de EIFFEL. der ( <sup>12</sup>). Izq ( 13)**

<span id="page-17-1"></span>Así, en el año de 1912, Gustave Eiffel (después de haber construido un túnel de viento con dimensiones menores como un diámetro de *1.50 m* y una velocidad máxima de *18 m/s* en el año de 1909 y más como prototipo para el diseño de 1912), construyó el primer túnel de viento de circuito abierto en Francia, mejor conocido como: *"Soufflerie Type Eiffel"*; el diseño de Eiffel consta de cuatro componentes: Ventilador, Difusor, Cámara de Pruebas y Colector (Figura 1.6), con un diámetro de *2 m* y alcanzando una velocidad máxima de *30 m/s*.

l

 $12$  Ibidem

<sup>13</sup> Christaldesaintmarc (2011), "Gustave Eiffel, un dijonnais méconnu" une conférence proposée par l'Association Culturelle Châtillonnaise... recuperado d[e http://www.christaldesaintmarc.com/gustave-eiffel-un-dijonnais](http://www.christaldesaintmarc.com/gustave-eiffel-un-dijonnais-meconnu-une-conference-proposee-par-l-asso-a23704032)[meconnu-une-conference-proposee-par-l-asso-a23704032](http://www.christaldesaintmarc.com/gustave-eiffel-un-dijonnais-meconnu-une-conference-proposee-par-l-asso-a23704032)

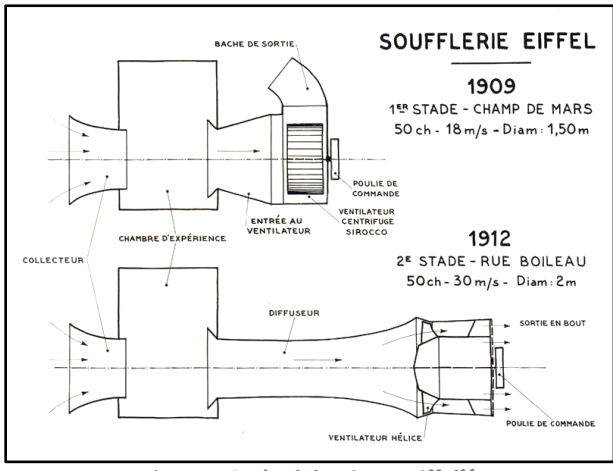

**Figura 1.6 Túnel de Viento Eiffel 14**

<span id="page-18-0"></span>Después de un tiempo, Eiffel reanuda sus investigaciones en las afueras de París, en el barrio de Auteuil, en donde se interesa más en los campos de la aerodinámica. En este nuevo laboratorio descubre la importancia del "Numero de Reynolds" en la aerodinámica con un experimento, utilizando dos esferas de distinto tamaño, donde cada esfera tenía un régimen de flujo de aire como son: Flujo Laminar (Velocidades Bajas) y Flujo con Turbulencia (Velocidades Altas); esto se puede ver en la Figura 1.7.

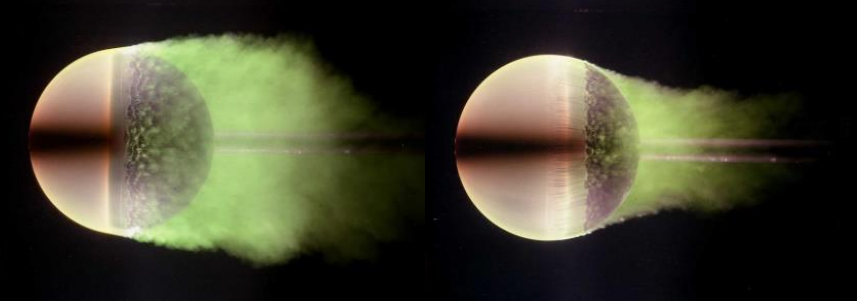

**Figura 1.7 Izq. Flujo Laminar. Der. Flujo Turbulento<sup>15</sup>**

<span id="page-18-1"></span>Estos descubrimientos y la forma de pensar de Eiffel de que todo conocimiento debería ser abierto para todo el mundo hicieron que tuviera un gran avance en el área de la aviación ya que él no cobraba a las aerolíneas o las empresas encargadas en el diseño de aviones siempre y cuando publicaran los resultados ya sea en revistas, periódicos y/o cualquier divulgación de medios. Esto llevó a que en 1913 obtuviera la medalla de oro de Langley en Estados Unidos<sup>16</sup>.

l

<sup>14</sup> Coët, M. C., Chanetz, B. y Peter, M. (2013), Gustave Eiffel, pionnier de l'aérodynamique, recuperado de <https://www.3af.fr/article/culture/gustave-eiffel-pionnier-de-l-aerodynamique>

<sup>15</sup> Ibidem

<sup>16</sup> (Smithsonian Institution, 1913)

Desde 1914, el Túnel de viento de Eiffel es copiado por todo el mundo en ciudades como Roma, Moscú, Stanford, Dayton, Tokio, etc. Lo malo de esto es que la voluntad de Eiffel era que en cada Túnel de Viento se pusiera una placa que dijera: *"Appareil aérodynamique système Eiffel Paris"* (Sistema de dispositivo aerodinámico Paris Eiffel), pero nadie lo hizo.

Un siglo después de su puesta en marcha en 1912, el Laboratorio de Aerodinámica de Gustave Eiffel Auteuil sigue funcionando. En 1921, dos años antes de su muerte, confía el túnel de viento Gustave Eiffel a los Servicios Técnicos de la Aeronáutica (STAé), este es el GIFAS<sup>17</sup> quien se hizo cargo de la gestión en 1929. La compañía "Eiffel aerodinámico" es creada por Martin Peter cuando compró el túnel de Eiffel en 1983, vendido en 2001 al CSTB<sup>18</sup>, este laboratorio continúa proporcionando a la industria unas decisivas contribuciones científicas sobre la aerodinámica, principalmente en el sector automotriz y en a ingeniería de la construcción industrial<sup>19</sup>.

## <span id="page-19-0"></span>**Túnel de Viento UNAM.**

En la Universidad Nacional Autónoma de México (UNAM) en febrero del 2015 se puso en marcha en el Campus de Ciudad Universitaria el "Túnel de Viento" (Figura 1.8) en el Laboratorio de Estructuras y Materiales de Alta Tecnología (LemAT) en el cual se realizan pruebas en edificios, puentes y monumentos. Este laboratorio tiene un gran prestigio. Entre los trabajos que se han analizado en este laboratorio, se encuentran el Modelo del Palacio de los Deportes de la Ciudad de México, el Puente Atirantado de la Carretera México-Acapulco, entre otras obras de infraestructura.

El proyecto del túnel de viento en las instalaciones del LemAT es de los proyectos más importantes que se han hecho en nuestro país en los últimos años, se trata de un megaproyecto hecho en conjunto con red CeFI (Centros para la formación e innovación) y la Alianza FiiDem (Alianza para la Formación e Investigación en Infraestructura para el desarrollo de México). Su edificación derivo un convenio de colaboración suscrito entre la Coordinación de Innovación y Desarrollo de la propia

l

<sup>&</sup>lt;sup>17</sup> GIFAS = "Groupement des Industries Françaises Aéronautiques et Spatiales" (Agrupación de las Industrias Francesas de Aeronáutica y Espaciales)

 $18$  CSTB = "Centre Scientifique et Technique du Bâtiment" (Centro Científico y Técnico para la Construcción)

<sup>19</sup> (Coët, Chanetz, & Peter, 2013)

Universidad Nacional y la Alianza. Aportaron recursos financieros y en especie el CONACYT, el II, Grupo ICA, CEMEX y CONiiSA. El ventilador generará vientos con una velocidad máxima de 100 km/h, que luego de su paso por la Cámara de Asentamiento y en condiciones experimentales llega a simular los efectos turbulentos de vientos equivalentes a un huracán de categoría 4. Ante la carencia de instalaciones de este tipo en México, hasta ahora estas pruebas debían realizarse principalmente en Estados Unidos y Canadá, lo que implica costos adicionales. El Túnel de Viento del LemAT brindará un servicio integral en el país y estará abierto para proporcionarlo a instituciones públicas y privadas, tanto nacionales como de Centro y Sudamérica. Se solicitó una evaluación en sitio de las instalaciones y equipamiento del Túnel a la compañía Aerolab, empresa líder en el diseño y construcción de estas estructuras. Estuvo a cargo de Jewel B. Barlow, director del Túnel de Viento Glen L. Martin de la Universidad de Maryland, quien encontró una excelente ingeniería<sup>20</sup>.

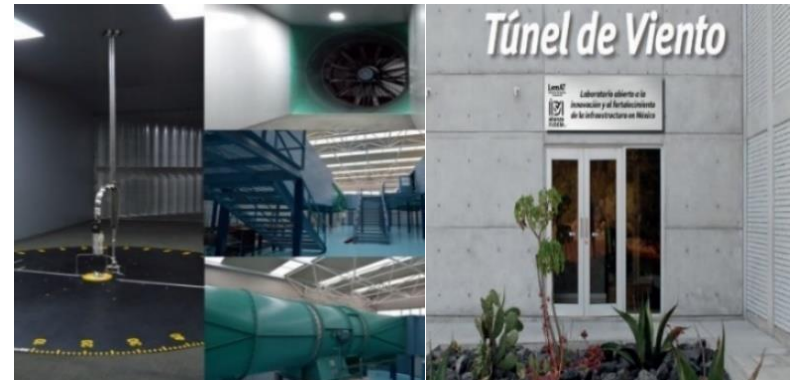

**Figura 1.8 Túnel de Viento en Ciudad Universitaria. Izq. (<sup>21</sup>), Der. (<sup>22</sup>)**

## <span id="page-20-1"></span><span id="page-20-0"></span>**Campos de Operación de los Túneles de Viento.**

El uso de los túneles de viento es muy amplio, como lo pudimos ver anteriormente, su desarrollo comenzó yendo de la mano de la incipiente industria aeronáutica, pero siempre en contacto con diversos campos científicos con el desarrollo industrial que se produjo a fines del siglo XIX. Desde un inicio se entreveía que los usos que se le podían dar a dicho invento eran muy variados, muestra de ello fueron los estudios de Marey en

l <sup>20</sup> (Boletín UNAM-DGCS-070, 2015)

<sup>21</sup> Villafán, A. (2015), Desarrollan túnel de viento para investigaciones en ingeniería, recuperado de [http://www.conacytprensa.mx/index.php/tecnologia/materiales/1669-cuenta-la-unam-con-tunel-de-viento-para](http://www.conacytprensa.mx/index.php/tecnologia/materiales/1669-cuenta-la-unam-con-tunel-de-viento-para-realizar-investigaciones-en-ingenieria?fb_comment_id=805907709516290_929649103808816#f82089c287f044)[realizar-investigaciones-en-ingenieria?fb\\_comment\\_id=805907709516290\\_929649103808816#f82089c287f044](http://www.conacytprensa.mx/index.php/tecnologia/materiales/1669-cuenta-la-unam-con-tunel-de-viento-para-realizar-investigaciones-en-ingenieria?fb_comment_id=805907709516290_929649103808816#f82089c287f044) <sup>22</sup> Notimex (2015), Túnel de Viento, en operación para investigaciones en estructuras, recuperado de

<http://www.obrasweb.mx/soluciones/2015/02/03/en-operacion-tunel-de-viento-de-la-unam>

torno a las imágenes y la fotografía, más aún con las innovaciones científicas y tecnológicas que se dieron en el siglo XX, se fue diversificando su utilidad hacia distintos campos de la ciencia, la industria o el deporte, siempre sin apartarse demasiado de la ingeniería. Fue casi imprescindible para la Ingeniería Civil con el desarrollo de los nuevos métodos de construcción que se han venido desarrollando desde entonces. ya que permitía realizar proyecciones a escala simulando condiciones atmosféricas a las que se enfrentarían las edificaciones en ese transcurrir de siglo, ya que en la escala en que se comenzó a construir a partir de la revolución industrial el viento sería un factor de vital importancia; y que decir de la su aplicación en la industria. A continuación, mencionaré algunos de los campos científicos más importantes en los que se ha recurrido a la utilización de túneles de viento:

## <span id="page-21-0"></span>**Estudios Agrarios y de Superficies.**

Este campo va dirigido hacia el diseño y la evaluación de barreras cortavientos (Figura 1.9) en zonas ventosas o de orografía singular que requieren un estudio más específico sobre las fuerzas que se aplican contra ellas y el efecto de dispersión de contaminantes. También se prueban las cargas que ejercen sobre las naves agrícolas o invernaderos.

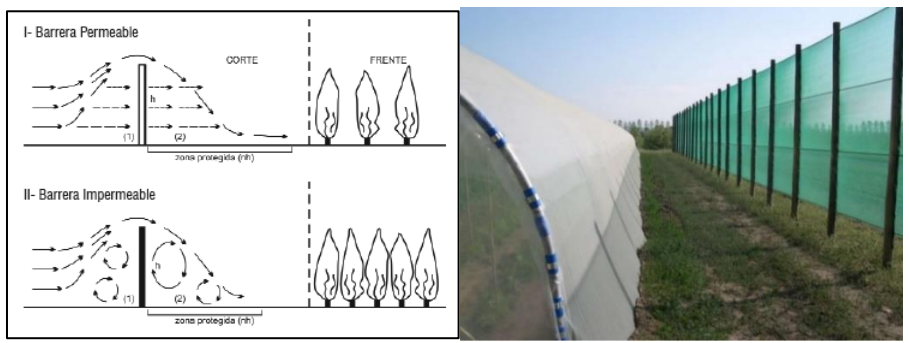

**Figura 1.9 Barreras Cortavientos. Izq. (<sup>23</sup>), Der. (<sup>24</sup>)**

#### <span id="page-21-2"></span><span id="page-21-1"></span>**Ingeniería Civil.**

l

El campo de la ingeniería civil es muy variado, pero las pruebas se destacan en la determinación de cargas dinámicas y estáticas del viento en infraestructuras como las que hacen en el túnel de viento de la UNAM. También se hacen estudios en infraestructura vial para tener una mayor seguridad debido que la fuerza del viento en

<https://espaciopermacultura.blogspot.mx/2017/05/boletin-n-1.html>

<sup>24</sup> NOVAFRUT (2012), Cortavientos NOVAFRUT, recuperado de

<https://es.slideshare.net/redestecnicas/cortavientos-novafrut>

<sup>&</sup>lt;sup>23</sup> Ecológicos Productivos Sustentables (2017), Diseño de Permacultura, recuperado de

vehículos cuando están en puentes o barrancas llega a ser muy peligroso. Las pruebas en edificios (Figura 1.10) que se van a construir o que ya se construyeron ayuda a su mejoramiento y poder observar sus ventajas o sus desventajas en sus diseños.

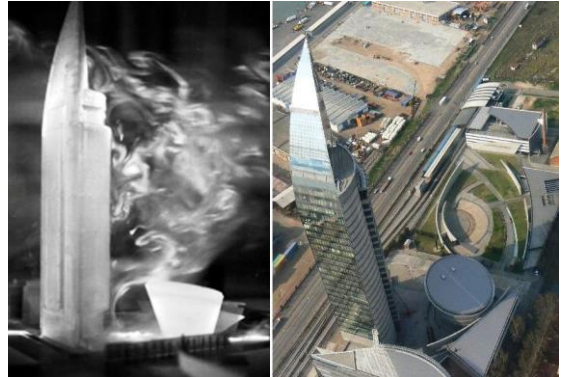

**Figura 1.10 Flujo Alrededor de un Edificio<sup>25</sup>**

## <span id="page-22-2"></span><span id="page-22-0"></span>**Arquitectura.**

En la arquitectura, el estudio de los túneles de viento va enfocado en dos formas diferentes:

- La primera, es el estudio de las cargas que ejerce el viento; esto se debe a que las edificaciones modernas son más ligeras por lo que se debe tener un mayor conocimiento del efecto del viento sobre ellas y también en otros elementos arquitectónicos como cubiertas, vallas, esculturas, etcétera. Estos estudios ayudan a edificios que se encuentran en zonas ventosas a poder observar las cargas del viento que ejercen para poder prevenir accidentes en un futuro.
- La segunda, es para la investigación de modelos bioclimáticos, con esto se pueden hacer estudios y evaluaciones de sistemas de ventilación natural, siendo este un aspecto muy importante para reducir costos de mantenimiento de viviendas por el ahorro energético.

## <span id="page-22-1"></span>**Energías Renovables.**

 $\overline{\phantom{a}}$ 

En las energías renovables, el túnel de viento se usa para el desarrollo de componentes de aerogeneradores (Figura 1.11) y, para conocer cuál es la posición optima de las turbinas en función de los vientos dominantes. Estas deben poder soportar y resistir las cargas del viento a las que van a ser sometidas, por eso, es necesario hacer ensayos

<sup>25</sup> IMFIA, LA INGENIERÍA DEL VIENTO AL SERVICIO DE LA CONSTRUCCIÓN, EL CONFORT URBANO, EL SECTOR PRODUCTIVO Y EL SECTOR ENERGÉTICO, recuperado de<https://www.fing.edu.uy/imfia/eolodinamica/tunel.html>

para poder estudiar las alternativas para la estructura de seguimiento de manera que los esfuerzos sean menores por el efecto del viento.

También se hacen estudios en turbinas de vapor para poder ver la mejor configuración de aspas, esto daría una mayor efectividad y se aprovecharía al máximo el funcionamiento de la turbina a probar.

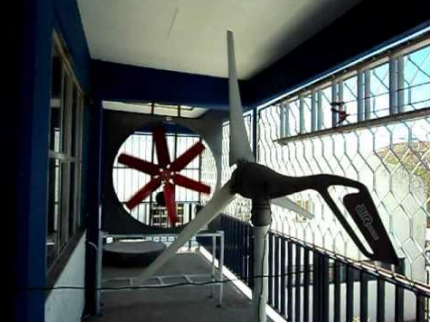

**Figura 1.11 Pruebas en Aerogenerador<sup>26</sup>**

#### <span id="page-23-2"></span><span id="page-23-0"></span>**Entrenamiento Deportivo.**

En este campo, se enfocan en disciplinas deportivas como el ciclismo, esquí, algunas disciplinas del atletismo, por mencionar algunas. En el ciclismo, este tipo de túneles sirven para hacer pruebas aerodinámicas a los deportistas y observar como el viento es cortado con distintas posiciones y también prueban la aerodinámica de los cascos que utilizan para sacar el máximo rendimiento en una competencia (Figura 1.12).

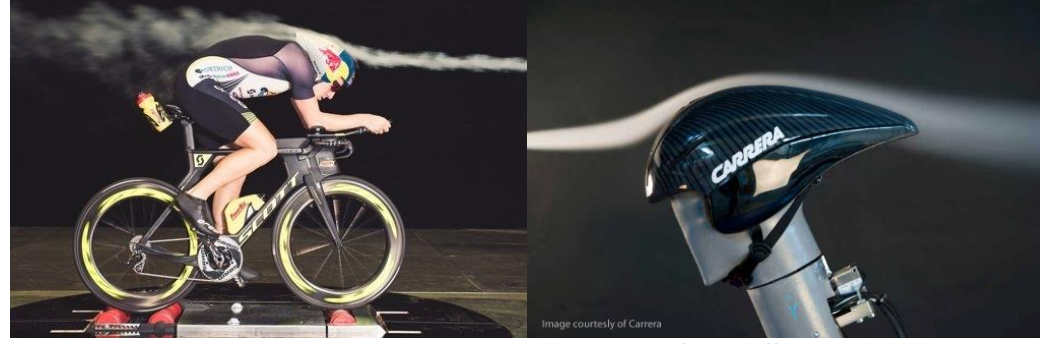

**Figura 1.12 Prueba a Ciclista y Casco. Izq. (<sup>27</sup>), Der (<sup>28</sup>)**

#### <span id="page-23-3"></span><span id="page-23-1"></span>**Industria Automotriz y Aeronáutica.**

l

Son las dos principales industrias en las que se utilizan los túneles de viento. La industria automotriz por su gran competencia que tienen cada una de las grandes

<sup>26</sup> mege67 (2011), Túnel Viento UAZ Aerogenerador a baja velocidad.AVI, recuperado de <https://www.youtube.com/watch?v=fz1SvyV9LA0>

<sup>&</sup>lt;sup>27</sup> Diario del Triatlón (2015), Sebastian Kienle trabaja en el túnel de viento de Mercedes para 'volar' en el Ironman de Hawaii, recuperado d[e http://diariodeltriatlon.es/not/7008/](http://diariodeltriatlon.es/not/7008/)

<sup>&</sup>lt;sup>28</sup> Newton laboratory, Wind tunnel (Sample dimensions), recuperado de

<http://www.newtonlab.eu/en/windTunnel.htm>

compañías de no solo enfocarse en la estética de sus modelos de automóviles, sino que intentan sacar el máximo en su control aerodinámico para que sean lo más eficientes posibles. Eso se nota en los vehículos de algunas décadas anteriores donde en su mayoría presentaban líneas rectas que en nada ayudaban a su eficiencia y por ende tenían un mayor consumo de gasolina con respecto a los vehículos actuales, los ingenieros se dieron cuenta que entre mayor era la resistencia del viento, mayor sería el consumo de gasolina.

Se estudia la aerodinámica de los vehículos de distintos ángulos para ver su comportamiento y se utilizan sensores y estelas de humo para observar las características geométricas que pueden afectar el rendimiento aerodinámico, con esto pueden obtener datos como: fuerzas aerodinámicas, arrastre, elevación, fuerza lateral, variación de las fuerzas, distribución de presión de superficie y la influencia de los diferentes detalles del vehículo; como enfriamiento del vehículo, la evaluación de los flujos de refrigeración de los frenos y los datos de Aero-acústica (Figura 1.13)<sup>29</sup>; todo esto en modelos a escala real, pero hay empresas que les gusta ahorrar costo y hacen sus prototipos primero en escala y para observar cómo se comporta antes de hacerlos a escala real y pierdan dinero por errores que se pueden evitar gracias al túnel de viento.

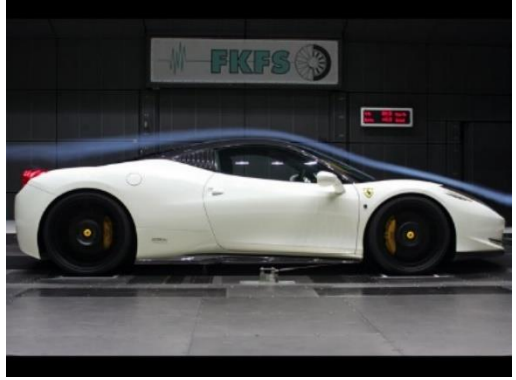

**Figura 1. 13 Prueba de un Túnel de Viento de Ferrari<sup>30</sup>**

<span id="page-24-0"></span>En la industria aeronáutica, la forma en la que hacen la pruebas en los aviones es muy parecida a la automotriz, lo único que cambian son el tamaño de los túneles de viento, no solo porque los aviones son más grandes (Figura 1.14), sino también porque

<sup>29</sup> (AutoProyecto News, 2013)

<sup>&</sup>lt;sup>30</sup> Autoproyecto News (2013), La aerodinámica y el tunel del viento, recuperado de <http://autoproyecto.com/2013/06/la-aerodinamica-y-el-tunel-del-viento.html>

alcanzan velocidades mayores y no dejemos atrás el túnel de viento que usa la NASA para probar sus transbordares, estos alcanzan velocidades más potentes.

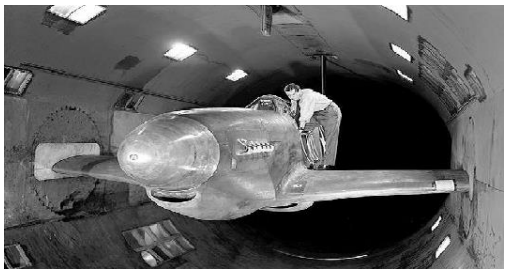

**Figura 1. 14 Prueba de un Avión<sup>31</sup>**

## <span id="page-25-2"></span><span id="page-25-0"></span>**Clasificación de los Túneles de Viento.**

Su clasificación depende de varios aspectos, como su arquitectura básica (circuito abierto o cerrado), por su velocidad (subsónico, transónico, supersónico e hipersónico), por su presión atmosférica (atmosféricos, de presión variable), por el tamaño de los objetos a probar (ordinarios o de escala real) y por la dirección de su flujo (horizontal o vertical). También hay túneles de viento meteorológicos, de choque, de plasma-jet y de tiro caliente, los cuales caen en una categoría propia. A continuación, se explicará cada tipo de túneles de viento.

## <span id="page-25-1"></span>**Por la Circulación Del Viento en su Interior.**

#### *Circuito Abierto:*

<span id="page-25-3"></span> $\overline{\phantom{a}}$ 

El flujo del viento circula directamente por el túnel desde el exterior hasta la cámara de pruebas y finalmente regresando el viento al exterior (Figura 1.15). Generalmente su construcción es más barata.

Hay dos tipos de túnel de viento abierto, el de aspirado y el soplado y se diferencian por la ubicación del ventilador. En el soplado el ventilador se ubica en la entrada o contracción del túnel y el aspirado se ubica en la salida de la sección de trabajo, luego del difusor.

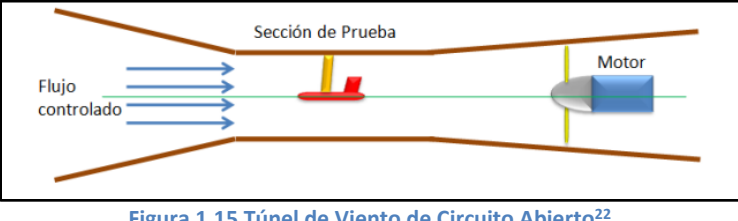

**Figura 1.15 Túnel de Viento de Circuito Abierto<sup>22</sup>**

31 ING. AERONAUTICA, Tunel de Viento, recuperado de [https://ingaeronautica.wordpress.com/2010/10/18/tunel](https://ingaeronautica.wordpress.com/2010/10/18/tunel-de-viento-2d/)[de-viento-2d/](https://ingaeronautica.wordpress.com/2010/10/18/tunel-de-viento-2d/)

#### *Circuito Cerrado:*

Este tipo de túnel se conecta directamente la salida del difusor con la entrada del túnel (Figura 1.16). El flujo del viento es impulsado por un ventilador axial hacia la cámara de pruebas. Llegan a tener compresores con varias etapas que normalmente crean velocidades transónicas o supersónicas.

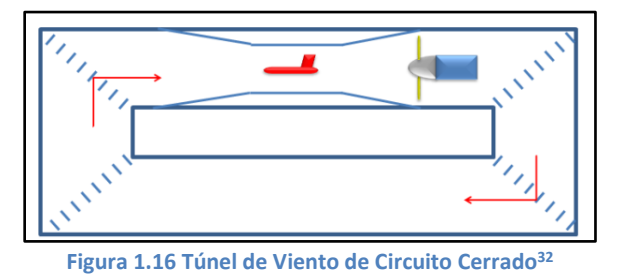

<span id="page-26-1"></span><span id="page-26-0"></span>**Por la Velocidad del Flujo en su Interior.**

#### *Túnel Subsónico:*

Se utiliza para las operaciones con un bajo número de Mach, con velocidades en la cámara de pruebas menores a 480 *km/h<sup>33</sup>*. El viento es impulsado con un ventilador axial que aumente la presión dinámica con fin de compensar la pérdida de viscosidad (Figura 1.17). En un túnel de circuito cerrado, el ducto de retorno debe de estar propiamente diseñado para las pérdidas de presión y procurar tener un flujo suave a través de la cámara de pruebas.

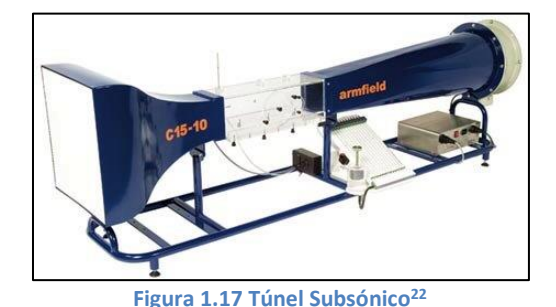

#### <span id="page-26-2"></span>*Túnel Transónico:*

 $\overline{\phantom{a}}$ 

Se encuentra entre los túneles de viento subsónico y supersónico y su diseño lleva los mismos principios del túnel subsónico. Este tipo de túnel de viento puede alcanzar velocidades cercanas a la velocidad del sonido (0.75<M<1.2)<sup>24</sup> en la cámara de pruebas y esto puede ocasionar una reflexión de las ondas expansivas en sus paredes por lo que se requieren paredes perforadas o ranuradas para reducir la reflexión del

<sup>&</sup>lt;sup>32</sup> WIKIPEDIA, Túnel de viento (Clasificaciones de los túneles de viento), recuperado de [https://es.wikipedia.org/wiki/T%C3%BAnel\\_de\\_viento](https://es.wikipedia.org/wiki/T%C3%BAnel_de_viento)

<sup>&</sup>lt;sup>33</sup> (Wikipedia, Subsonic and transonic wind tunnel, 2017)

choque en estas. Ya que ocurren interacciones viscosas y no viscosas importantes (como la interacción de las ondas expansivas o de la capa limite) el número de Mach y de Reynolds deben de ser simulados correctamente (Figura 1.18). Normalmente son utilizados en la industria de la aviación, ya que la mayor parte de los aviones comerciales operan bajo este régimen.

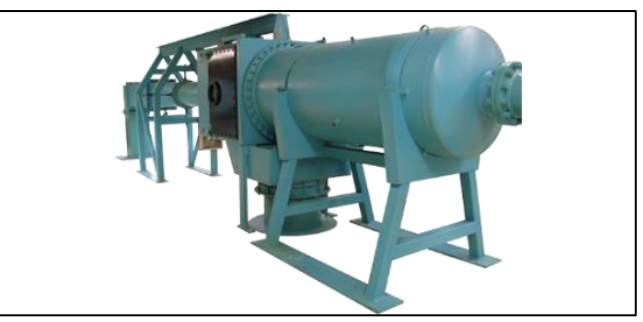

#### <span id="page-27-0"></span>*Túnel Supersónico:*

**Figura 1.18 Túnel Transónico<sup>34</sup>**

El viento llega alcanzar velocidades mayores a la velocidad del sonido. El número de Reynolds se varía cambiando el nivel de la densidad (presión en el compartimiento que coloca). Por lo tanto, se requiere un cociente de alta presión (para un régimen supersónico *M*= 4, este cociente está en el orden 10)<sup>35</sup>. A parte de esto se puede producir la condensación o licuefacción, esto significa que un túnel de viento supersónico necesita sequedad o la facilidad de precalentamiento (Figura 1.19). Este tipo de túnel requiere una gran cantidad de energía y opera intermitentemente. Son utilizados en pruebas de aviones jet de tipo militar y en pruebas de desempeño de sus motores.

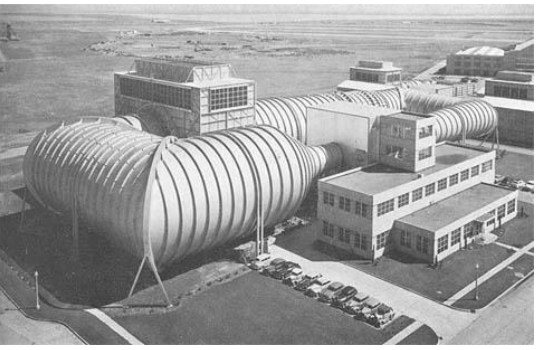

**Figura 1.19 Túnel Supersónico<sup>36</sup>**

<span id="page-27-1"></span><sup>34</sup> AEROLAB, TRANSONIC WIND TUNNELS, recuperado d[e https://www.aerolab.com/products/transonic-wind](https://www.aerolab.com/products/transonic-wind-tunnels/)[tunnels/](https://www.aerolab.com/products/transonic-wind-tunnels/)

<sup>&</sup>lt;sup>35</sup> (Wikipedia, Supersonic wind tunnel, 2016)

<sup>&</sup>lt;sup>36</sup> Sopitas.com (2013), Galería: 15 estructuras clave que nos llevaron al espacio, recuperado de <http://www.sopitas.com/223944-galeria-15-estructuras-clave-que-nos-llevaron-al-espacio/>

#### *Túnel Hipersónico:*

La velocidad de este túnel se encuentra entre 5 y 15 Mach (entre 5 y 15 veces la velocidad del sonido)<sup>37</sup>. Este tipo de túneles de viento debe de funcionar intermitentemente con los cocientes de muy alta presión al inicializarse, puesto que la temperatura se amplía con el flujo en su interior, el aire tiende a licuarse (Figura 1.20). Por esa razón, el precalentamiento es crucialmente crítico. Se utilizan únicamente en pruebas de cohetes y vehículos espaciales.

La dificultad del diseño y construcción de este tipo de túneles de viento radica en el suministro de alta temperaturas y presiones durante largos periodos de tiempo que involucran la toma de medidas, la reproducción de condiciones de equilibrio, el daño estructural que provocan las altas temperaturas, el uso de instrumentación lo suficientemente rápida y los requerimientos de potencia que son necesarios para su operación.

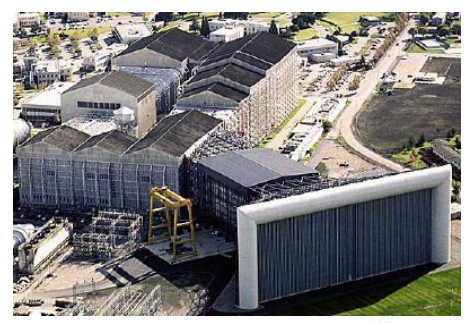

<span id="page-28-1"></span><span id="page-28-0"></span>**Figura 1.20 Túnel Hipersónico<sup>38</sup> Clasificación de acuerdo a su Presión Atmosférica.**

## *Atmosféricos:*

Las pruebas se realizan con densidades de flujo diferentes de la presión atmosférica (generalmente altas presiones). Por ejemplo, un modelo a escala 1:4 debe probarse a 4 veces la velocidad operacional en este túnel de viento. Esto incrementa la densidad a 4 veces la presión atmosférica y se consigue que el número de Reynolds se mantenga constante en la velocidad de operación.

## *De Densidad Variable*

 $\overline{\phantom{a}}$ 

Este tipo de túneles busca simular el flujo con un alto número de Reynolds y lo consigue comprimiendo el aire hasta presiones 7 veces la atmosférica. Esto sirve para el estudio del efecto en los puentes suspendidos, rascacielos, dispersión de

<sup>37</sup> (Wikipedia, Hypersonic wind tunnel, 2017)

<sup>&</sup>lt;sup>38</sup> NASA (2005), National Full-Scale Aerodynamics Complex (NFAC), recuperado de <https://www.nasa.gov/centers/ames/multimedia/images/2005/nfac.html>

contaminantes, por mencionar algunas aplicaciones. Además, este tipo de túneles se caracteriza por tener una cámara de pruebas más larga a diferencia de otros tipos de túneles de viento. Aunque una de sus desventajas es que por lo mismo que la cámara de pruebas es bastante larga, en pruebas de esfuerzos elásticos, se requiere una larga preparación del modelo.

## <span id="page-29-0"></span>**Por la Dirección de su Flujo**

## *Túnel de Viento Vertical:*

Este tipo de túneles son como un gran cilindro ya sea cerrado o descubierto, con grandes turbinas o ventiladores colocados en la parten inferior, generando una potente corriente de viento en dirección hacia arriba, la cual llega a mantener suspendido un cuerpo, simulando una caída libre a velocidades de hasta 195 *km/h<sup>39</sup>* .

Su principal uso de este tipo de túnel es deportivo, simulando las condiciones de caída libre del paracaidismo (Figura 1.21). Hay túneles que llegan elevar hasta 20 metros de altura lo que ofrece una amplia posibilidad de improvisar movimientos y giros de gran dificultad para los que practican ese deporte.

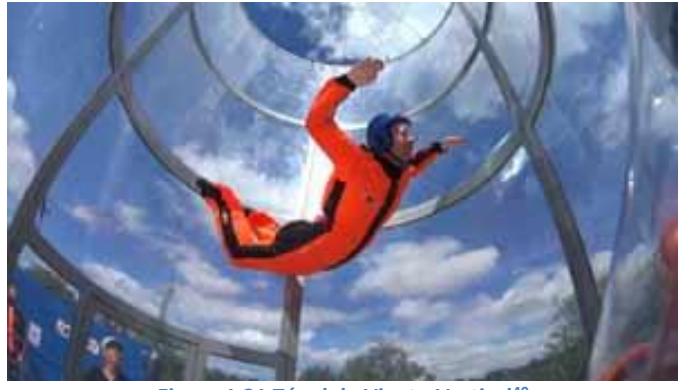

**Figura 1.21 Túnel de Viento Vertical<sup>40</sup>**

## <span id="page-29-1"></span>*Túnel de Viento Horizontal:*

Este tipo de túneles son como su nombre lo dice, de forma horizontal, y el flujo del viento de igual manera (Figura 1.22). Su aplicación abarca desde la industria automotriz, hasta análisis aerodinámicos. El rango de su velocidad es desde los túneles de viento subsónicos, hasta los hipersónicos.

<sup>39</sup> (Wikipedi, Vertical wind tunnel, 2017)

<sup>40</sup> TORNADOPRO, TORNADOPRO: A WORLD-WIDE WIND TUNNEL MAKER, recuperado de <https://www.tornadopro.eu/>

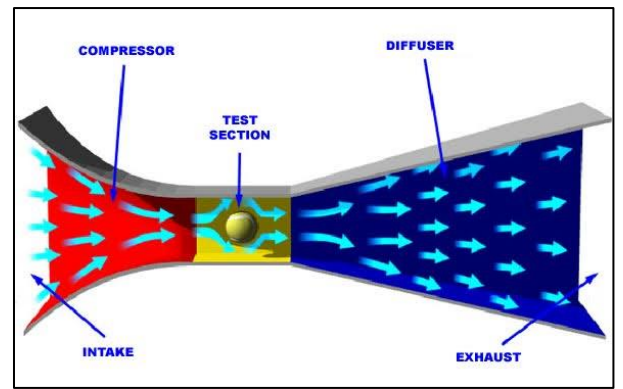

**Figura 1.22 Túnel de Viento Horizontal<sup>41</sup>**

## <span id="page-30-2"></span><span id="page-30-0"></span>**Categoría Propia** *De Tiro Caliente*

Este tipo de túneles opera a velocidades demasiado altas (hasta 27 Mach), es especializado para analizar misiles balísticos, vehículos espaciales y ciencias del plasma (transferencia de calor a altas temperaturas). Su mecanismo de operación se basa en una temperatura alta, presión de gases (aire o nitrógeno), producidos en un depósito de arco y presiones cercanas al vacío. Puede alcanzar presiones de varias atmosferas (MPa) en el depósito de arco, mientras en la cámara de vacío pueden ser tan baja como 0.1 Pa y la temperatura del gas puede alcanzar hasta los 5000 °K**<sup>28</sup>** .

## <span id="page-30-1"></span>**Tipos de Materiales**

 $\overline{\phantom{a}}$ 

Los materiales con los que son construidos los túneles de viento son muy variados (Figura 1.23). Cada material da sus propiedades y características que hace variar el funcionamiento del túnel. La elección del material es muy importante, dependiendo el tipo de uso o desgaste que van a sufrir. Algunos de los materiales que se utilizan en la construcción de túneles de viento de circuito abierto son: de chapas de acero (siendo el más común), aluminio, fibrocemento, tejido metálico con mampostería, plástico reforzado, etcétera.

<sup>41</sup> Publiditec (2014), EL VIENTO EN EL DISEÑO DE FACHADAS LIGERAS DE GRAN ALTURA (Estudio del campo de presiones en la fachada), recuperado de<http://publiditec.com/blog/el-viento-fachadas-ligeras-de-gran-altura/>

<span id="page-31-0"></span>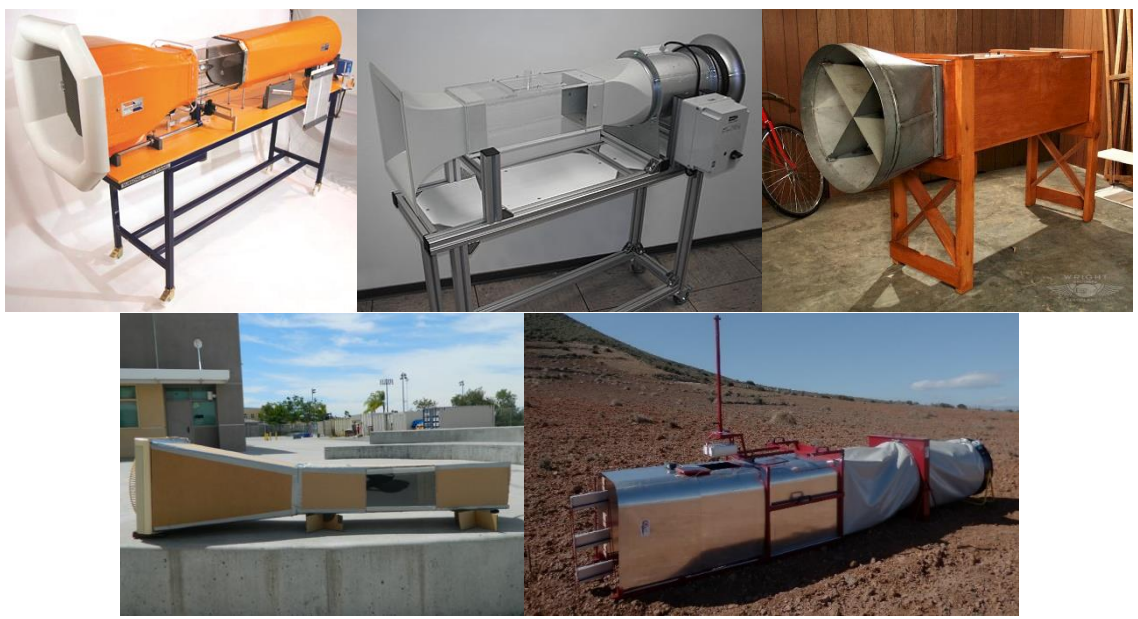

**Figura 1.23 Tipos de Materiales de los Túneles de Viento. De Izq. a Der. En la Primer Fila Túnel de Viento de de Acero<sup>42</sup> , Túnel de Viento de Aluminio con Ventilador Centrifugo<sup>43</sup> , Túnel de Viento de Madera<sup>44</sup> y Segunda Fila, Túnel de Viento de Cartón<sup>45</sup> , Túnel de Viento de Aluminio<sup>46</sup>**

<http://cms.ual.es/UAL/universidad/serviciosgenerales/otri/noticias/NOTICIA623TUNELDEVIENTO>

 $\overline{a}$ 

<sup>42</sup> Armfield, Subsonic Wind Tunnel, recuperado d[e https://scientificservices.eu/browse/ou-16-institute-of](https://scientificservices.eu/browse/ou-16-institute-of-mechanics/item/subsonic-wind-tunnel/16?backlink=L2Jyb3dzZS9vdS0xNi1pbnN0aXR1dGUtb2YtbWVjaGFuaWNz)[mechanics/item/subsonic-wind-tunnel/16?backlink=L2Jyb3dzZS9vdS0xNi1pbnN0aXR1dGUtb2YtbWVjaGFuaWNz](https://scientificservices.eu/browse/ou-16-institute-of-mechanics/item/subsonic-wind-tunnel/16?backlink=L2Jyb3dzZS9vdS0xNi1pbnN0aXR1dGUtb2YtbWVjaGFuaWNz) 43 Darrera (2013), Darrera amplía su laboratorio con un túnel de viento de altas prestaciones., recuperado de <https://www.darrera.com/detalle-noticia.php?d=1&id=52>

<sup>44</sup> Rickenbacker, E., "AVIATION IS PROOF THAT – GIVEN THE WILL – WE CAN DO THE IMPOSSIBLE.", recuperado de [http://www.wright-brothers.org/Adventure\\_Wing/Hangar/1901\\_Wind\\_Tunnel/1901\\_Wind\\_Tunnel.htm](http://www.wright-brothers.org/Adventure_Wing/Hangar/1901_Wind_Tunnel/1901_Wind_Tunnel.htm)

<sup>45</sup> S/A, Cómo hacer un túnel de viento, recuperado d[e http://www.askix.com/como-hacer-un-tunel-de-viento.html](http://www.askix.com/como-hacer-un-tunel-de-viento.html) <sup>46</sup> Universidad de Almería (2013), Investigadores de la UAL patentan un túnel de viento para el estudio de la erosión

eólica, recuperado de

Capítulo 2

# <span id="page-32-1"></span><span id="page-32-0"></span>**Componentes del Túnel de Viento**

Un túnel de viento es un dispositivo científico-tecnológico, utilizado para el estudio que ejercen las partículas del viento, las presiones y las vibraciones inducidas por el aire sobre algún objeto. Con eso se pueden simular condiciones que experimentará el objeto en una situación real. Tienen diversos usos y aplicaciones como se mencionó en el capituló anterior.

A continuación, se describirá cada uno de los componentes que conforman un túnel de viento y se explicará cuál es su función.

## <span id="page-33-0"></span>**Cámara de Estabilidad**

Esta parte se encuentra ubicada en el colector, contiene las plantillas y las mallas (rejilla), su función es estabilizar el aire que entra en el colector para evitar turbulencias y entre un fluido más estable, esto se debe a que reduce principalmente las variaciones de velocidad en la dirección del flujo y presenta muy baja influencia en la variación de la velocidad de las líneas aerodinámicas debido a que la caída de presión a través de esta cámara es baja. Las pantallas deben de tener una separación de 0.5 veces el diámetro de la cámara. Con esto, el flujo no estable que entra en la primera pantalla se empieza a estabilizar al paso de la segunda.

## <span id="page-33-1"></span>**Mallas y Pantallas**

La malla se encuentra en la *cámara de estabilidad* y su función es rectificar el flujo del aire mediante la caída de presión estática, también refracta el flujo incidente y reduce la intensidad de turbulencia en todo el campo de flujo; sino son colocadas correctamente, pueden pandearse notablemente interfiriendo con la capa limite. La pantalla se ubica después de la malla y en algunas ocasiones a la entrada de la cámara de pruebas. Su función es crear una caída de presión estática para reducir el espesor de la capa límite y hacer un flujo más estable. Las pantallas se caracterizan por la relación de área de apertura, la cual se define con la siguiente ecuación:

$$
\beta = \left(1 - \frac{d}{L}\right)^2 \dots \dots \dots \dots \dots \dots \dots \dots \dots \dots \dots \dots \tag{2.1}
$$

Dónde:

- $\bullet$  d = Diámetro del Alambre.
- $L =$  Longitud de la pantalla.

Por lo menos una de las pantallas en la cámara estabilizadora (de preferencia la última), debe de tener una relación de apertura de β<0.57, siendo más efectivas las pantallas con menor relación de área de apertura. Para el óptimo funcionamiento de las pantallas depende de distintos factores a parte del área de apertura, también depende de la densidad, viscosidad cinemática y el promedio de la velocidad del aire.

## <span id="page-34-0"></span>**Colector**

Se ubica entre la cámara de estabilidad y la cámara de pruebas, su función es incrementar la velocidad y rectificar las inconsistencias del flujo tomando un volumen grande de aire de baja velocidad y lo reduce a un volumen pequeño de aire de alta velocidad sin crear turbulencia. Por eso tiende a tener una relación de contracción grande y una longitud pequeña, esto para evitar pérdidas de potencia a través de las pantallas y espesores de la capa limite. Los túneles de viento normalmente pequeños tienen una relación de contracción de entre 6 y 9.

El diseño del colector está limitado por dos restricciones opuestas. La primera establece que su longitud debe ser lo suficientemente larga para no generar disturbios en la uniformidad del flujo a medida que la sección transversal va cambiando. En contraposición, está el requerimiento que establece que la contracción debe ser lo más corta posible para minimizar el crecimiento de la capa limite antes de llegar a la cámara de pruebas. Por tal motivo, el diseño del colector requiere de un compromiso. Reshotko sugiere una relación largo-ancho para el diseño del colector de 1.25<sup>47</sup>.

## <span id="page-34-1"></span>**Cámara de Pruebas**

La cámara de pruebas es la sección más importante, es como el corazón del túnel de viento, ya que en ella es donde se van a colocar los objetos para su análisis así que depende directamente a la aplicación y al tamaño del objeto. Esta sección debe ser lo suficientemente larga para que las perturbaciones del flujo resultante del colector sean amortiguadas suficientemente antes de alcanzar el objeto de prueba, y con la altura y longitud adecuadas para que los objetos en evaluación tengan suficiente flujo de aire. Pero de igual manera se debe procura que no sea

<sup>47</sup> (Acevedo Vélez, 2006)

muy larga para que no haya pérdidas de potencia. También es importante que sea transparente para poder visualizar el flujo.

## <span id="page-35-0"></span>**Dispositivos de Medición y Observación**

Los dispositivos de medición y observación sirven para tener un mejor análisis de lo que pasa en un cuerpo colocado en la cámara de pruebas. Entre los más populares es el tubo Pitot que mide la diferencia entre la presión estática y dinámica y a partir de eso se puede calcular la velocidad utilizando la relación entre la presión dinámica y la velocidad de flujo.

Para visualizar el flujo del viento sobre los objetos de prueba, se utiliza humo o hilos. El humo se ha de introducir en el túnel en finas corrientes o mediante una probeta, en caso de utilizar hilos, estos han de ir pegados al objeto de prueba debiendo ubicarse en lugares específicos.

## <span id="page-35-1"></span>**Anemómetros**

Un anemómetro es un instrumento para medir la velocidad o rapidez de los gases ya sea en un flujo contenido, como el flujo de aire en un conducto, o en flujos no confinados, como un viento atmosférico. Para determinar la velocidad, un anemómetro detecta el cambio en alguna propiedad física del fluido o el efecto del fluido en un dispositivo mecánico insertado en el flujo.

Un anemómetro puede medir la magnitud de la velocidad total, la magnitud de velocidad en un plano, o el componente de velocidad en una dirección específica. Hay varios tipos de anemómetros, pero dos de los más utilizados:

- **Anemómetro de Hélice:** Este tipo de anemómetro funciona mediante cucharetas rotativas (Figura 2.1) que deben de estar en paralelo a la dirección del viento. En espacios abiertos el viento varía su dirección y las hélices tienen que seguir sus cambios. En los casos en los que la dirección del movimiento del aire siempre sea la misma (como por ejemplo en tiros de ventilación de minas y edificios) se emplean hélices de viento, conocidos como medidores de aire. Algunos anemómetros de hélice tienen funciones adicionales como mediciones de temperatura, humedad y punto de rocío, conversión volumétrica y capacidad de registro de datos.
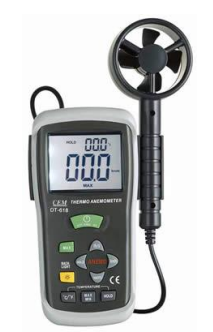

**Figura 2.1 Anemómetro de Hélice<sup>48</sup>**

- **Anemómetro de Hilo Caliente:** Los anemómetros de hilo caliente usan (como su nombre lo dice) un alambre o elemento muy fino (del orden de varios micrómetros) calentado hasta alguna temperatura por encima de la temperatura ambiente (Figura 2.2). El aire que fluye tiene un efecto de enfriamiento. Puesto que la resistencia eléctrica de casi todos los metales depende de la temperatura del metal (el tungsteno es una opción popular para los alambres calientes), se puede obtener una relación entre la resistencia del alambre y la velocidad de flujo.

Los anemómetros de alambre caliente, aunque son extremadamente delicados, tienen una respuesta de frecuencia extremadamente alta y una resolución espacial fina en comparación con otros métodos de medición, y como tales se emplean casi universalmente para el estudio detallado de corrientes turbulentas, o cualquier flujo en el cual las fluctuaciones de velocidad rápida sean de interés. Los anemómetros térmicos se pueden obtener con funciones adicionales como medición de temperatura y capacidad de registro de datos.

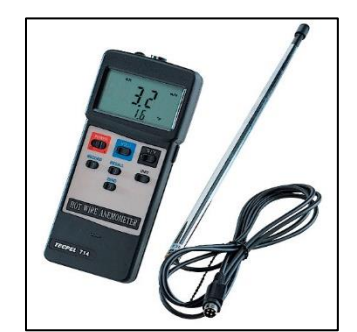

**Figura 2.2 Anemómetro de Hilo Caliente<sup>49</sup>**

l

<sup>48</sup> Knightblack, Termo Anemómetro Digital, recuperado de

<http://www.knightblack.com/Product.php?ln=es&c=2&p=58>

<sup>&</sup>lt;sup>49</sup> Direcy Industry, Anemómetro de hilo caliente / digital / portátil AVM 714, recuperado de <http://www.directindustry.es/prod/tecpel-co-ltd/product-35126-215904.html>

#### **Variador de Frecuencia**

Los variadores de frecuencia son sistemas utilizados para el control de velocidad rotacional de un motor de corriente alterna (Figura 2.3). son vertientes de un variador de velocidad, ya que llevan un control de frecuencia de alimentación, la cual se suministra al motor. También son conocidos como *Drivers de Frecuencia Ajustable* (AFD), Drivers de CA, Mico Drivers o Inversores. Dado que el voltaje es variado a la vez que la frecuencia, a veces son llamados Drivers VVVF (Variador de Voltaje, Variador de Frecuencia). Funcionan cuando se alimenta al equipo un voltaje de corriente alterna (CA), el equipo primero convierte la CA en corriente directa (CD), por medio de un puente rectificador (diodos o SCR's), el voltaje es filtrado por un banco de capacitores interno, con el fin de suavizar el voltaje rectificado y reducir la emisión de variaciones en la señal; posteriormente, en la etapa de inversión, la cual está compuesta por transistores, que encienden y apagan en determinada secuencia (enviando pulsos) para generar una forma de onda cuadrada de CD a una frecuencia constante y su valor promedio tiene la forma de onda senoidal, de la frecuencia que se aplica al motor.

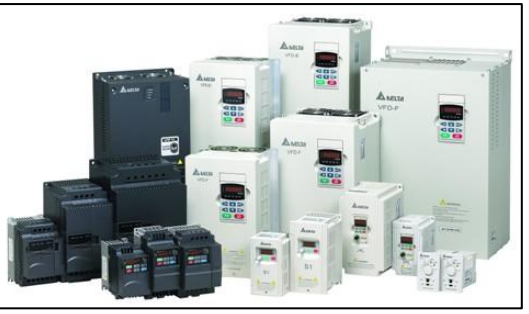

**Figura 2.3 Variador de Velocidad<sup>50</sup>**

El proceso de conmutación de los transistores es llamado PWM (Pulse Width Modulation) por ancho de pulso $51$ .

Al tener control en la frecuencia de la onda de corriente podemos también controlar la velocidad del motor de acuerdo con la siguiente fórmula:

$$
Nm = \frac{120\,x\,f\left(1-s\right)}{P}
$$

<sup>50</sup> Scadaautomatizacion, CONVERTIDORES DE FRECUENCIA VFD, recuperado de [http://www.scadaautomatizacion.com/sitio\\_scada\\_delta/vfd.html](http://www.scadaautomatizacion.com/sitio_scada_delta/vfd.html)

<sup>51</sup> (QuimiNet, 2011)

# Donde:

- Nm = velocidad mecánica (RPM)
- f = frecuencia de alimentación (Hz)
- s = deslizamiento (adimensional)
- P = número de polos

## **Máquina de Humo**

Es una máquina que genera un vapor denso que se asemeja al humo (Figura 2.4). Para generar este humo se le inyecta un líquido (agua mezclada con glicol o el glicerol) sobre una base caliente que hace que se evapore rápidamente, cuando el vapor resultante entra en contacto con el aire frio exterior, se genera el humo artificial. Su función es poder visualizar el patrón del flujo alrededor de un objeto o sobre su superficie.

La principal ventaja de usar el humo es poder ver una descripción del flujo sobre un modelo sin tener que utilizar complejos datos y análisis.

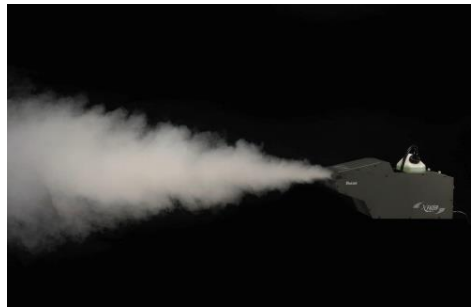

**Figura 2.4 Máquina de Humo<sup>52</sup>**

## **Balanza Aerodinámica**

Es un instrumento para la medición de las fuerzas y momentos que actúan sobre un modelo en el túnel de viento. A diferencia de las balanzas comunes, no solo miden las fuerzas en una dirección, las balanzas aerodinámicas miden las fuerzas sobre distintos ejes (Figura 2.5).

Dependiendo de su localización, las balanzas aerodinámicas pueden ser clasificadas en dos grupos:

- **Balanzas externas:** se ubican fuera del modelo y la cámara de pruebas
- **Balanzas internas:** se ubica en el interior del modelo o sus componentes

 $\overline{\phantom{a}}$ <sup>52</sup> Mr. Veranstaltungstechnik, Nebel- / Effektmaschinen (imagen 10), recuperado d[e https://www.mr](https://www.mr-veranstaltungstechnik.de/nebel-und-effektmaschinen/)[veranstaltungstechnik.de/nebel-und-effektmaschinen/](https://www.mr-veranstaltungstechnik.de/nebel-und-effektmaschinen/)

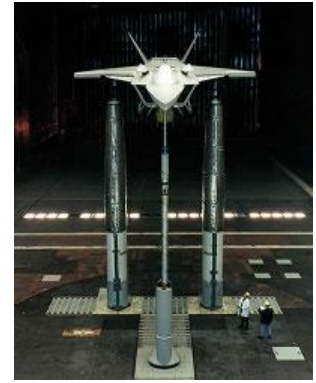

**Figura 2.5 Balanza Aerodinámica<sup>53</sup>**

En la balanza externa, la fuerza aerodinámica total y momentos son separados en sus componentes con la ayuda de varios sistemas mecánicos; normalmente se les denomina balanzas mecánicas. El modelo es colocado en la cámara de pruebas del túnel con ayuda de soportes como pueden ser vigas o alambres, que lo vinculan a la balanza. Las componentes de fuerzas y momentos son determinados en un sistema de ejes paralelo al sistema de ejes del túnel de viento. El diseño de esta balanza incorpora un dispositivo que cambie la actitud del modelo tanto en ángulo de incidencia como de deslizamiento. Su desventaja es el elevado peso de los objetos a ser analizados en el túnel de viento, debido a la inercia de los sistemas de medición, tales balanzas no pueden ser utilizadas en túneles de viento pequeños.

Las balanzas internas se localizan dentro del modelo. Fueron creadas debido a la necesidad de excluir las fuerzas que actúan sobre los soportes. A velocidades supersónicas, el flujo alrededor del modelo es menos afectado por los soportes en la forma de cantiléver. Por eso se opta por instalar entre la unión del modelo al soporte o en el mismo soporte. Cuando la balanza es instalada dentro del modelo, solo las fuerzas que actúan sobre él son medidas y el soporte solo causa perturbación en el flujo en la cola del modelo. Cuando la balanza es instalada en el soporte mismo, esta es protegida del flujo por un carenado cilíndrico o cónico. Se necesita un elemento para convertir la fuerza ejercida sobre el modelo o una señal medible o cuantificable. Esto se consigue con sensores (Figura 2.6) que presentan una disminución de la resistencia con el aumento de la fuerza aplicada sobre su superficie. Esta sensibilidad a la fuerza los hace óptimos para el uso en controles que requieren contacto humano en

<sup>53</sup> Honourcode, Principles of Test & Evaluation, recuperado d[e http://www.hcode.com/crsinfo-pte.htm](http://www.hcode.com/crsinfo-pte.htm)

dispositivos electrónicos, tales como la electrónica de automoción, sistemas médicos, en aplicaciones industriales y robótica<sup>54</sup>.

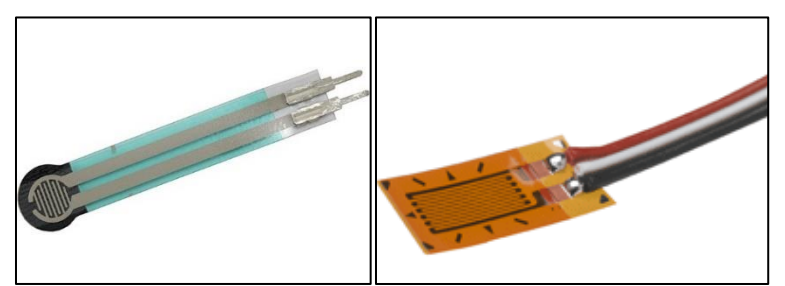

**Figura 2.6 Sensores. Izq. Sensor de Contacto<sup>55</sup>, Der. Galga Extensiométrica<sup>56</sup>**

### **Difusor**

Se ubica entre la cámara de pruebas y el ventilador. Su función es disminuir la velocidad del flujo del viento que se genera en la cámara de pruebas con una mayor pérdida de energía debido a la fricción, esto significa máxima recuperación de presión. Lo que se consigue con ángulos menores de 5 grados, teniendo una relación entradasalida y una longitud proporcional al diámetro de la cámara de pruebas. También, el difusor sirve para aumentar el rendimiento del túnel de viento generando una corriente de viento artificial.

La eficiencia del difusor está en función de la ley de Bernoulli, que establece que la presión y la velocidad varían inversamente. Por lo que el difusor reduce la velocidad por el efecto de comprimir el aire pasando de un diámetro menor a un diámetro mayor a partir de las diferencias de presiones con ayuda de un ventilador/extractor colocado en el diámetro mayor reduciendo así la velocidad que la que prevalece cuando el ventilador está situado a una distancia cercana a la cámara de pruebas. Esto tiene el efecto de reducir la energía necesaria para la extracción de aire y es algo en lo que se dio cuenta Eiffel diciendo: *"… la emisora ahorra dinero de dos tercios de la energía. La ventaja de este sistema de recuperación es clara, y eso es lo que nos ha permitido darnos cuenta de la instalación actual significativa"*. 57

<sup>54</sup> (Chicas Molina, 2012)

<sup>55</sup> Ramos Gutiérrez, J. A. (2013), 2.1 Sensores y Transductores (Sensores de Fuerza), recuperado de <http://1526226.blogspot.mx/2013/05/21-sensores-y-transductores.html>

<sup>&</sup>lt;sup>56</sup> EPI SISTEM, MEASURING SYSTEMS, recuperado de<http://www.epi.ro/measuring-systems.html> <sup>57</sup> (Eiffel, 1914)

Ahora todos los túneles estarán equipados con un difusor, aunque sus características de funcionamiento no son completamente entendidas. La uniformidad y estabilidad del flujo en el difusor son de gran preocupación porque afecta el desempeño de partes vitales en la parte baja del túnel. Su comportamiento se ve afectado por las condiciones del flujo del viento a la entrada, una relativamente delgada capa límite con condiciones estables de flujo a la entrada, debería sin duda, retrasar la separación y mejorar la recuperación de la presión considerablemente, de lo contrario, la falta de uniformidad o la entrada de flujos inclinados puede derivar en la separación temprana de la capa limite. Se ha encontrado que un flujo arremolinado en un difusor de gran ángulo decrece en su eficiencia, pero, a la vez, puede ser una ventaja en la prevención de la separación de la capa limite.

### **Ventiladores**

Hay una gran variedad de modelos de distintas marcas con diversos tamaños en el mercado, así que se debe de conocer las características del ventilador que se vaya a elegir para tener un buen desempeño en el túnel de viento. Las aspas del ventilador influyen bastante en su elección ya que dependiendo de su ángulo de inclinación y su forma pueden dar un mayor flujo de aire, pero una baja presión o puede ser viceversa y no cumpliría con las expectativas que se requieren. Los más utilizados en túneles de circuito abierto son los ventiladores axiales, pero también hay ventiladores centrífugos que se utilizan bastante, pero todo depende de cómo uno vaya a utilizar el túnel. A continuación, se dará la explicación de los dos tipos de ventiladores:

#### **Ventiladores Axiales:**

Son aquellos en los cuales el flujo de aire sigue la dirección del eje del mismo. Se suelen llamar helicoidales, pues el flujo a la salida tiene una trayectoria con esa forma. En líneas generales son aptos para mover grandes caudales a bajas presiones. Con velocidades periféricas medianamente altas, son en general ruidosos.

Existen tres tipos de ventiladores axiales:

- **Helicoidales:** se usan para mover aire con poca perdida de carga y su aplicación más común es la ventilación general (Figura 2.7). Se construyen dos tipos de aspas: aspas de disco para ventiladores sin ningún conducto y aspas estrechas para ventiladores que deben vencer resistencias bajas (menos de 25 milímetros de columna de agua). Sus prestaciones están muy influenciadas por la resistencia al flujo del aire y un pequeño incremento de la presión provoca una reducción importante del caudal<sup>58</sup>.

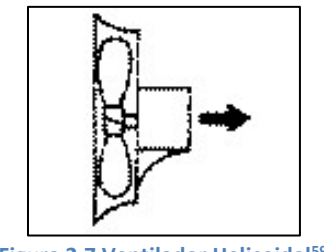

**Figura 2.7 Ventilador Helicoidal<sup>59</sup>**

- **Tubulares:** disponen las aspas estrechas de sección constante o con perfil aerodinámico (ala portante) montada en una carcasa cilíndrica (Figura 2.8). Generalmente no disponen de ningún mecanismo para enderezar el flujo del aire. Los ventiladores tubulares pueden mover aire venciendo resistencias moderadas (menos de 50 mmcda $^{60})^{61}$ .

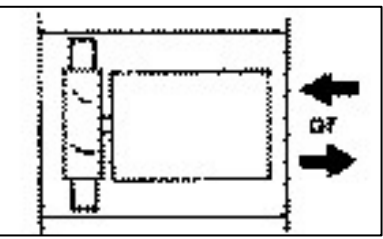

**Figura 2.8 Ventilador Tubular<sup>62</sup>**

- **Turbo-axiales con directrices:** tienen aspas con perfil aerodinámico (ala portante) montado en una carcasa cilíndrica que normalmente dispone de aletas enderezadas del flujo de aire en el lado de impulsión del aspa (Figura 2.9). Tienen un rendimiento superior y pueden desarrollar presiones superiores (hasta 600 mmcda) $63$ .

<sup>58</sup> Chiblosa, Clasificación de los Ventiladores Industriales, recuperado de

[http://www.chiblosa.com.ar/spanish/herramientas/teoria\\_de\\_los\\_ventiladores.htm#definicione](http://www.chiblosa.com.ar/spanish/herramientas/teoria_de_los_ventiladores.htm#definicione) <sup>59</sup> ibidem

 $60$  mmcda = milímetro de columna de agua

<sup>61</sup> Chiblosa, Clasificación de los Ventiladores Industriales, recuperado de

[http://www.chiblosa.com.ar/spanish/herramientas/teoria\\_de\\_los\\_ventiladores.htm#definicione](http://www.chiblosa.com.ar/spanish/herramientas/teoria_de_los_ventiladores.htm#definicione)

<sup>62</sup> ibidem

<sup>63</sup> Ibidem

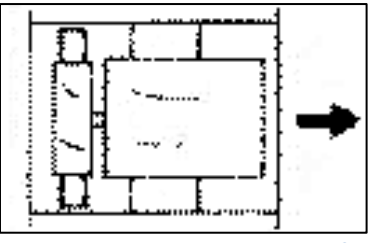

**Figura 2.9 Ventilador Turbo-Axial<sup>64</sup>**

#### **Ventiladores Centrífugos:**

Son aquellos en los cuales el flujo de aire cambia su dirección, en un ángulo de 90°, entre la entrada y salida. Se suelen sub-clasificar, según la forma de las aspas o álabes del rotor, de la siguiente manera:

- **Aspas curvadas hacia adelante:** También se les llaman de jaula de ardilla, tienen un hélice o rodete con aspas curvadas en el mismo sentido de giro (Figura 2.10). Estos ventiladores necesitan poco espacio, poseen baja velocidad periférica y son silenciosos. Se utilizan cuando la presión estática necesaria es de baja a media, tal como los que se encuentran en sistemas de calefacción, aire acondicionado o renovación de aire. No se recomienda utilizar este tipo de ventilador con aire polvoriento, ya que las partículas se adhieren a las pequeñas aspas curvadas y pueden provocar el desequilibrio del rodete. Llegan a tener un rendimiento bajo fuera del punto del proyecto. Además, como se característica de potencia absorbida crece rápidamente el caudal, se debe de tener mucho cuidado con el cálculo de la presión necesaria en la instalación para no sobrecargarlo. En general, son bastante inestables funcionando en paralelo, vista su característica caudal-presión<sup>65</sup>.

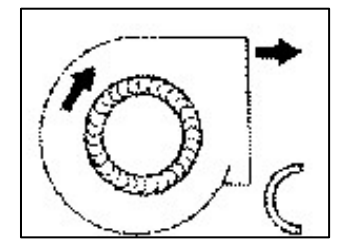

**Figura 2.10 Ventilador Centrifugo con Aspas Curvadas Hacia Adelante<sup>66</sup>**

- **Aspas rectas:** tienen las aspas dispuestas en forma radial (Figura 2.11). Su carcasa está diseñada de forma que a la entrada y a la salida se alcanzan

<sup>64</sup> Ibidem

<sup>65</sup> Ibidem

<sup>66</sup> ibidem

velocidades de transporte de materiales. Existen una gran variedad de diseño de rodetes que van desde los de "alta eficiencia con poco material" hasta los de "alta resistencia a impacto". La disposición radial de las aspas evita la acumulación de materiales sobre las mismas. Este tipo de ventiladores es comúnmente utilizado en las instalaciones de extracción localizada en las que el aire contaminado con partículas que van a circular a través del ventilador<sup>67</sup>.

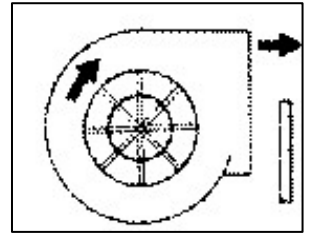

**Figura 2.11 Ventilador Centrifugo con Aspas Rectas<sup>68</sup>**

- **Aspas curvadas hacia atrás:** tienen un rodete con las aspas curvadas hacia atrás, en sentido contrario a la rotación (Figura 2.12). Este tipo de ventiladores es de mayor velocidad periférica y mayor rendimiento con un nivel de sonido relativamente bajo. Se emplea para ventilación, calefacción y aire acondicionado. También puede ser usado en aplicaciones industriales, con ambientes corrosivos y/o bajos contenidos de polvo<sup>69</sup>.

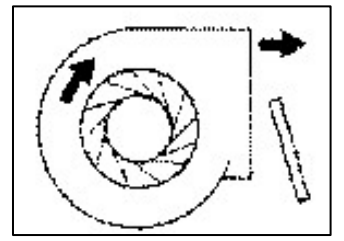

**Figura 2.12 Ventilador Centrifugo con Aspas Curvadas Hacia Atrás<sup>70</sup>**

<sup>67</sup> ibidem

<sup>68</sup> ibidem

<sup>69</sup> (Chicago Blower Argentina S.A., 2006)

<sup>70</sup> Chiblosa, Clasificación de los Ventiladores Industriales, recuperado de

[http://www.chiblosa.com.ar/spanish/herramientas/teoria\\_de\\_los\\_ventiladores.htm#definicione](http://www.chiblosa.com.ar/spanish/herramientas/teoria_de_los_ventiladores.htm#definicione)

Capítulo <sup>3</sup>

**Dinámica de los Fluidos**

Este capítulo será una breve explicación sobre el estudio de los fluidos y los aspectos más importantes que se necesitan conocer en el proceso de construcción de un túnel de viento.

> *Un fluido es una sustancia que puede fluir. Por consiguiente, el término fluido incluye a los gases y a los líquidos*. 71

## **Fluidos Ideales y Reales**

Los *fluidos ideales*, son aquellos fluidos cuya viscosidad es nula, incompresible y deformable al estar sometidos a tensiones cortantes por muy pequeñas que éstas sean.

Los *fluidos reales*, son viscosos y/o compresibles y su análisis es más complejo por la adición de las fuerzas viscosas, así, este tipo de fluidos tienen una gran gama de aplicaciones.

# **Flujo Laminar y Turbulento**

El *flujo laminar* es cuando el fluido se mueve en capaz de una manera uniforme y regular en una trayectoria paralela sin un mezclado significativo entre sus partículas, pero de esfuerzos viscosos significativos.

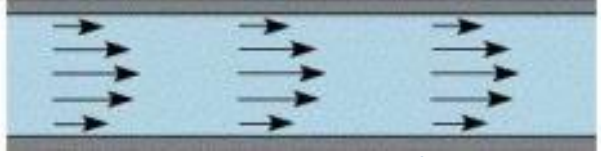

**Figura 3.1 Flujo Laminar<sup>72</sup>**

El *flujo turbulento* es cuando el fluido se mueve en forma caótica; no va de modo uniforme, sino que es aleatorio el movimiento. Si se le llegara a poner colorante para ver el movimiento, se mezclaría de inmediato sin ver los resultados.

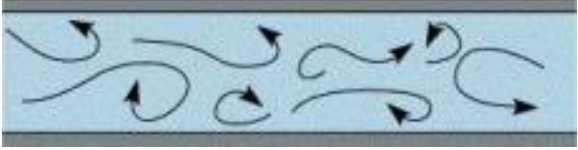

**Figura 3. 2 Flujo Turbulento<sup>73</sup>**

<sup>71</sup> (Resnick & Halliday, 1971)

<sup>72</sup> S/A, Imágenes de Caudal (fluido), recuperado d[e http://www.fotoseimagenes.net/caudal-fluido](http://www.fotoseimagenes.net/caudal-fluido)

<sup>73</sup> Ibidem

La razón por la que un fluido se vuelve laminar o turbulento depende por una variación en su velocidad, si un flujo laminar llega a incrementar su velocidad, este se convierte en un flujo inestable y puede llegar a ser turbulento, o si disminuye su velocidad se mantiene de modo laminar.

## **Capa Límite**

La capa limite es la que influye en la velocidad de un fluido con respecto a solido en movimiento haciendo variar su velocidad desde un 0 hasta un 99% de la corriente.

La capa limite es muy delgada, se pueden introducir ciertas simplificaciones en las ecuaciones de movimiento, pero para eso es necesario saber las variables de viscosidad y las aceleraciones del fluido.

A medida que el fluido va avanzando sobre una dirección, muchas partículas son frenadas por el objeto sólido, eso provoca que la viscosidad aumente, con las partículas alineadas siguiendo una misma dirección en la denominada capa limite laminar, hasta que se llega a cierto punto en que el flujo se hace inestable, dando lugar a un crecimiento de la capa limite acompañada de un aumento en la turbulencia, siendo este punto, la denominada capa limite.

# **Numero de Reynolds**

Sirve para predecir el régimen de flujo (ya sea un flujo laminar o uno turbulento) sin tener necesidad de observarlo, demostrándolo solo con conocer la magnitud de un numero adimensional. Esto ayudara a saber las pérdidas de energía que se generan en el túnel de viento, todo dependiendo de si el flujo es turbulento o laminar.

El régimen de flujo depende de tres parámetros que describen sus condiciones: El **Primero** es una escala de longitud del campo de flujo, tal como el espesor de una capa limite o el diámetro de un tubo. Si la escala es lo suficientemente grande, una perturbación del flujo puede incrementarse y el flujo puede llegar a ser turbulento. El **Segundo** es una escala de velocidad tal como un promedio espacial de la velocidad; con una velocidad lo suficientemente grande el flujo puede llegar a ser turbulento.

El **Tercero** es la viscosidad cinemática; con una viscosidad lo suficientemente pequeña el flujo puede llegar a ser turbulento<sup>74</sup>.

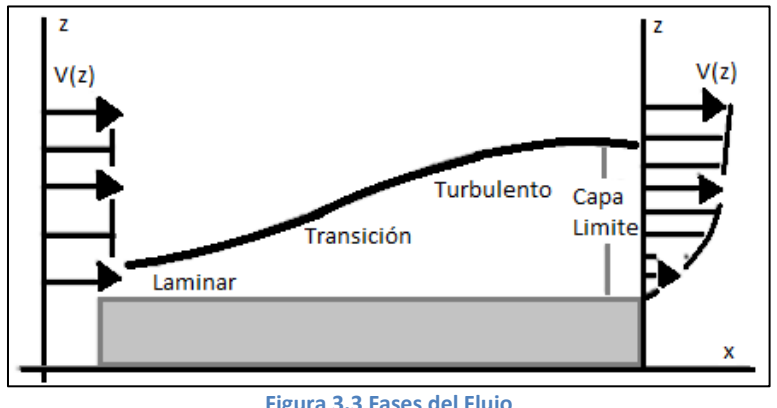

**Figura 3.3 Fases del Flujo**

Se puede demostrar el carácter del flujo en un conducto, conociendo cuatro variables: la densidad del fluido (**ρ**), la viscosidad del fluido (**μ**), el diámetro del conducto (**D**) y la velocidad promedio del flujo (**ѵ**). Osborne Reynolds fue el primero que demostró que se puede predecir un flujo laminar o turbulento si se conoce le número adimensional, conocido ahora como Número de Reynolds  $(Re)$  y está dado por la ecuación 3.1:

 = ……………………………………….. (3.1)

Dónde:

- $N_R$  = Número de Reynolds.
- $\bullet$   $D =$  Diámetro del ducto.
- $\bullet$   $v =$  Velocidad promedio del ducto.
- ρ = Densidad del Fluido.
- $\bullet$   $\mu$  = Viscosidad del Fluido.

La fórmula anterior es para calcular el *número de Reynolds* en tubos circulares, pero cuando el diámetro del tubo no es circular, se utiliza el diámetro hidráulico  $(D_h)$  que es la dimensión característica de las secciones no circulares. Se muestra en la ecuación 3.2:

$$
D_h = \frac{4A}{PM} \dots \dots \dots \dots \dots \dots \dots \dots \dots \dots \dots \dots \dots \dots \tag{3.2}
$$

Dónde:

•  $D_h$  = Diámetro hidráulico.

 $\overline{\phantom{a}}$ <sup>74</sup> (Potter & Wiggert, 2007)

- $A = \text{area}$ .
- PM= Perímetro mojado.

El *perímetro mojado* (**PM**) es la suma de la longitud de los límites de la sección que está en contacto con el fluido. Para encontrar el valor del **PM** es necesario ver la Figura 3.2 para seleccionar el tipo de perfil que tenga el tubo y escoger la formula correcta del **PM**.

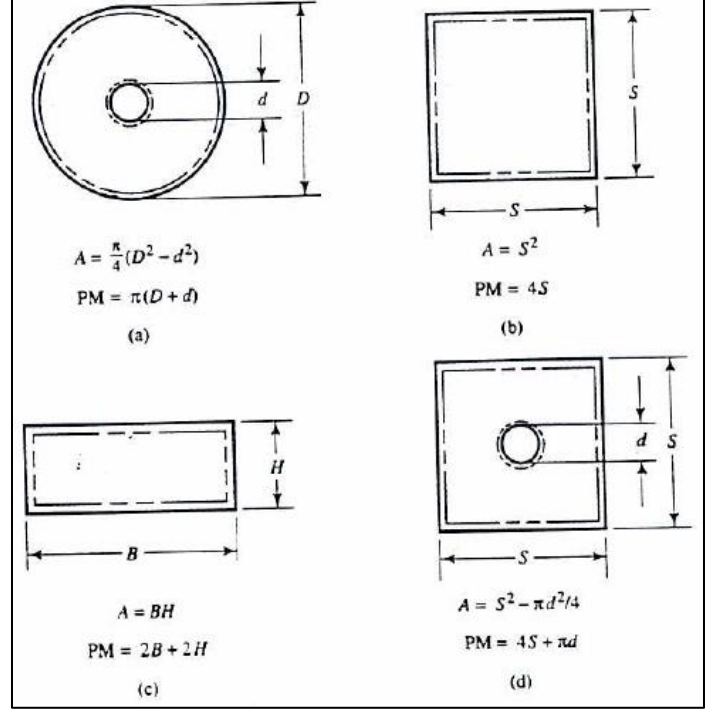

**Figura 3.4 Cálculo de Secciones Transversales y Perímetro Mojado<sup>75</sup>**

Generalmente cuando el resultado de la *ecuación 2* da un resultado menor de 2000, se sabe que es un flujo laminar, si es entre 2000 y 4000 se considera como un flujo de transición y cuando los valores son superiores a 4000, se considera un flujo turbulento.

> $Si N_R < 2000$ . el flujo es laminar  $Si N_R > 4000$ . el flujo es turbulento

# **Viscosidad del Fluido.**

Se define como viscosidad a la propiedad de los fluidos que oponen una resistencia al movimiento de sus moléculas. Cuando un fluido pierde energía es debido a su viscosidad. Cuando un fluido se mueve, se genera una tensión de corte y se define como la fuerza que necesita el fluido para deslizar una capa de área unitaria por sustancias sobre otra capa de la misma sustancia.

 $\overline{\phantom{a}}$ <sup>75</sup> (Mott, 1996)

# **Ecuación de Bernoulli**

Se puede considerada como un principio de la conservación de la energía para el flujo de fluidos. Fue expuesto por Daniel Bernoulli en su obra *Hidrodinámica* (1738) y explica sobre la disminución de presión de un líquido en regiones donde la velocidad del flujo es mayor. Esta disminución de presión se debe a la reducción de una vía de flujo, aunque parezca contradictorio, pero se considera a la presión como a una densidad de la energía. En el flujo de alta velocidad a través de un estrechamiento, se incrementa la energía cinética a expensas de la presión.

La ecuación de Bernoulli está constituida por tres tipos de energías:

- Energía Cinética: Es la energía que posee el fluido en virtud de su velocidad.
- Energía Potencial: Es la energía que posee el fluido al cambio de altura.
- Presión de Flujo: Es la energía que posee un fluido debido a la presión que ejerce.

La ecuación de Bernoulli está definida de la siguiente forma:

$$
P + \rho gh + \frac{1}{2}\rho v^2 = constante
$$
 (3.3)

Dónde:

- $\bullet$   $\vdash$  P = Presión a lo largo de la línea de corriente.
- ρ = Densidad del Fluido.
- $\bullet$  g = aceleración gravitatoria.
- h = Altura en la dirección de gravedad desde una cota de referencia.
- v = Velocidad del fluido en la sección considerada.

Para la aplicación de la ecuación de Bernoulli se deben de tener en cuenta los siguientes puntos:

- La fricción interna es nula, se considera que la línea de corriente está sobre una superficie "no viscosa".
- Caudal constante.
- Flujo incompresible donde ρ es constante.
- La ecuación se aplica a lo largo de una línea de corriente o en un flujo sin rotación.

## **Primera Ley de la Termodinámica y la Ecuación de Bernoulli**

Para poder analizar problemas de flujo en conductos, se tienen que tomar los tres tipos de energía antes mencionados en la ecuación de Bernoulli (la energía potencial, energía cinética y presión de flujo) y la ecuación solo se va a aplicar para fluidos no viscosos, incomprensibles que no tienen aportación de trabajo exterior, así la ecuación de Bernoulli solo da un balance de energías sobre una partícula de fluido que se mueve a través de una línea de corriente. Por otro lado, partiendo del enunciado *"La energía no se crea ni se destruye, solo se transforma"* de la *Ley de conservación de la energía*, esta ley consiste en un balance de energía entre los límites de un *volumen de control* dado, eso nos da un parámetro más general expresando un intercambio de energía a lo largo de una corriente de fluido, como pueden ser las perdidas por fricción que restan energía en el sistema y las bombas o ventiladores que suman energía al fluido. Teniendo en cuenta la fricción y el trabajo, se puede escribir una nueva ecuación:

$$
\frac{V_1^2}{2g} + \frac{P_1}{\gamma} + h_1 \frac{g}{g_c} + W = h_f + \frac{V_2^2}{2g} + \frac{P_2}{\gamma} + h_2 \frac{g}{g_c} \dots \dots \dots \dots \dots \dots \tag{3.4}
$$

Dónde:

- $y = P$ eso específico ( $y = \rho g$ ).
- W = trabajo externo que se le suministra o se extrae al fluido por unidad de caudal másico a través del recorrido del fluido.
- $\bullet$   $h_f$  = medida de energía que se necesita para vencer las fuerzas de fricción a través del recorrido del fluido.
- g = 9.78 $\frac{m}{s^2}$  (aceleración de la gravedad en la ciudad de México).
- $g_c = 1 \frac{kg*m}{N*S^2}$ .

# **Presión Estática**

La presión estática es la presión que se ejerce por un fluido, como el agua o el aire. En concreto, es la presión medida cuando el fluido está en reposo.

Para fluidos en reposo, la presión dinámica es nula y la presión estática es igual a la presión total y se define por la ecuación 3.5:

$$
p = p_o + \rho g h \dots (3.5)
$$

# **Presión Dinámica**

La presión dinámica actúa únicamente en la dirección del flujo que ejerce en la superficie de la tubería al chocar sobre esta por el movimiento del fluido.

La presión dinámica varía dependiendo la velocidad y la densidad del fluido y se define por la siguiente formula:

$$
q = \frac{1}{2}pv^2 \dots (3.6)
$$

Dónde:

- q = presión dinámica dada en pascales
- $\rho$  = densidad del fluido dada en  $k \frac{g}{m^3}$
- $\bullet$  v = velocidad del fluido dada en m/s

## **Flujo comprensible**

Todos los fluidos son comprensibles, aunque pueden llegar a tener grandes cambios en su volumen (se tiene una variación significativa por la manera en que fluyen), esto sucede cuando la velocidad del flujo llega a ser cercana a la velocidad del sonido. La comprensibilidad de un flujo es básicamente una medida de cambio de la densidad. Se tiene que tener mucho cuidado con esto, ya que, por ejemplo, a una presión de 500 kPa provoca un cambio de densidad en el agua de solamente el 0.024%, mientras que en el aire a la misma presión provoca un cambio hasta del 250% en su densidad.

### **Clasificación**

Los flujos comprensibles se pueden clasificar de varias maneras, la más común es utilizando el número de Mach (**M**) como parámetro de clasificarlo, el cual es la relación de la velocidad de un flujo y la velocidad del sonido dentro de un fluido y se expresa de la siguiente forma:

$$
M=\frac{v}{a}
$$
 (3.7)

Dónde:

- $\bullet\quad V =$  Velocidad del flujo
- $\bullet$  a = Velocidad del sonido

Este término es constantemente utilizado por los ingenieros aerodinámicos para tratar el movimiento de los fluidos sobre los objetos.

De acuerdo con el resultado que nos dé el número de Mach será el parámetro de clasificación de la siguiente manera:

- o *Flujo subsónico* (M=0<0.7): No excede la velocidad del sonido, por ende, no hay choque de ondas en el flujo
- o *Flujo transónico* (M=0.7<1.2): Es la transición de entre el flujo subsónico al supersónico.
- o *Flujo supersónico* (M=1.2<5): Las velocidades supersónicas son mayores a la velocidad del sonido. Aquí es donde se rompe la barrera del sonido.
- o *Flujo Hipersónico* (M=>5): Son aquellas velocidades cinco veces mayores a la velocidad del sonido.

En la Tabla 1 se puede apreciar los diferentes tipos de túnel de viento de acuerdo con su velocidad.

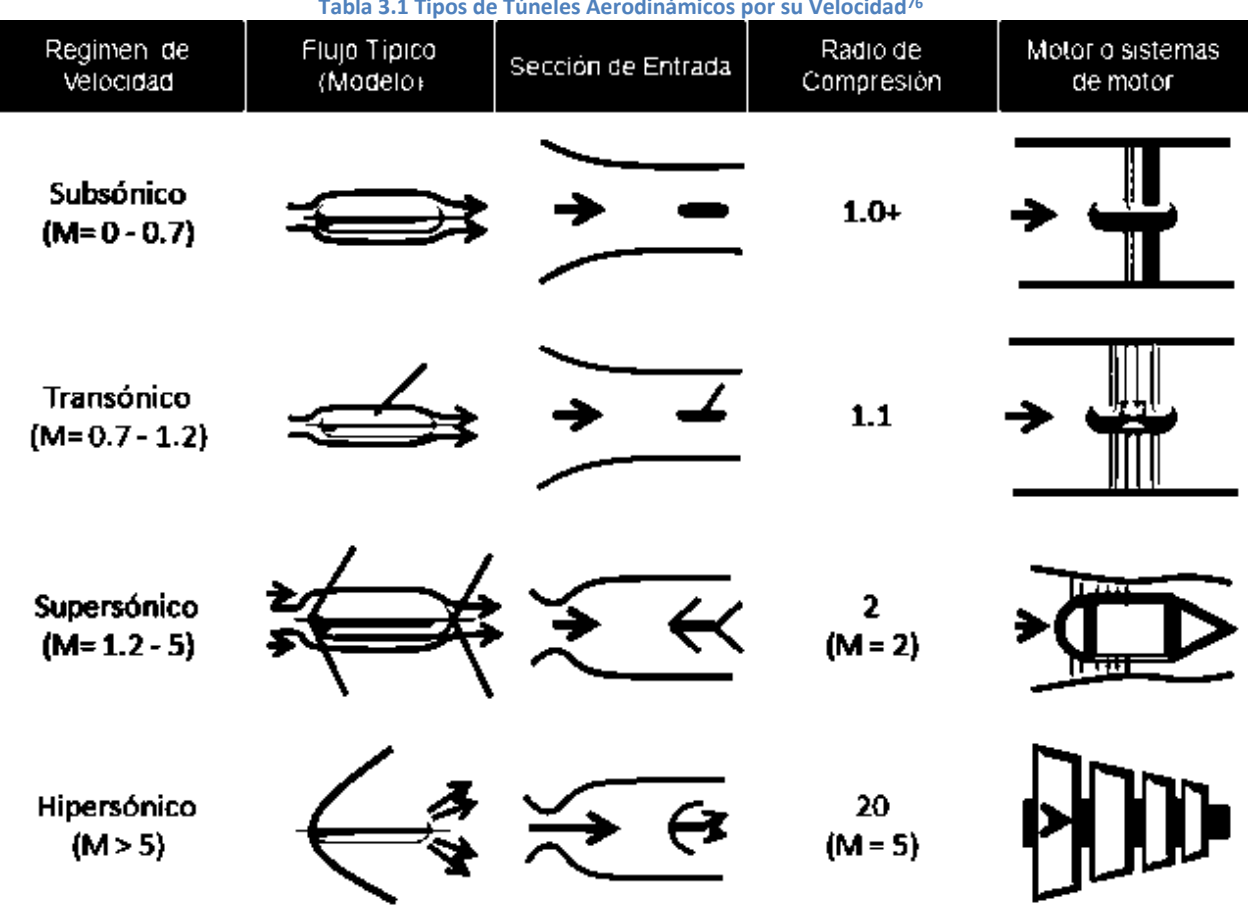

**Tabla 3.1 Tipos de Túneles Aerodinámicos por su Velocidad<sup>76</sup>**

<sup>76</sup> WIKIPEDIA, Túnel de viento (Por la velocidad del flujo en su interior), recuperado de [https://es.wikipedia.org/wiki/T%C3%BAnel\\_de\\_viento](https://es.wikipedia.org/wiki/T%C3%BAnel_de_viento)

Capítulo 4

**Diseño del Túnel de Viento**

En este capítulo se analizarán los parámetros que se tomaron para la construcción del Túnel de Viento en la Facultad de Estudios Superiores Aragón. Teniendo en cuenta que los túneles de viento se fabrican para responder a ciertas necesidades específicas que requieren su uso y de acuerdo a los objetos que se van a analizar, dentro de la gran variedad de materiales que se pueden usar en su diseño, se optó por tener materiales ligeros y con la menor rugosidad posible para que el viento fluya con mayor libertad. Para este efecto los materiales elegidos fueron principalmente polímeros, estando presentes en la mayor parte de las secciones con excepción del ventilador.

Hay dos tipos de túnel de viento, los de circuito cerrado y los de circuito abierto; el diseño de este Túnel de Viento va a ser de circuito abierto, parecido al Tipo Eiffel; está constituido con cuatro secciones.

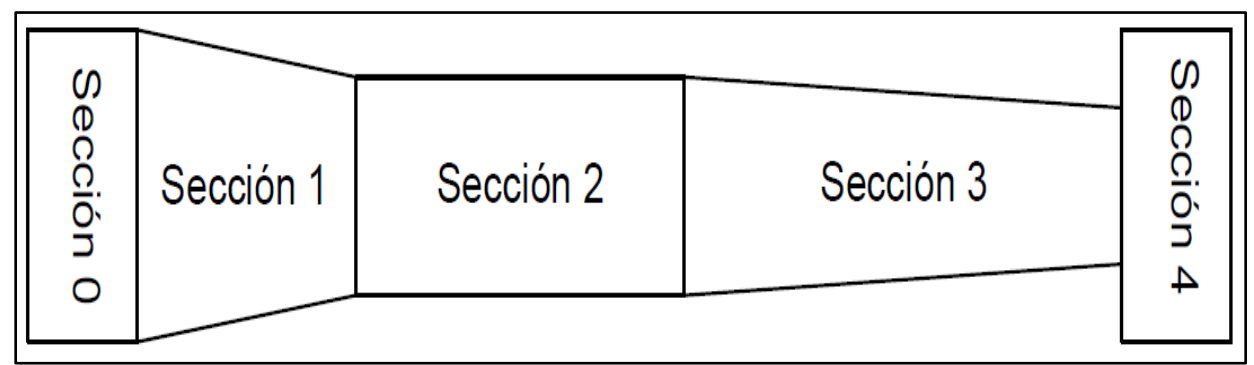

**Figura 4.1 Numeración de las Secciones del Túnel de Viento**

- Sección 0→ Sección de Estabilización (Mallas y/o Pantallas)
- Sección 1→ Colector
- Sección 2→ Cámara de Pruebas
- Sección 3→ Difusor
- Sección 4→ Ventilador y/o Extractor

Cada parte del diseño del túnel se va a hacer en el programa CAD para visualizar el diseño antes de su manufacturación y hacer el análisis del posible comportamiento del túnel de viento.

A continuación, se describirán el diseño de cada sección que comprende el Túnel de Viento y se hará la memoria de cálculo para proyectar el comportamiento del viento en cada sección:

# **Cámara de Pruebas**

Como ya se había mencionado antes, en esta sección es donde se debe de empezar a diseñar el túnel de viento. Las relaciones geométricas de la cámara de pruebas son la relación de aspecto, y relación ancho alto definidas así:

$$
R_a = \frac{\varepsilon}{b_f} = 0.8 R_{wh} \dots \dots \dots \dots \dots \dots \dots \dots \dots \dots \dots \dots \dots \dots \tag{4.1}
$$

Dónde:

- $R_a$  = Relación de aspecto
- $R_{wh}$  = Relación de ancho-alto
- $\varepsilon =$  Envergadura del modelo (m)
- $\bullet$   $b_F$  = Base de la cámara de pruebas (m)

### **Dimensiones Propuestas en la Cámara de Pruebas**

Las dimensiones que se sugirieron para la cámara de pruebas fueron pensadas en el poder observar fácilmente los objetos que se han colocado, y, la velocidad fue pensada en un automóvil que normalmente alcanzan una velocidad de 180 km/h Por eso, la cámara de pruebas tiene las siguientes características:

| Tabla 4.1 Difficibiulias de la Califara de Pruebas |                   |            |
|----------------------------------------------------|-------------------|------------|
| Velocidad (V)                                      | 50.00 m/s         | 180 km/h   |
| Altura (A)                                         | 0.35 m            | 35 cm      |
| Ancho (B)                                          | 0.35 m            | 35 cm      |
| Longitud (L)                                       | 0.50 <sub>m</sub> | 50 cm      |
| Sección Rectangular (A)                            | 0.1225 $m^2$      | 1225 $cm2$ |

**Tabla 4.1 Dimensionas de la Cámara de Pruebas**

Para tener una mayor presión de los cálculos, es necesario saber las propiedades térmicas de la región donde va a estar el túnel de viento. A continuación, se mostrará la tabla 4.2 con los datos del aire de la Ciudad de México que es donde se utilizara el túnel de viento considerando una Temperatura promedio de 23.5°C y una humedad Relativa del 62%:

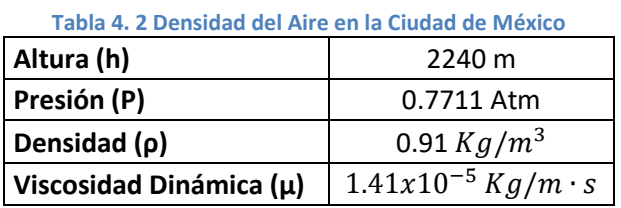

A partir de estos datos, se puede empezar a hacer los cálculos necesarios para el túnel de viento, este es un aspecto que se debe de tener en cuenta, dada la variabilidad que nos representa el comportamiento de un túnel de viento a nivel del mar, al que nos ha de representar en una ciudad a gran altura como lo es la Ciudad de México. Esto podría afectar de manera determinante el funcionamiento del diseño.

Ahora se empezará a realizar los cálculos:

## **Determinación del Tipo de Flujo**

Con la ecuación de número de Reynolds se determinará el tipo de flujo que se tendrá a través de una sección cerrada. El tipo de diseño de la cámara de pruebas es un ducto de forma cuadrada, por lo que, para determinar el tipo de flujo, será necesario hacer una aproximación al diámetro hidráulico utilizando las aproximaciones de la Figura 3.2 que se mencionó con anterioridad.

Se utilizará la ecuación (**b**) de la Figura 3.2 para calcular el *Área transversal* de una sección cuadrada de un tubo:

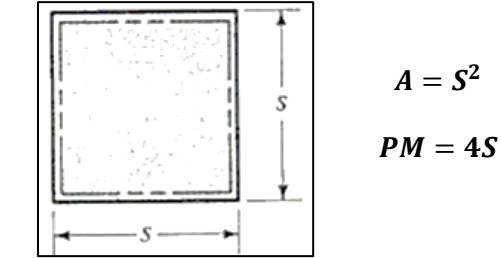

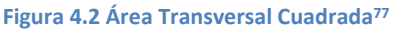

Se obtiene el Perímetro Mojado y el Área transversal, se sustituyen en la ecuación 3.2 del Diámetro Hidráulico teniendo los datos de la tabla 4.3:

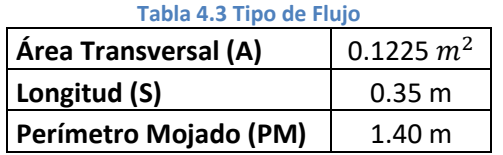

$$
D_h=0.35\;m
$$

El valor obtenido en el diámetro hidráulico es el valor final para determinar el número de Reynolds y reemplazarlo en la ecuación 3.1:

 $\overline{\phantom{a}}$ <sup>77</sup> (Mott, 1996)

$$
N_R = \frac{v D_h \rho}{\mu} \dots \tag{4.2}
$$

Así, se sustituyen en la Ecuación 4.2 con los datos de la tabla 4.4.

| Velocidad (N)                 | 50.00 m/s               |
|-------------------------------|-------------------------|
| Diámetro Hidráulico ( $D_h$ ) | 0.35 m                  |
| Densidad (p)                  | 0.910 $Kg/m^3$          |
| Viscosidad Dinámica (µ)       | $1.41x10^{-5}$ Kg/m · s |

**Tabla 4.4 Determinación del Tipo de Flujo**

 $N_R = 1.13x10^6$ 

El número de Reynolds que se obtuvo fue muy elevado; como se mencionó antes, un resultado mayor a 4000 da un flujo turbulento, por lo que se deben de utilizar pantallas para mantener un flujo laminar.

#### **Calculo del Caudal de Aire Necesario**

El caudal es el volumen de fluido que avanza por unidad de tiempo, este determinará el tipo de ventilador que se va a utilizar. Se pueden determinar las velocidades de cada sección y otros datos como son las presiones y pérdidas. El Caudal se expresa en la ecuación 4.3:

= ………………………………………. (4.3)

Dónde:

 $\overline{\phantom{a}}$ 

- Q = Caudal  $(m^3/s)$
- $V =$  Velocidad  $(m/s)$
- A = Área Transversal  $(m^2)$

Así tendremos que el caudal es:

$$
Q = 6.13 \frac{m^3}{s}
$$

Este es el caudal necesario para alcanzar la velocidad máxima requerida para los análisis.

Una vez obtenido el caudal, hay que calcular el flujo másico<sup>78</sup> para utilizarlo en la ecuación de continuidad entre cada sección, que, junto la ecuación de Bernoulli se utiliza para calcular las presiones y las velocidades. El flujo másico se calcula de la siguiente manera:

<sup>&</sup>lt;sup>78</sup> Flujo Másico: Cantidad de masa de un fluido que fluye por unidad de tiempo

̇ = ∙ ……………………………………… (4.4)

Dónde:

- $\dot{m}$  = Flujo Másico ( $Kg/s$ )
- $\rho =$  Densidad  $(Kg/m^3)$
- $Q =$  Caudal  $(m^3/s)$

Así tenemos un flujo másico de:

$$
\dot{m} = 5.57 \; kg/s
$$

Esta va a ser la cantidad de flujo que va a estar circulando por la cámara de pruebas.

## **Análisis Dimensional del Flujo de Aire en la Cámara de Pruebas**

Se determinarán las pérdidas de presión y cargas que se tendrán en los conductos o secciones del túnel de viento. Las pérdidas se podrán determinar mediante coeficientes obtenidos de manera experimental y se encuentran en tablas y gráficas. Las operaciones pueden variar de acuerdo con la forma geométrica de un componente o su longitud.

Las pérdidas mayores son aquellas a las que presentan en conductos de sección uniforme con una longitud (**L**) y las perdidas menores son las que se obtienen en accesorios como válvulas, codos, expansiones o contracciones, etcétera.

En nuestro diseño hay dos secciones variables, que son el difusor y el colector. Eso hace que se tenga que calcular una perdida mayor en la cámara de pruebas y dos menores, una antes y la otra después de esta sección.

## **Perdidas de la Cámara de Pruebas**

Las pérdidas se calculan con el modelo de Darcy-Weisbach el cual se puede utilizar para calcular la pérdida de energía en secciones largas y rectas de tuberías, tanto para flujo laminar, así como el turbulento.

La fórmula de Darcy-Weisbach para calcular las pérdidas en una tubería es:

$$
hf = f \frac{L}{D_h} \frac{V^2}{2g} \dots \dots \dots \dots \dots \dots \dots \dots \dots \dots \dots \dots \dots \dots \dots \tag{4.5}
$$

Dónde:

•  $hf =$  Pérdidas de Energía Debido a la Fricción (m)

- $f =$  Factor de Fricción
- $L =$  Longitud (m)
- $V =$  Velocidad (m/s)
- $D_h =$  Diámetro Hidráulico (m)
- $g =$  Gravedad de la ciudad de México  $m/s^2$

El factor de fricción  $(f)$  se determina por el tipo de flujo. Teniendo un flujo turbulento como el que se obtuvo, se tiene que utilizar la ecuación de Colebrook o el diagrama de Moody para determinarlo. La ecuación de Colebrook es:

$$
\frac{1}{\sqrt{f}} = -2\log_{10}\left(\frac{\varepsilon/(D_h)}{3.7} + \frac{2.51}{Re\sqrt{f}}\right) \dots (4.6)
$$

Dónde:

 $\epsilon$  = Rugosidad Equivalente

Para cualquiera de las dos formas para obtener el factor de fricción, es necesario determinar la rugosidad equivalente (**ε**) del material que se va a utilizar. La cámara de pruebas se hará de plástico cristal (Acrílico) para poder observar las pruebas que se realicen en ellas. La tabla 4.5 mostraran las rugosidades equivalentes de algunos materiales.

| <b>Material</b>                        | Rugosidad Equivalente (ε) |                      |
|----------------------------------------|---------------------------|----------------------|
|                                        | Pies (ft)                 | Metros (m)           |
| Vidrio, Plástico                       | $1 \times 10^{-6}$        | $3 \times 10^{-7}$   |
| Cobre, Latón, Plomo (Tubería)          | $1.5 x 10^{-6}$           | $5 \times 10^{-6}$   |
| <b>Hierro Fundido: Sin Revestir</b>    | $2.4 \times 10^{-4}$      | $8 \times 10^{-4}$   |
| Hierro Fundido: Revestido de Asfalto   | $1.2 \times 10^{-4}$      | $4 \times 10^{-4}$   |
| <b>Acero Comercial o Acero Soldado</b> | $4.6 x 10^{-4}$           | $1.5 \times 10^{-4}$ |
| <b>Hierro Forjado</b>                  | $4.6 x 10^{-4}$           | $1.5 \times 10^{-4}$ |
| <b>Acero Remachado</b>                 | $1.8 \times 10^{-3}$      | $6 \times 10^{-3}$   |
| <b>Concreto</b>                        | $1.2 \times 10^{-3}$      | $4 \times 10^{-3}$   |

**Tabla 4.5 Rugosidad Equivalente para Conductos Nuevos**

Como se puede observar en la tabla, la rugosidad del plástico teóricamente es cero, pero para poder ejecutar los datos, se va a usar el valor del plástico en la unidad de metros de  $3 x 10^{-7}$  para poder realizar los cálculos. Para poder aplicar la ecuación de Colebrook, es necesario combinarla con el diagrama de Moody y una vez obtenido el resultado, se harán iteraciones hasta llegar al punto más aproximado.

En el diagrama de Moody (Diagrama 1), se localiza el factor de fricción utilizando la tabla 4.6.

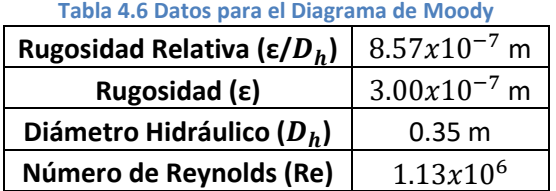

Se puede apreciar en el Diagrama 1 un factor de fricción de  $f = 0.0155$ aproximadamente, ahora, se toma el punto superior del diagrama que es 0.016 y se sustituye en la ecuación 4.6 de Colebrook en  $f_n$  hasta que el valor iterado sea menor que 0.001.

$$
\frac{1}{\sqrt{f}} = -2\log_{10}\left(\frac{(8.57 \times 10^{-7})}{3.7} + \frac{2.51}{1.13 \times 10^6 \sqrt{f_n}}\right)
$$

Dando el nuevo valor de  $f = 0.0111$  y su diferencia es:

 $f_n - f = 0.016 - 0.0111 = 0.0049 < 0.001$ 

Se vuelve a iterar otra vez, pero ahora con  $f = 0.0049$  porque no fue menor a 0.001. eso nos da un valor de  $f = 0.0115$ 

$$
f_n - f = 0.0111 - 0.0115 = -0.0004 < 0.001
$$

Ahora se tomará el nuevo factor de fricción que es  $f = 0.0115$  para calcular las perdidas en la cámara de pruebas.

Ya con esto, tenemos todos los datos para poder sustituirlo en la ecuación 4.5.

$$
hf = f \frac{L}{D_h} \frac{V^2}{2g} = 0.0115 \left( \frac{0.50 \, m}{0.35 \, m} \right) \left( \frac{(50 \, m/s)^2}{2 \left( 9.78 \frac{m}{s^2} \right)} \right)
$$

$$
hf = 2.09 \, m
$$

Esto significa que cada 2.09 N\*m de energía se pierden por cada Newton de aire que fluye a lo largo de la longitud de 50 cm de la cámara de pruebas.

## **Colector**

Tiene una doble función, la primera, estabilizar el flujo que entra de forma turbulento y la segunda, incrementar la velocidad del flujo de aire para que pase a la cámara de pruebas.

El colector incrementa la velocidad con respecto a su entrada, pero reduce la presión en el mismo punto, al variar la presión, también puede llegar a variar la densidad, ley que cumplen los flujos comprensibles. Al variar la densidad, es necesario determinarlo para aplicar la variación en la ecuación de Bernoulli.

Se tendrá que determinar el número de Mach para conocer las condiciones del tipo de flujo (comprensible o incomprensible) y se debe de tener un resultado menor a 0.3 M para que la densidad del aire se considere constante en todo el túnel de viento y proceder con los demás cálculos. Se sustituyen los datos de la tabla 4.7 en la ecuación 3.7 de Número de Mach para obtener su valor.

**Tabla 4.7 Datos para Determinar el Número de Mach**

| Velocidad (V)                          | 50.00 m/s            |
|----------------------------------------|----------------------|
| Velocidad del Sonido <sup>79</sup> (a) | $345.60 \text{ m/s}$ |

$$
M=\frac{v}{a}=\;0.145
$$

 $M = 0.145 < 0.3$  Flujo Incomprensible

Este resultado indica que si se mantendrá la densidad constante en el interior del túnel de viento.

A continuación, se darán las dimensiones del colector y el esquema de cómo será la forma que tendrá para determinar sus propiedades

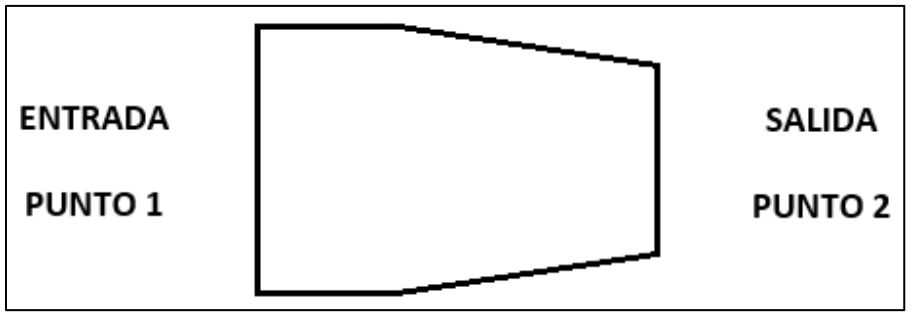

**Figura 4.3 Colector**

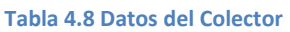

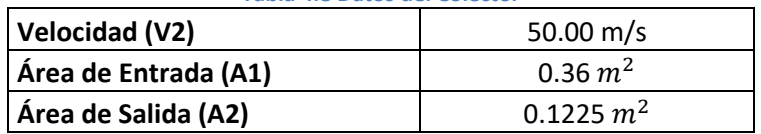

 $^{79}$  La velocidad del sonido es 331.5 m/s a 0 °C, pero por cada grado que se eleva de temperatura, se aumenta 0.6 m/s

#### **Calculo de Velocidades en la Entrada del Colector**

Se sabe que el flujo másico teóricamente será el mismo en todo el conducto, por lo tanto, se debe de cumplir la ecuación de continuidad, donde:

̇ = ̇<sup>0</sup> = ̇<sup>1</sup> = ̇<sup>2</sup> = ⋯ = ̇ …………….……..... (4.7)

Y en términos de velocidad:

$$
\rho \cdot v \cdot A = \rho_0 \cdot v_0 \cdot A_0 = \rho_1 \cdot v_1 \cdot A_1 = \rho_2 \cdot v_2 \cdot A_2 = \dots = \rho_n \cdot v_n \cdot A_n \dots (4.8)
$$
  
Se sabe que la velocidad de un fluido se incrementa al reducir su área por eso la velocidad a la entrada del colector será menor por tener un área mayor.

Entonces limitando la ecuación de continuidad a los valores que se tienen en la figura 4.3, se tiene:

<sup>1</sup> ∙ <sup>1</sup> ∙ <sup>1</sup> = <sup>2</sup> ∙ <sup>2</sup> ∙ 2 ……………………………. (4.9)

Pero, recordando el resultado que nos dio el número de Mach dando que la densidad del aire va a ser constante, reducimos la ecuación 4.9 de continuidad a:

$$
v_1 \cdot A_1 = v_2 \cdot A_2 \cdot \dots \cdot \dots \cdot \dots \cdot \dots \cdot (4.10)
$$

Despejamos la velocidad de entrada y sustituimos con los datos de la tabla 4.8:

$$
v_1 = \frac{v_2 \cdot A_2}{A_1}
$$

$$
v_1=17.01\ m/s
$$

Para comprobar que se va por buen camino, se multiplica la velocidad que se acaba de obtener por el área transversal de la entrada (0.36 m<sup>2</sup>) y se tendrá el mismo caudal  $(6.13 \, m^3/s)$  que se tuvo en la cámara de pruebas.

#### **Calculo de Presiones en el Colector**

Para calcular la presión en el colector, se va a tener que recurrir a la ecuación de Bernoulli, es una de las más importantes en la mecánica de fluidos, ayuda a resolver una gran cantidad de problemas en la vida real, siempre y cuando se cumplan tres condiciones para poder aplicarla:

- El fluido debe de ser de régimen estacionario
- El fluido debe ser incomprensible
- El fluido no debe ser viscoso

En este caso, se cumplen dos de las tres condiciones, pero como el aire tiene una viscosidad relativamente baja, se podría considerar como un fluido no viscoso. Eso hace que si se pueda usar la ecuación 3.3 de Bernoulli y poder calcular las presiones.

$$
P_1 + \frac{1}{2}\rho \cdot v_1^2 + \gamma \cdot h_1 = P_2 + \frac{1}{2}\rho \cdot v_2^2 + \gamma \cdot h_2
$$

Como el diseño del túnel va a ser horizontal y se puede observar en la formula el término  $\mathbf{v} \cdot \mathbf{h}$  que se refieren a la energía potencial que se genera al cambio de alturas. Al ser que la altura 1 es igual a la altura 2, estos términos se eliminan y la ecuación se simplifica:

$$
P_1 + \frac{1}{2}\rho \cdot v_1^2 = P_2 + \frac{1}{2}\rho \cdot v_2^2 \dots \dots \dots \dots \dots \dots \dots \dots \tag{4.11}
$$

Despejando la presión 2 y sustituyendo los datos de la tabla 4.9 tenemos:

| Velocidad Salida (v2)    | 50.00 m/s             |  |
|--------------------------|-----------------------|--|
| Velocidad Entrada (v1)   | $3.40 \,\mathrm{m/s}$ |  |
| Presión Atmosférica (P1) | 78130 Pa.             |  |
| Densidad $(\rho)$        | 0.910 $Kg/m^3$        |  |

**Tabla 4.9 Magnitudes para Determinar la Presión**

$$
P_2 = P_1 + \frac{1}{2}\rho \cdot v_1^2 - \frac{1}{2}\rho \cdot v_2^2
$$

 $P_2 = 77124.43$   $Pa = 77.12$   $kPa$ 

Ahora se obtiene la diferencia entre presiones:

 $P_1 - P_2 = 78130 - 77124.43 = 1005.57$   $Pa = 1.01$   $kPa$ 

Se puede observar que, al reducir el área transversal, disminuye muy poca la presión y aumenta la velocidad.

## **Diseño de la Geometría del Colector**

Hay dos formas para diseñar la geometría del colector. La primera es haciendo cálculos matemáticos usando una formula. La segunda (es la forma en la que se hizo), fue utilizando un programa CAD.

## *Primera Forma: Usando Formula*

Se va utilizar la fórmula de 5to orden polinómica del modelo de Brassard<sup>80</sup>, asegurando la condición de que la primera y segunda derivada son cero a la entrada y a la salida. Dando la ecuación 4.12:

<sup>80</sup> (Brassard, 2000)

$$
h = [-10(\xi)^3 + 15(\xi)^4 - 6(\xi)^5](h_i - h_o) + h_i
$$
 (4.12)  

$$
\xi = \frac{X}{L}
$$

Dónde:

- **ξ** = Razón de Longitud
- **X** = Longitud del Colector Parcializada en Pequeños Tramos **(m)**
- **L** = Longitud del Colector (m).
- $\cdot$   $h_i$  = Altura del Colector en la Entrada de Aire a Partir del Eje de Simetría (m)
- $\cdot$   $h_0$  = Altura del Colector en la Salida de Aire a Partir del Eje de Simetría (m)

En la Figura 4.4 se podrá apreciar las cotas y forma del colector para poderlo sustituir en la ecuación 4.12.

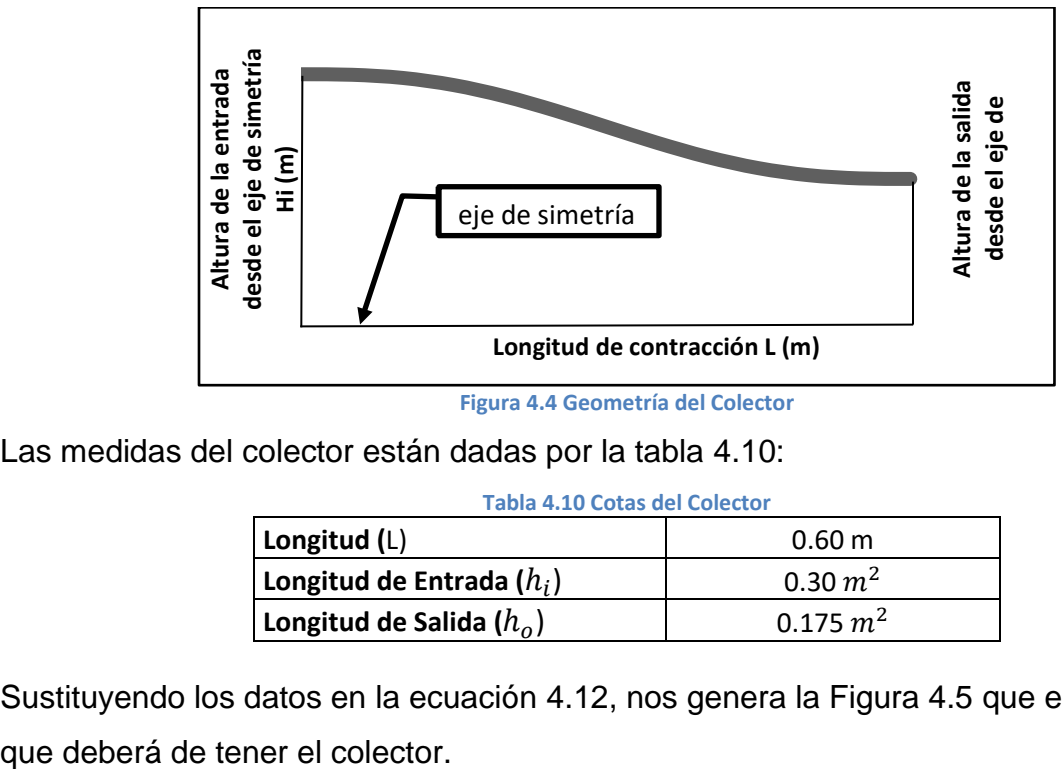

**Figura 4.4 Geometría del Colector**

Las medidas del colector están dadas por la tabla 4.10:

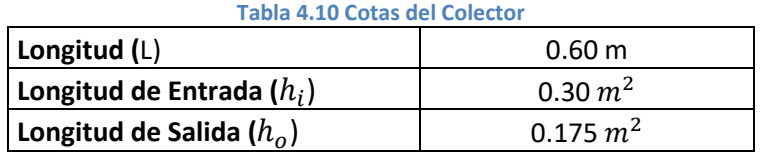

Sustituyendo los datos en la ecuación 4.12, nos genera la Figura 4.5 que es la forma

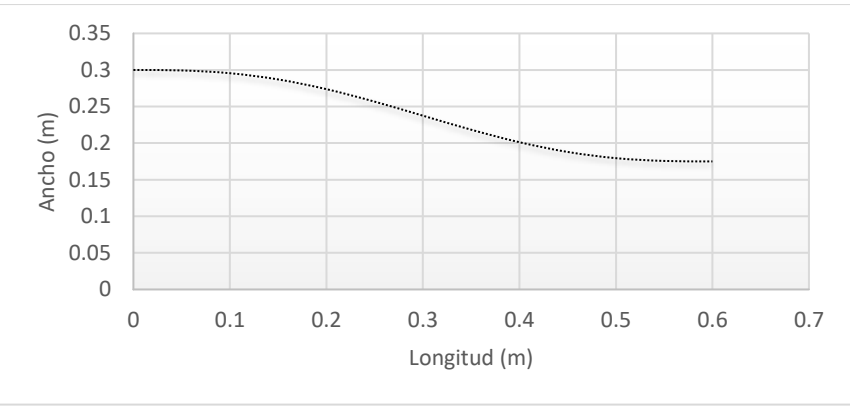

**Figura 4.5 Forma del Colector**

### *Segunda Forma: Usando un Programa CAD*

Se dimensiona el colector con los datos de la tabla 4.11 y se empiezo a dibujar.

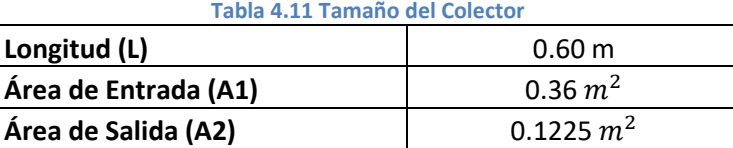

Se dibujó en el programa CAD en dos partes, partiendo de la mitad de la longitud (30 cm) se hizo un cubo con el área de salida y otro cubo después con la otra mitad de entrada y su área respectiva (Figura 4.6).

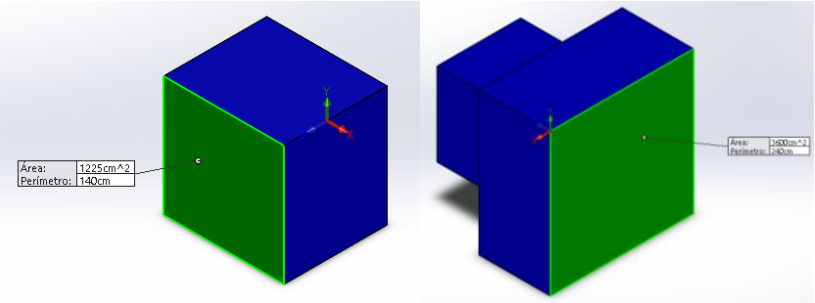

**Figura 4. 6 Primera y Segunda Mitad del Colector**

Después se usó la función de redondeo hasta el máximo (Figura 4.7) que permitiera el programa en el área de salida (por que tiene la menor área del colector), una pasando cierto límite, el programa no permite realizar la operación (Figura 4.8).

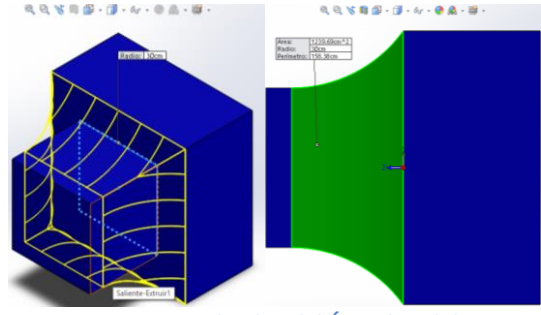

**Figura 4.7 Redondeo del Área de Salida**

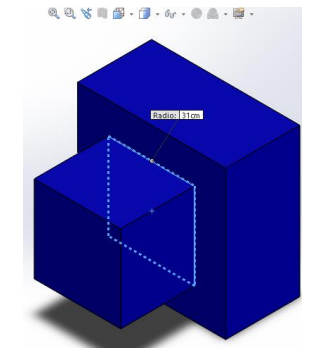

**Figura 4.8 Pasando el Limite del Redondeo**

Se vuelve a usar la función de redondeo, pero ahora para el área de entrada, con la diferencia de que en este no se va a usar el máximo radio de redondeo, sino va a ser igual al radio de redondeo de salida (Figura 4.9) para generar una curva igual para que sea tangente a la primera curva.

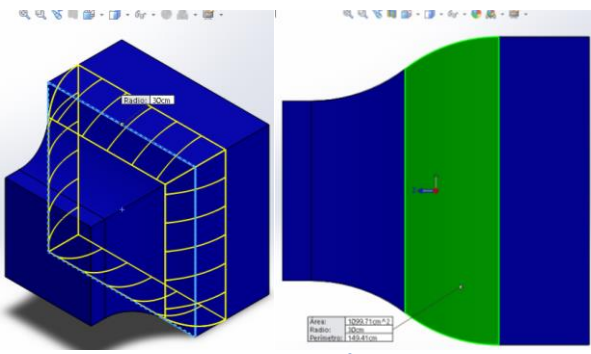

**Figura 4.9 Redondeo del Área de Entrada**

Se puede apreciar más de cerca las curvas del colector en la Figura 4.10, que son parecidas a las que se obtuvieron con el método matemático.

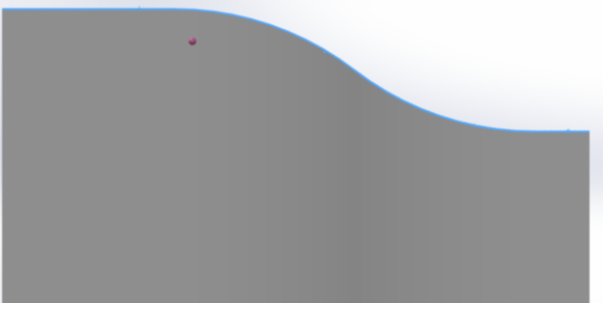

**Figura 4.10 Curvas del Colector**

### **Calculo de Perdidas en el Colector**

La pérdida de energía es directamente proporcional a la velocidad del fluido al fluir alrededor de una contracción como el colector. Los valores experimentales de pérdidas de energía generalmente se reportan en coeficientes de resistencia (*k*), de la siguiente manera:

ℎ = 2 2 ……………………………………… (4.13)

Dónde:

- $hf = Coeficiente$  de Perdida menor
- $\bullet$  k = Coeficiente de Resistencia

Para saber el valor *k*, depende de la proporción de los tamaños de los conductos como también la magnitud de la velocidad de flujo. En la Figura 4.11 se muestran las cuatro configuraciones de los conductos y el valor sugerido de *k* para cada una.

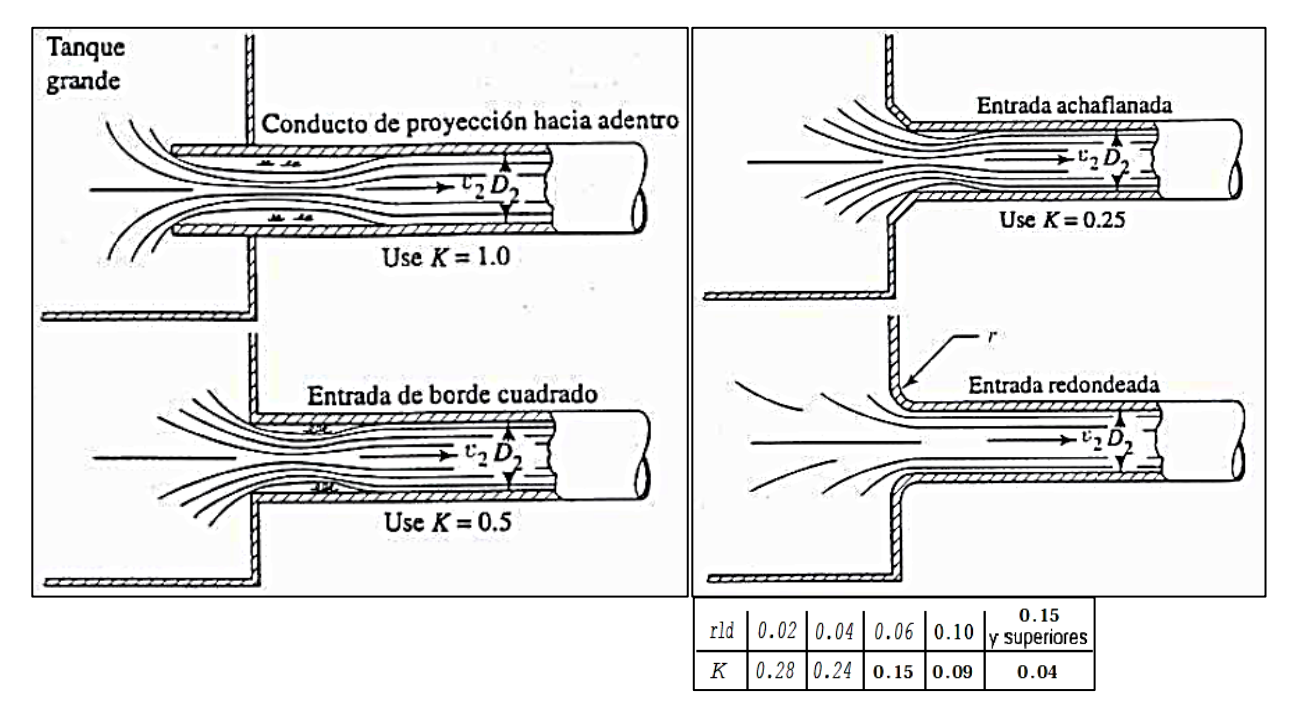

**Figura 4.11 Coeficiente de Resistencia a la Entrada<sup>81</sup>. Conducto de Proyección hacia adentro (a), Entrada Achaflanada (b), Entrada de Borde de Cuadrado (c) y Entrada Redondeada (d).**

Se usará la "Entrada Redondeada" para saber el valor de *k* donde se conoce el radio del colector con lo que se hizo el conducto y también se sabe el diámetro de la salida. Por lo tanto, se tiene:

$$
\frac{r}{d_s} = \frac{30}{35} = 0.86
$$

Con el resultado de 0.86 y viendo la tabla de la Figura 4.12 (**d**), que dice que diferencias mayores de 0.15, el valor del coeficiente de perdida es *k= 0.04*, ese es el valor que

<sup>81</sup> (Mott, 1996)

sustituiremos en la ecuación 4.13 de pérdidas y, utilizando los datos de la tabla 4.12 se obtendrá su valor.

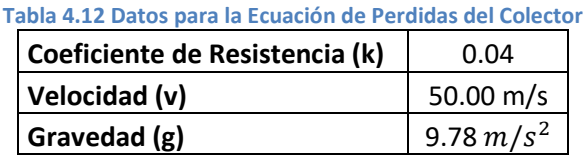

$$
hf=5.11\ m
$$

# **Mallas de Rectificado del Flujo**

Se ubica al inicio de todo el túnel de viento y sirve para rectificar el flujo de aire que ingresara. Está compuesto por mallas que deben de estar montadas firmemente, de lo contrario pueden pandearse notablemente, perturbando la capa limite. Existen distintos tipos de perfiles de mallas como son el hexagonal (panal), circular y cuadrada (como se pueden ver en la Figura 4.12). Una malla también refracta el flujo incidente hacia el normal local y reduce la intensidad de turbulencia en todo el campo de flujo.

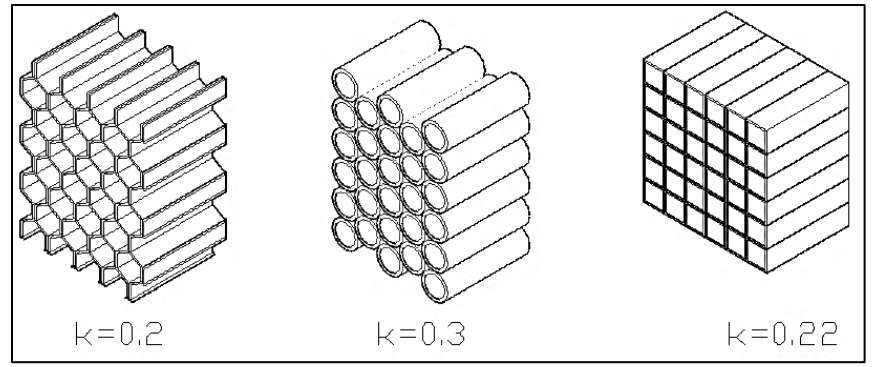

**Figura 4.12 Coeficiente de Pérdidas**

## **Calculo de Perdidas en las Mallas**

El modo de encontrar el coeficiente de resistencia *k* va a depender del tipo de malla que se elija. De los tres tipos (Figura 4.13) el que menos resistencia se opone es el de forma hexagonal (Panal), pero su fabricación es un poco complicada, por lo que se optó por la forma circular.

Se volverá a utilizar la ecuación 4.13 de pérdidas menores que se utilizó en el colector, pero ahora, la velocidad no será la de 10 m/s, sino, se utilizara la velocidad de entrada que se calculó con anterioridad, teniendo entonces:

$$
hf = k_L \frac{V^2}{2g}
$$

Dónde:

 $\bullet$   $k_{df}$  = Coeficiente de Perdidas de la Malla.

Usando los datos de la tabla 4.13 y sustituyendo los en la fórmula de perdidas, se tiene:

| Coeficiente de Resistencia (K) | 0.30                |  |
|--------------------------------|---------------------|--|
| Velocidad de Entrada (v)       | $17.01 \text{ m/s}$ |  |
| Gravedad (g)                   | 9.78 $m/s^2$        |  |

**Tabla 4.13 Datos para la Ecuación de Perdidas del Mallado**

$$
hf=4.44\ m
$$

### **Difusor**

El difusor disminuye la velocidad de flujo de aire lentamente para evitar la separación de la capa límite que se va a llegar a formar en la cámara de pruebas. La forma más conveniente es una expansión gradual para reducir las pérdidas y evitar la turbulencia manteniendo así un flujo uniforme en el túnel.

### **Cálculos del Difusor**

Para hacer los cálculos y la dimensionar el colector con una expansión gradual que se encuentran definidas por la cámara de pruebas y el tamaño del ventilador axial. La longitud del difusor queda limitada a tener un ángulo (Figura 4.13) no mayor a 2.5° definido por la relación de áreas.

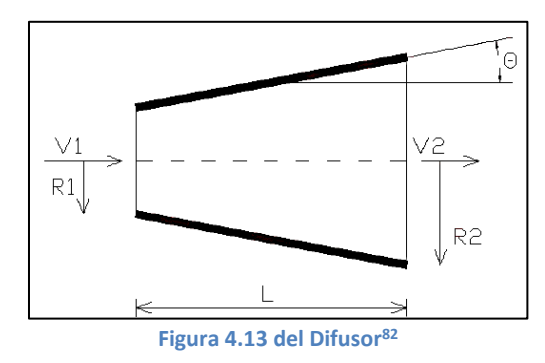

Como la sección de entrada es rectangular y la salida es circular, viendo la Figura 4.14 se utiliza **R1** como la mitad del diámetro hidráulico a la entrada del difusor, **R2** como la mitad de la circunferencia a la salida del difusor y **L** como la longitud que los separa. De esta forma, se obtiene la siguiente ecuación para calcular el ángulo:

$$
\theta = \arctan\left(\frac{R_2 - R_1}{L}\right) = \arctan\left(\frac{1}{2}\frac{\sqrt{A_R - 1}}{\frac{L}{D_1}}\right) \dots \dots \dots \dots \dots \dots \tag{4.14}
$$

<sup>82</sup> (Mott, 1996)

Dónde:

- $\bullet$   $R_2$  = Radio hidráulico de la sección final (m).
- $\bullet$   $R_1$  = Radio hidráulico de la sección inicial (m).
- $\bullet$  L = Longitud de la sección (m).
- $\bullet$   $D_1$  = Diámetro hidráulico
- $A_R$  = Relación de áreas  $A_2/A_1$

Se tienen los valores del área circular como del área rectangular y se pueden ver en la tabla 4.14.

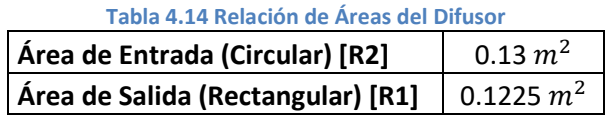

Dichos valores se sustituyen para obtener la relación de áreas de la ecuación 4.14:

$$
A_R = \frac{A_2}{A_1} = \frac{0.13}{0.1225} = 1.03
$$

El difusor tendrá una longitud de *80 cm*, con esto, se tienen todos los valores llenar la tabla 4.15 y poder sustituirlos en la ecuación 4.14 y así obtener el ángulo:

| Tabla 4.15 Ángulo del Difusor     |                   |  |
|-----------------------------------|-------------------|--|
| Relación de Áreas $(A_R)$<br>1.03 |                   |  |
| Longitud (L)                      | 0.80 <sub>m</sub> |  |
| Diámetro Hidráulico ( $D_h$ )     | 0.35 m            |  |

 $\theta = 2.01$ °

Este ángulo es bastante aceptable por no superar los 2.5° que se había planteado.

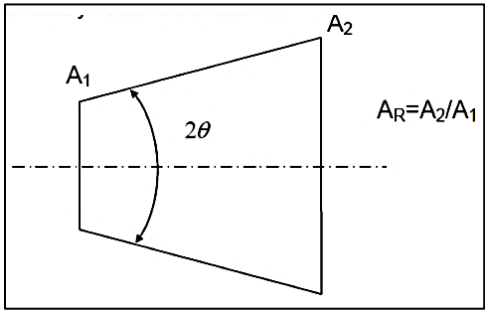

**Figura 4.14 del Difusor<sup>83</sup>**

Viendo la Figura 4.14, se multiplica dos veces el ángulo (**2θ** ) para tener el ángulo interno y buscar en la figura 4.15 el valor del coeficiente de pérdidas *k*.

<sup>83</sup> (Mott, 1996)
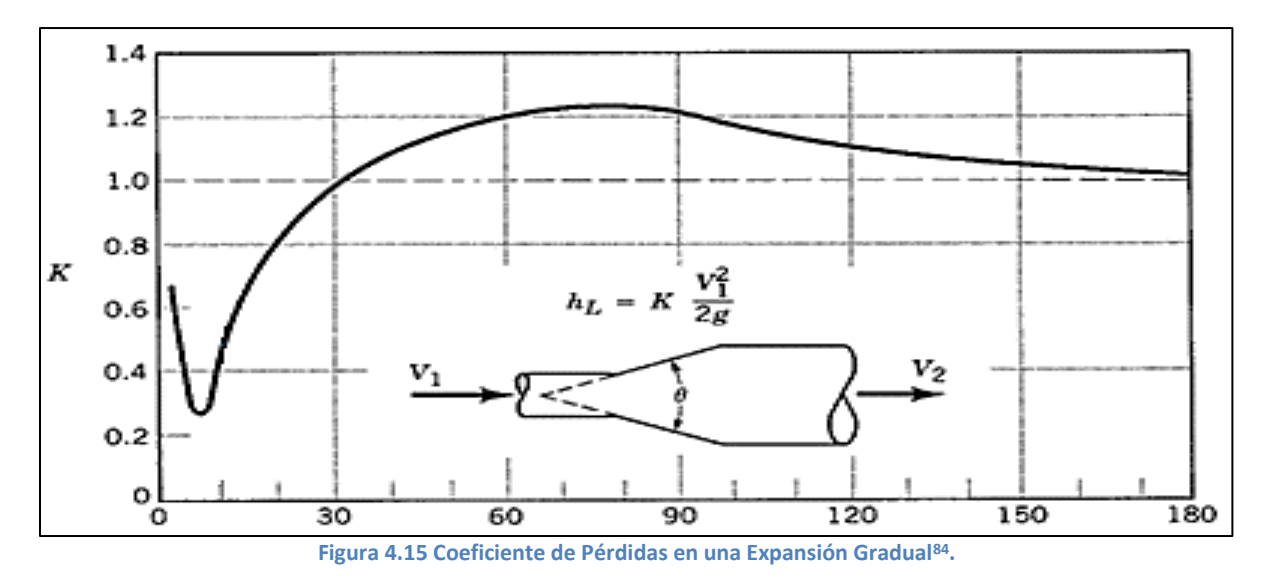

Dado el que el ángulo total es **θ= 4.02°**, entonces se localiza el coeficiente de pérdidas en la Figura 4.16 obteniendo un valor aproximado de *k= 0.34*.

El cálculo de pérdidas se da por la ecuación 4.15:

$$
hf = k_{dif} \frac{V_3^2}{2g} \dots \dots \dots \dots \dots \dots \dots \dots \dots \dots \dots \dots \dots \dots \tag{4.15}
$$

Dónde:

- $k_{dif} =$  Coeficiente de Pérdidas
- $V^2$  = La Velocidad de Salida del Difusor

La velocidad de salida del difusor es una incógnita nueva, pero se puede calcular con la ecuación de continuidad o con los caudales que deben ser los mismos a lo largo de todo el túnel:

$$
V_{Diff} = V_{C\acute{a}m \, Pru} * \frac{A_1}{A_2} \dots \dots \dots \dots \dots \dots \dots \dots \dots \dots \dots \tag{4.16}
$$

Dónde:

- $V_{Diff}$  = Velocidad del Difusor
- $\bullet$   $V_{Cám\, Pru}$  = Velocidad de la Cámara de Pruebas
- $A_1$  = Área de Entrada del Difusor
- $A_2$  = Área de Salida del Difusor

Sustituyendo los datos:

 $\overline{\phantom{a}}$ 

<sup>84</sup> (Munson, 1999)

$$
V_{Diff} = 50 \left(\frac{m}{s}\right) * \frac{0.1225 m^2}{0.13 m^2}
$$

$$
V_{Diff} = 48.74 m/s
$$

Sustituimos todos los datos de la tabla 4.16 en la ecuación 4.15 para obtener la perdida.

| Tabla 4.10 Ferdiuas en el Difusol |              |  |  |  |
|-----------------------------------|--------------|--|--|--|
| Coeficiente de Resistencia (k)    | 0.34         |  |  |  |
| Velocidad de Salida (v)           | 48.74 m/s    |  |  |  |
| Gravedad (g)                      | 9.78 $m/s^2$ |  |  |  |

**Tabla 4.16 Pérdidas en el Difusor**

$$
hf=41.30\ m
$$

Finalmente, se calcula la presión a la salida del difusor conociendo la presión a la entrada, que es la misma a la salida en la cámara de pruebas. Teniendo en cuenta otra vez la ecuación de Bernoulli:

<sup>2</sup> + 1 2 ∙ <sup>2</sup> <sup>2</sup> + ∙ <sup>2</sup> = <sup>3</sup> + 1 2 ∙ <sup>3</sup> <sup>3</sup> + ∙ <sup>3</sup> ……………... (4.17)

Simplificando la ecuación porque tanto el peso específico y la altura ( $y \cdot z$ ) no varian y tampoco la densidad del aire, queda la ecuación como:

$$
P_2 + \frac{1}{2}v_2^2 = P_3 + \frac{1}{2}v_3^2 \dots \dots \dots \dots \dots \dots \dots \dots \dots \dots \dots \tag{4.18}
$$

Despejando la  $P_3$  (presión en el difusor) nos quedamos con:

$$
P_3 = P_2 + \frac{1}{2}v_2^2 - \frac{1}{2}v_3^2 \dots \dots \dots \dots \dots \dots \dots \dots \dots \dots \dots \dots \tag{4.19}
$$

Dónde:

- $P_2$  = Presión de Entrada
- $v_3^2$  = Velocidad de Salida del Difusor
- $v_2^2$  = Velocidad de Entrada del Difusor

Sustituyendo los datos de la tabla 4.17 en la ecuación 4.19, sabremos la presión a la salida.

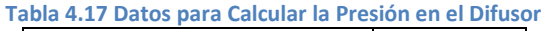

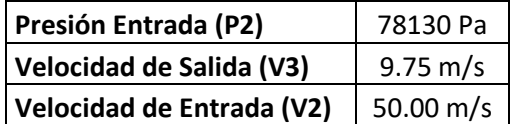

$$
P_3 = 78192.15 Pa = 78.19 Kpa
$$

Con esto, vemos que la presión de salida va aumentar ligeramente a la presión de entrada.

#### **Resultados y Replanteo del Diseño**

Fue posible obtener todos los resultados de velocidades, presiones y pérdidas de carga que habrá dentro del túnel, a continuación, se mostraran todos los resultados.

| <b>Colector</b>          |       | <b>Difusor</b>   |       |  |  |  |
|--------------------------|-------|------------------|-------|--|--|--|
| Altura Entrada           | 60 cm | Diámetro         | 40 cm |  |  |  |
| Altura Salida            | 35 cm | Sección Cuadrada | 35 cm |  |  |  |
| Longitud                 | 60 cm | Longitud         | 80 cm |  |  |  |
| <b>Cámara de Pruebas</b> |       |                  |       |  |  |  |
| Altura                   | 35 cm |                  |       |  |  |  |
| Ancho                    | 35 cm |                  |       |  |  |  |
| Longitud                 | 50 cm |                  |       |  |  |  |

**Tabla 4.18 Dimensiones de las Secciones del Túnel de Viento**

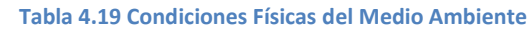

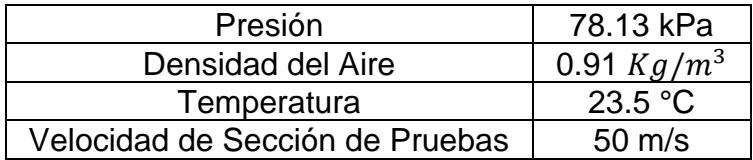

| Tabla 4.20 Resultados de Perdidas en las Secciones |                            |                          |                                  |                             |  |  |
|----------------------------------------------------|----------------------------|--------------------------|----------------------------------|-----------------------------|--|--|
| <b>Sección</b>                                     | <b>Velocidad</b><br>v(m/s) | <b>Presión</b><br>P(kPa) | Caudal<br>$\mathbf{Q}$ $(m^3/h)$ | <b>Perdidas</b><br>$h_f(m)$ |  |  |
| <b>Mallas de Rectificado</b><br>de Flujo           | 17.01                      | 78.13                    | 22050                            | 4.44                        |  |  |
| <b>Colector</b>                                    | 17.01                      | 78.13                    | 22050                            | 5.11                        |  |  |
| Cámara de Pruebas                                  | 50.00                      | 78.13                    | 22050                            | 2.09                        |  |  |
| <b>Difusor</b>                                     | 48.74                      | 78.19                    | 22050                            | 41.30                       |  |  |

**Tabla 4.20 Resultados de Perdidas en las Secciones**

Las presiones estáticas dentro del túnel de viento están dadas por la sumatoria de todas las pérdidas de carga en cada sección del túnel representada por la siguiente formula:

ℎ = <sup>ℎ</sup> 2 2 + ∑ 2 …………………………….... (4.20) ℎ = <sup>ℎ</sup> 2 2 + 2 2 + 2 2 + 2 2 1 2 3 4

Dónde:

- 1 = Pérdidas en la Cámara de Pruebas
- 2 = Pérdidas en el Difusor
- 3 = Pérdidas en el Colector
- 4 = Pérdidas en la Malla de Rectificado

Sustituyendo los datos de la tabla 4.20 en la ecuación 4.20 tenemos:

$$
h = 2.09 + 41.30 + 5.11 + 4.44
$$

$$
h = 52.94 \, m
$$

### **Selección de Ventilador**

En este estadio previo al proceso de construcción del túnel de viento hubo una dificultad, la cual radicó en que a pesar de la variedad de ventiladores que existen en el mercado no se pudo encontrar alguno que se adaptara totalmente a las proyecciones que se habían realizado previamente, de manera que se ajustara al presupuesto inicial con que se contaba. Se probó con el ventilador de un aparato de aire acondicionado "DAEWOO Split 2250" (Figura 4.16), pero el motor del ventilador tenía una potencia de 38 Watts (0.051 hp) y si a esto agregamos la forma de las aspas, el resultado final era un caudal muy bajo y con poca presión.

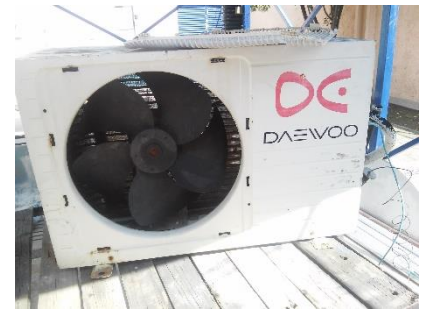

**Figura 4.16 Aire Acondicionado DAEWOO split 2250**

Entonces se optó por comprar un ventilador que nos pudiera proporcionar un caudal de 6.13  $m^3/s$  el cuál sería de mayor tamaño y, por ende, un precio más elevado. Por lo que se replanteó el calculó de la velocidad. El objetivo cambió, ahora es llegar a la velocidad de funcionamiento de una turbina de vapor, cuyas velocidades oscilan entre los 3 y 8 m/s. Se rehicieron los cálculos, tomando en cuenta ahora una velocidad máxima en la cámara de pruebas de 10 m/s. (se evitará volver a poner toda la memoria de calculó. Solo se pondrá la tabla con los resultados) y se observará en la tabla 4.21.

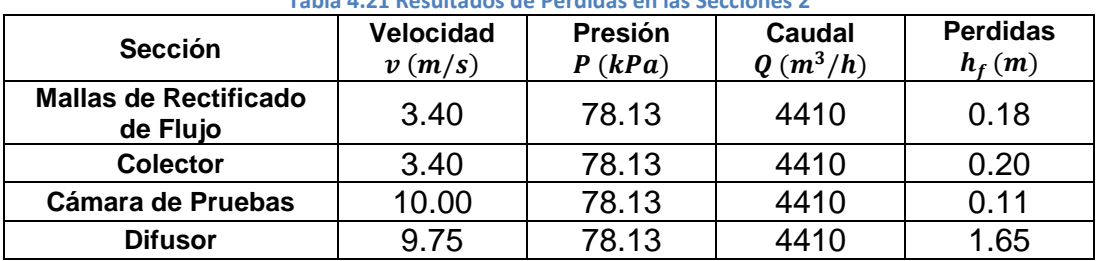

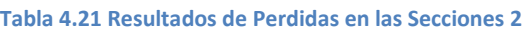

El reajuste de los cálculos da una mejor eficiencia en el Túnel de Viento. Eso fue por lo que se compró un ventilador/extractor axial industrial de 1/4 HP (Figura 4.17) que nos brinda la potencia necesaria para alcanzar tanto la velocidad como el caudal.

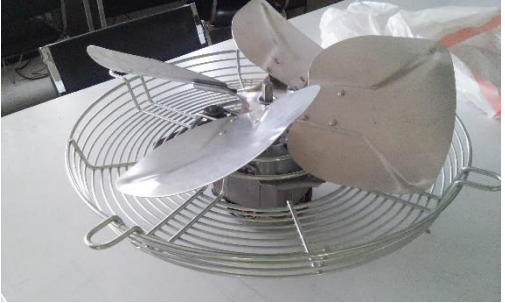

**Figura 4.17 Ventilador Axial 1/4 HP**

Capítulo 5

**Simulación Del Túnel de Viento Utilizando Un Programa CAD**

En este capítulo se simulará el flujo del viento con el programa CAD utilizando los parámetros obtenidos en el capítulo anterior.

En estos tiempos donde la tecnología hace más eficiente los procesos de diseño, los softwares CAD han tomado gran importancia ya que resultan muy útiles para observar el comportamiento de los diseños previo a su fabricación, evitando los gastos que implica la realización de una gran cantidad de prototipos. El método más común antes de la comercialización de este software era trabajando directamente con los prototipos mediante ensayos de prueba y error en físico.

Así, al estudiar el comportamiento el viento en las simulaciones, se puede hacer más de un diseño del túnel y comprobar las pérdidas que se obtuvieron de manera teórica en el capítulo anterior.

## **Diseño de Cada Sección del Túnel de Viento en un Programa CAD**

Al diseño de cada sección del túnel de viento, también se le buscó dar la apariencia física con las características materiales correspondientes, ya que cada sección tenía sus propias particularidades. Así que se procedió a elaborar cada una de ellas por separado, dando como resultado la tabla 5.1:

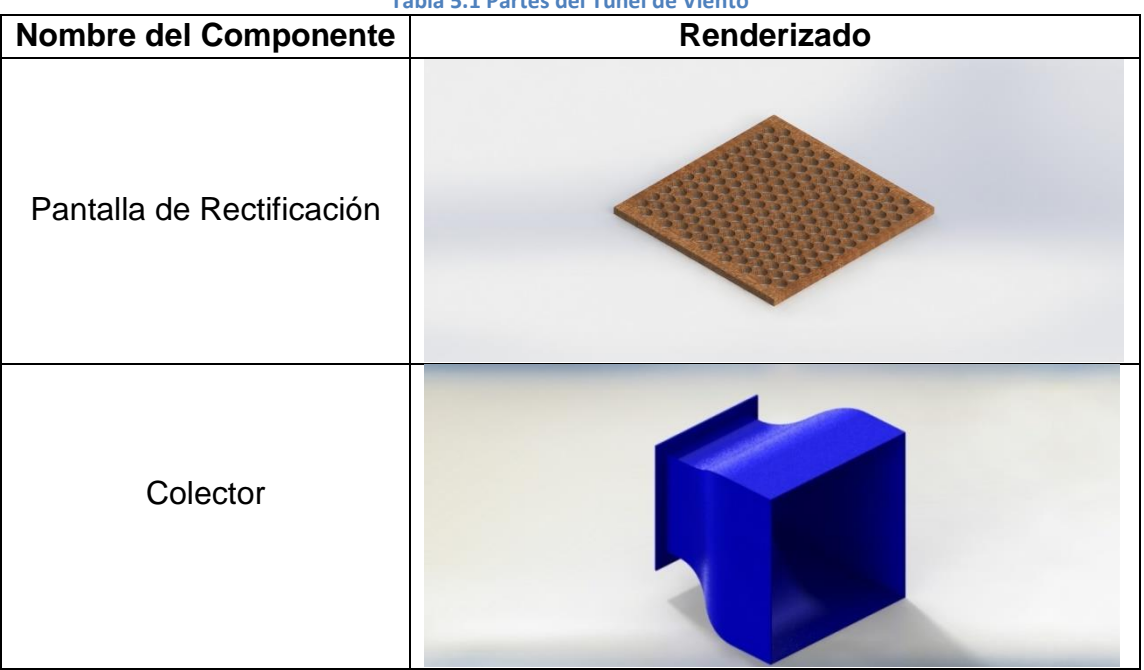

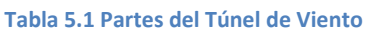

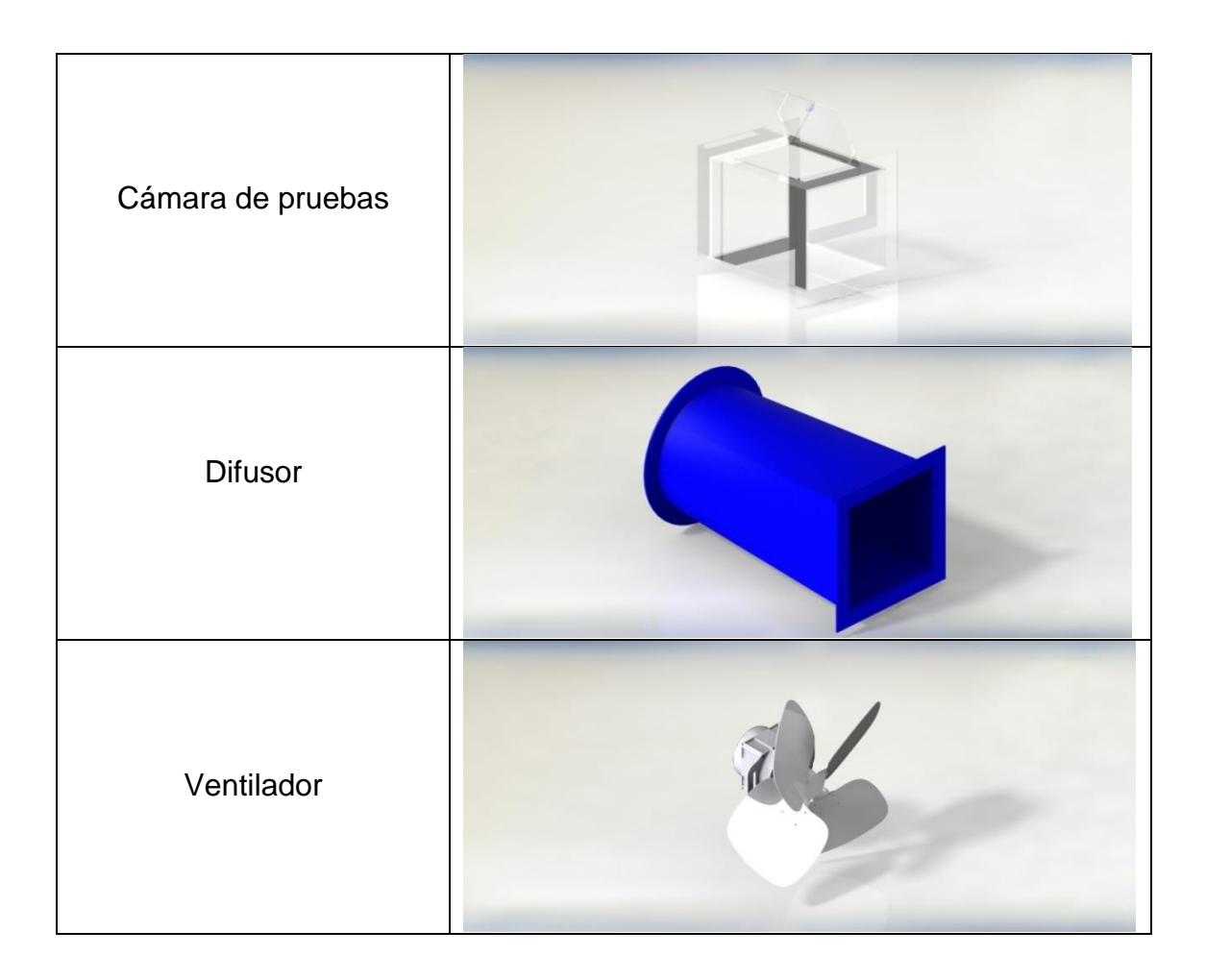

Después se ensamblaron todos los componentes para poder realizar pruebas de su funcionamiento:

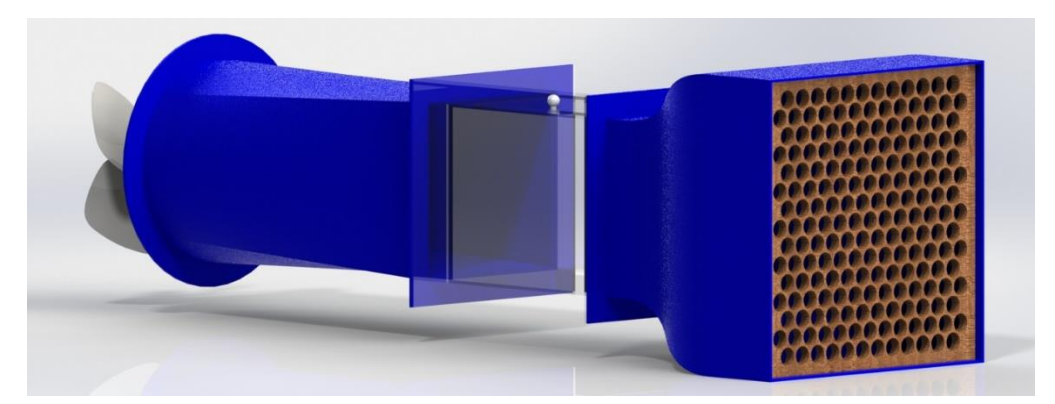

Después de ensamblar todas las componentes, se hace una simulación de fluidos, el cual sirve para observar el comportamiento de cualquier fluido, en este caso será el del aire. Esta simulación da una velocidad de entre 3.30 – 4.95 m/s a la entrada del Túnel y una velocidad de 9.91 – 11.56 m/s en la Cámara de Pruebas y el Difusor. Este resultado es muy parecido a los obtenidos en la memoria de cálculo.

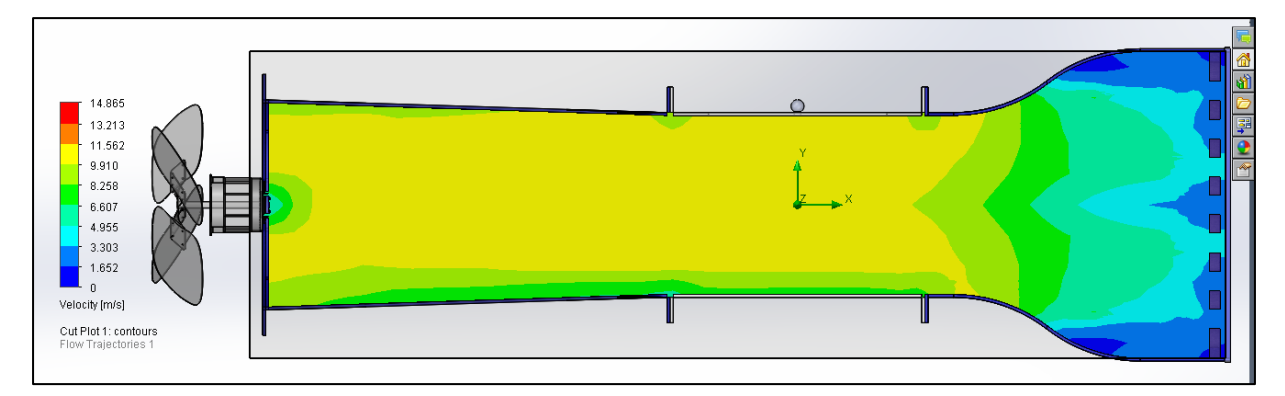

Con esto observamos el recorrido del viento en el túnel y no se observa alguna turbulencia u otra anomalía que genere un mal funcionamiento en el túnel.

Capítulo 6

**Construcción del Túnel de Viento**

En este capítulo es donde se pasa del aspecto teórico al práctico, ya que todos los cálculos que se hicieron en los capítulos anteriores cobran importancia para realización y buen funcionamiento del Túnel de Viento. Recordemos que una de las prioridades planteadas desde un inicio es que el material sea lo suficientemente liviano para permitir desplazarlo de un lugar a otro, siendo la movilidad una de sus principales cualidades, de ahí la elección de los materiales y las proyecciones con ayuda del software CAD. Bajo esta premisa se dio inicio al proceso de construcción.

Para una mejor explicación de cómo se fue construyendo cada sección, se va a separar en dos partes, la primera se explicará paso a paso como se realizó la construcción de cada una de las secciones del Túnel, la selección de los materiales y los problemas que se fueron generando durante su construcción. La segunda parte se hablará de la parte de instrumentación del túnel, donde se tratarán el funcionamiento de cada instrumento, los diagramas y la instalación de cada uno de ellos.

## **Partes del Túnel de Viento**

### **Mallado**

La realización del mallado fue una de las partes más difíciles en la construcción del Túnel de Viento debido a que la primera dificultad que se presento fue que el colector acarreaba algunas imperfecciones desde el proceso de construcción por lo cual no estaba uniforme; hubo que adaptarlo a la forma de su interior. La segunda fue la selección del material y la elección del proceso de manufactura para su construcción.

Se utilizando la Ecuación 2.1 para obtener una relación de β<0.57, con esto se puede aprovechar el máximo flujo del aire en la entrada del túnel de viento haciéndolo uniformemente y quitándole turbulencia que se pudiese generarse.

En un primer esbozo se buscó realizar las piezas en una impresora 3D, pero por razones de tiempo y disponibilidad de la maquina se tuvo que abandonar esta iniciativa ya que el tiempo de realización de cada pieza sería aproximadamente de 8 horas. Y tomando en cuenta que eran más de 20 piezas, no era posible disponer de esta tecnología las más de 150 horas como mínimo que se necesitaban, menos aún sin conocer a fondo la limitación operativa que tiene esta novedosa tecnología de la cual podrían surgir contratiempos imprevistos o desperfecto.

Se decidió cambiar de estrategia buscando un proceso donde se tuviera un mayor control de la manufactura y de los tiempos de realización, por lo que se decidió que la mejor opción era elaborar las piezas en el Router CNC.

Para esto se requirió hacer un plano cuadrado con las medidas del Colector y usar el mallado circular (Figura 6.1) para que al Router CNC le fuese más fácil cortarlo.

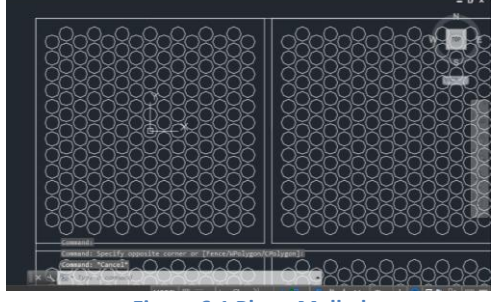

**Figura 6.1 Plano Mallado**

El material que se usó fue MDF de 6mm de espesor y manteniendo la relación de **β** se cortaron 4 placas iguales y se pegaron con Resistol.

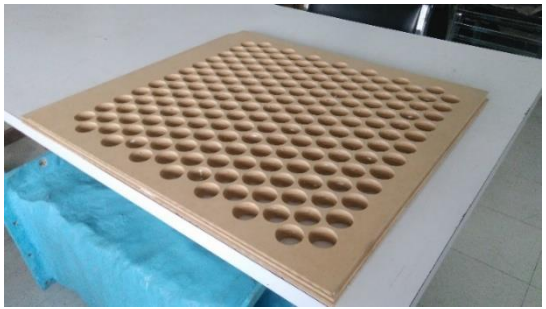

**Figura 6.2 Mallado Después de ser Cortado en CNC**

Luego se marcó el contorno de la entrada del colector y se cortó para que embonara (Figura 6.3).

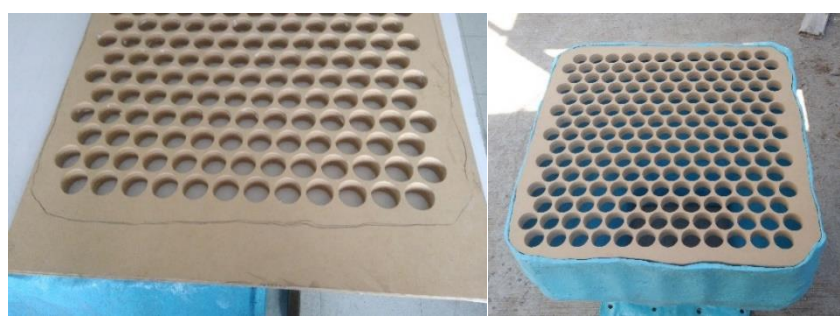

**Figura 6.3 Marcado y Cortado del Mallado**

Y por último se barnizo y se selló (Figura 6.4).

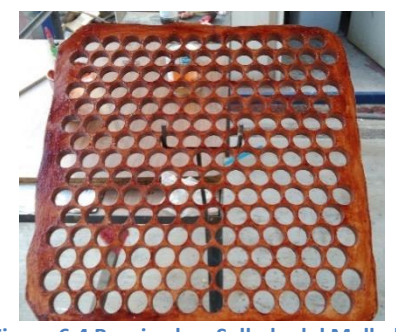

**Figura 6.4 Barnizado y Sellado del Mallado**

#### **Colector**

Para la realización del colector, comenzó con el diseño del programa CAD que se hizo anteriormente, de ahí se importó a un programa de Autodesk para obtener la estereotomía (Figura 6.5).

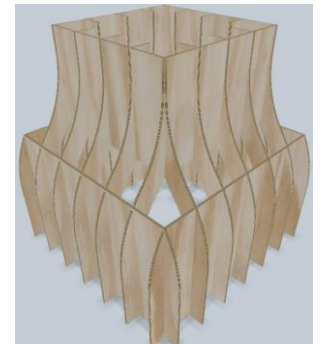

**Figura 6.5 Estereotomía del Colector**

El programa de Autodesk no solo dio la estereotomía, también cada pieza y la forma en la que se debían de cortar el colector (Figura 6.6)

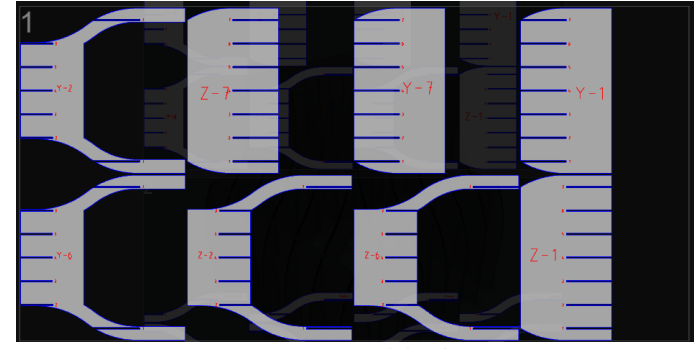

**Figura 6.6 Piezas del Colector**

Se importó la plantilla de Autodesk que tenía un formato *.dxf* a un formato *.dwg* de AutoCAD para acomodar mejor las piezas y se cortaran todas en una sola lamina. Teniendo todo acomodado, se cortaron las piezas en un Router CNC (Figura 6.7). El material que se escogió fue en una lámina de MDF de 1.22x2.44 cm y con un espesor de 6mm.

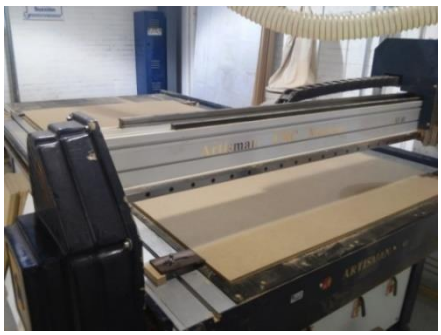

**Figura 6.7 Router CNC**

Se colocó el MDF, se programó el Router CNC y se empezó a cortar (Figura 6.8).

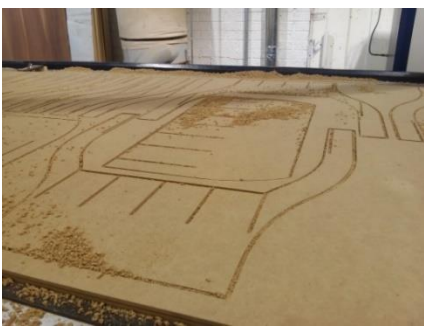

**Figura 6.8 Piezas Cortadas del Colector**

Se retiraron las piezas y se procedió a ir uniendo las piezas (Figura 6.9).

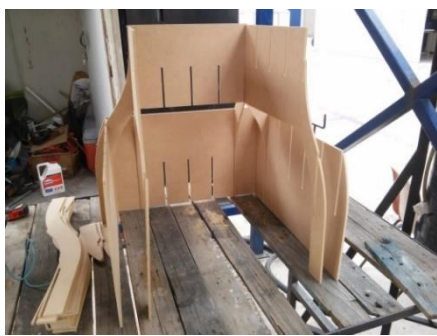

**Figura 6.9 Armando el Colector**

Una vez unidas todas las piezas, se pegaron con Resistol (Figura 6.10) para que adquirieran una mayor resistencia la estructura y las piezas se mantuvieran en su lugar sin moverse.

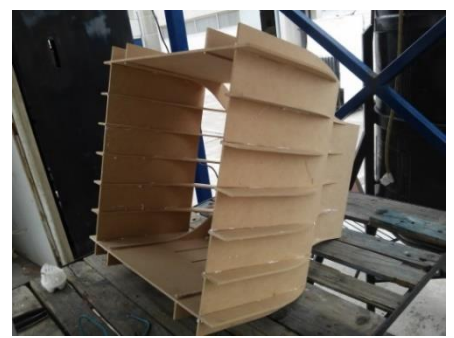

**Figura 6.10 Colector Armado y Pegado**

Se cubrió la estereotomía con un plástico para que diera una apariencia más plana (Figura 6.11).

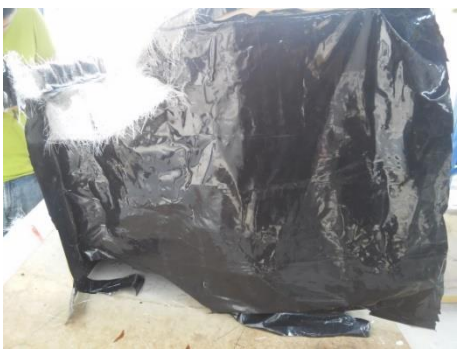

**Figura 6.11 Colector Cubierto con Plástico**

Se le puso la primera capa de Fibra de Vidrio (Figura 6.12). Para darle una mayor resistencia al Colector, también se utilizó otro tipo de Fibra de Vidrio llamada *Petatillo*, se hizo un sándwich usando dos capas de fibra de vidrio (Tela) y una de Petatillo, por lo que al final, se pusieron tres capas de Tela y dos de Petatillo.

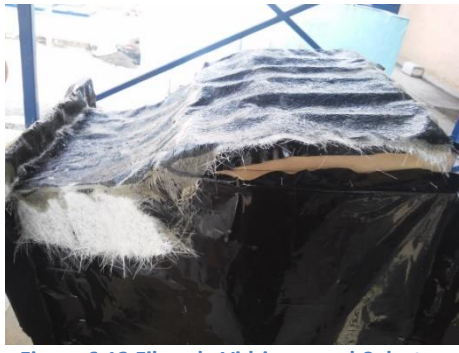

**Figura 6.12 Fibra de Vidrio para el Colector**

Se cubrieron todas las caras hasta tener el acabado final (Figura 6.13).

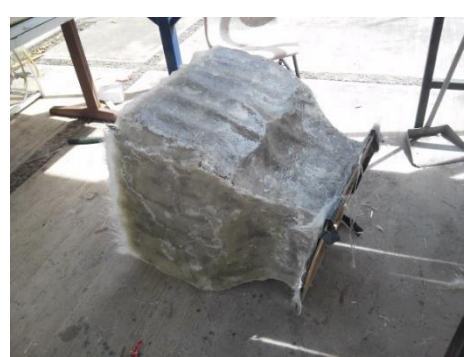

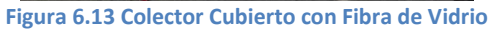

Se resanó la tapa del Colector para emparejar la superficie (Figura 6.14).

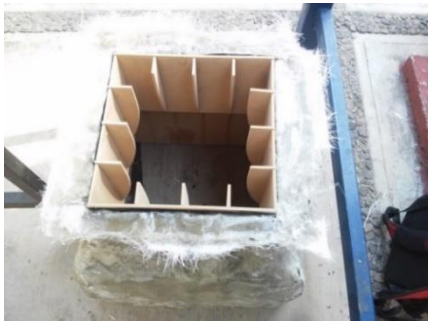

**Figura 6.14 Resanando Tapa del Colector**

Una vez que toda la fibra de vidrio estuvo seca, se rompió la estereotomía de MDF (Figura 6.15).

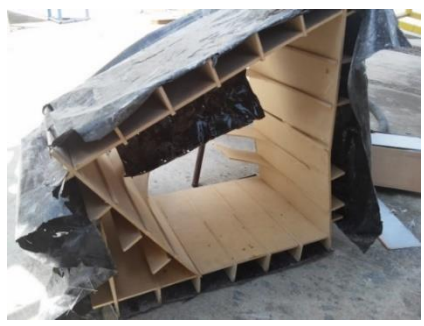

**Figura 6.15 Estereotomía Rota del Colector**

Con eso, se desmontó el Colector (Figura 6.16).

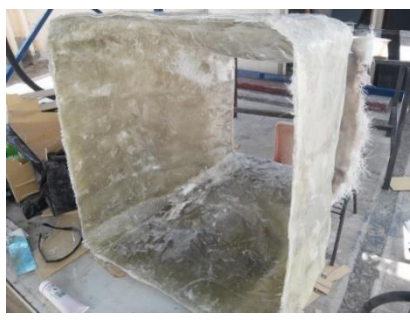

**Figura 6.16 Colector de Fibra de Vidrio**

Se colocó una tapa de MDF para alisar la tapa que conecta con la cámara de pruebas y luego se le puso Fibra de Vidrio para que se pegara al Colector (Figura 6.17) donde se había resanado previamente.

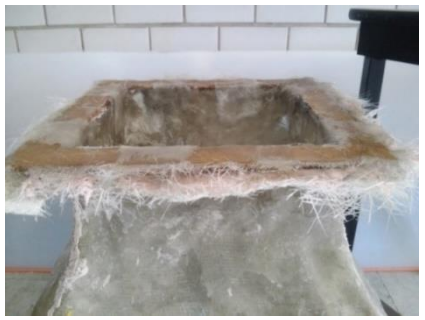

**Figura 6.17 Nueva Tapa del Colector**

Se cortó la Fibra de Vidrio sobrante (Figura 6.18).

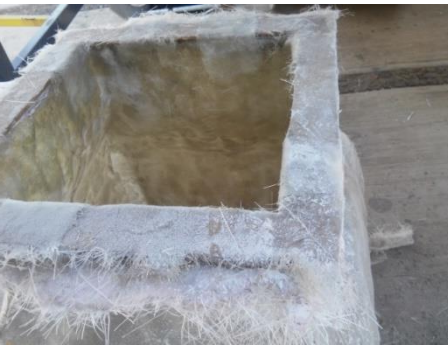

**Figura 6.18 Sobrante de la Tapa del Colector**

Una vez cortado el vidrio sobrante, se lijó tanto por dentro como por fuera el colector y se limpió el polvo que se desprendió, las cavidades que quedaron expuestas fueron resanadas (Figura 6.19).

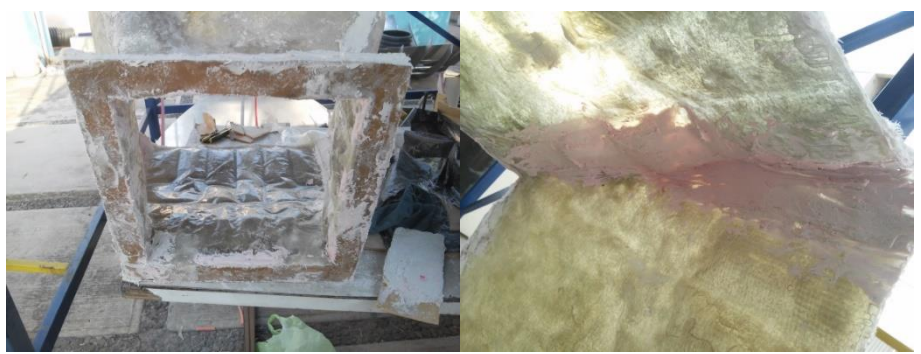

**Figura 6.19 Resanada del Colector**

La superficie no quedó del todo lisa, y dado a que el colector tuvo algunas imperfecciones en su proceso de construcción, se optó en rellenarlos con espuma de poliuretano (Figura 6.20) y pasta automotriz. Estos dos elementos ayudaron corregir las imperfecciones y así tener una superficie más uniforme.

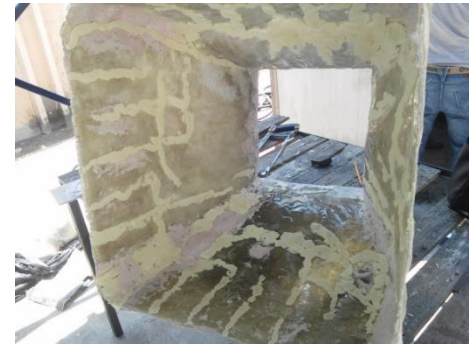

**Figura 6.20 Espuma de Poliuretano en el Colector**

Después se cubrió con una capa de fibra de vidrio y se lijó todo el colector con un esmeril y una lija de grano 50, la superficie fue preparada para recibir la aplicación del *"Gel Coat"*.

Se le aplicaron dos capas de **Gel Coat** (Figura 6.21), la primera con pistola y la segunda con brocha para que penetrara mejor el gel en toda la superficie.

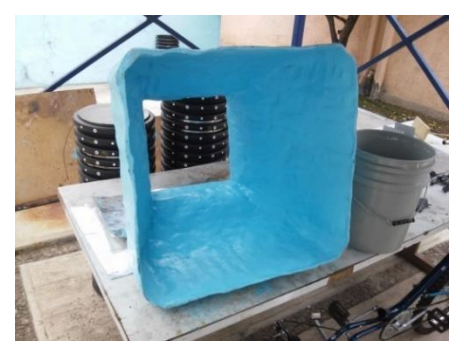

**Figura 6.21 Colector Terminado**

#### **Cámara de Pruebas**

Como ya se había mencionado, la cámara de pruebas se va a construir en acrílico. Teníamos al alcance dos opciones para darle la forma cuadrada: la primera era cortar todas las caras y pegarlas para obtener la forma de caja. La segunda, cortando una lámina larga de acrílico (Figura 6.22) y doblándola para obtener la forma de caja. Se optó por la segunda.

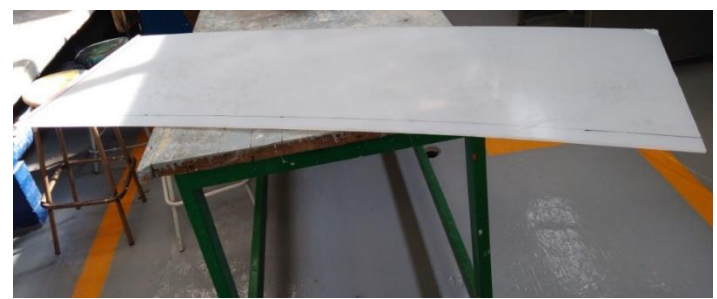

**Figura 6.22 Lamina de Acrílico**

Con el programa CAD, se generaron los planos para determinar la medida que debería tener la lámina de acrílico, así como los puntos en que se debería de calentar el acrílico para poder ser doblado (Figura 6.23). Para lograr las medidas presupuestadas, se tuvo que desbastar y cortar con una sierra, así conseguir un mejor corte y una lámina lo más cuadrada posible.

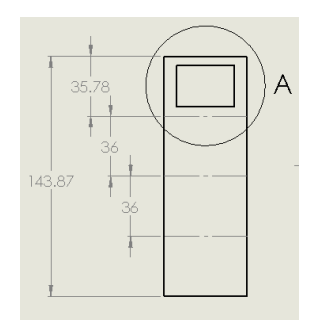

**Figura 6.23 Plano de la Cámara de Pruebas**

Para poder doblar la lámina de acrílico se utilizó una resistencia eléctrica generadora de calor (Figura 6.24). Con ese calor, el acrílico se ubica en la marca de los dobleces y se calienta de ambos lados.

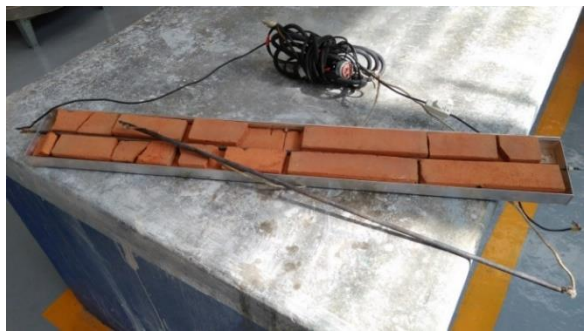

**Figura 6.24 Resistencia Eléctrica**

Se dobló el acrílico todos los lados hasta obtener la forma de caja (Figura 6.25) y después se pegó.

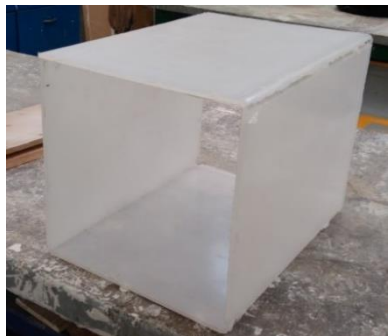

**Figura 6.25 Acrílico Doblado**

Las tapas de la cámara de pruebas se hicieron trazando el tamaño de las tapas del difusor y del colector para que tengan una coincidencia perfecta y se cortaron utilizando un esmeril (Figura 6.26).

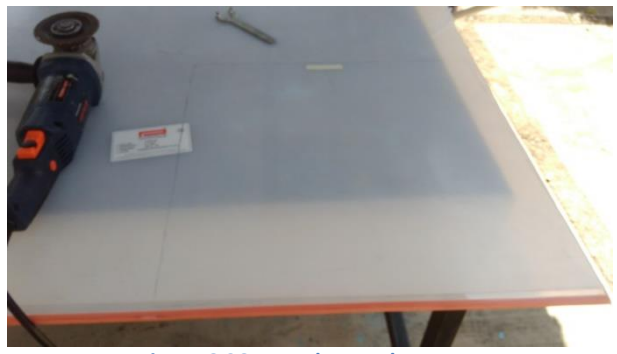

**Figura 6.26 Trazado para las Tapas**

Ya que se cortaron las dos tapas, se colocaron otra vez encima del colector y el difusor y se marcaron los puntos intermedios, se sujetaron con unas prensas para que no se moviera el acrílico al momento de barrenar (Figura 6.27).

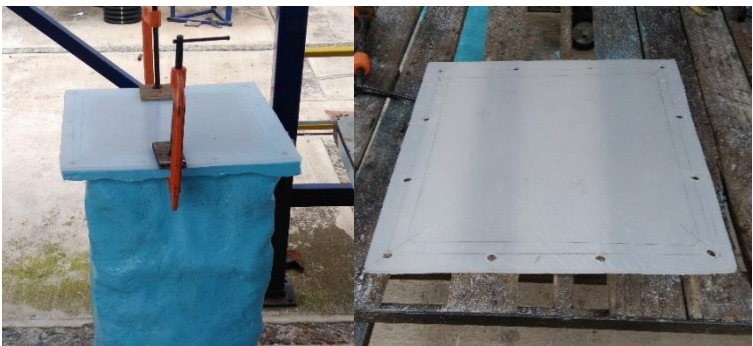

**Figura 6.27 Sujeción y Barrenado de las Tapas de Acrílico**

Por último, se cortó el interior del acrílico y se pegaron ambas tapas en los costados de la caja para así tener lista la cámara de pruebas (Figura 6.28).

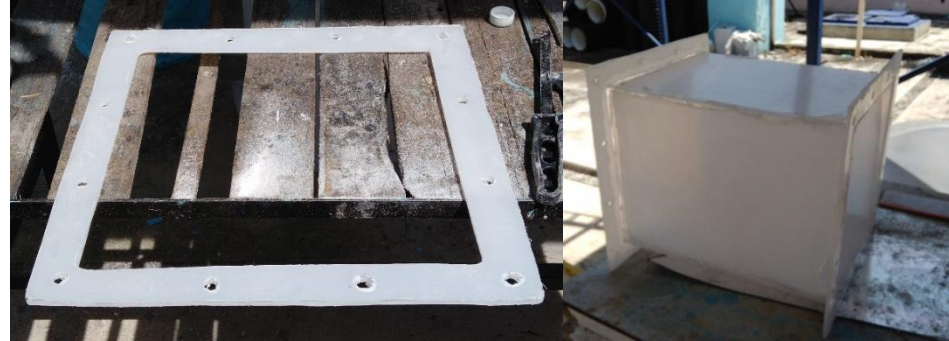

**Figura 6.28 Tapa Cortada y Pegada**

Para poder introducir un objeto en la cámara de pruebas y poder observarlo fue necesario hacerle una ventana, para esto se trazó (Figura 6.29) y cortó una de las caras de la cámara de pruebas.

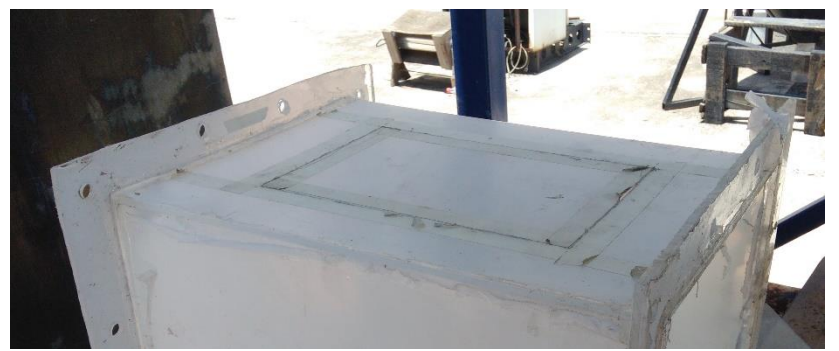

**Figura 6.29 Trazo para la Ventana**

Al pedazo que se removió, se le instalaron bisagras y un tope (Figura 6.30) para poder abrir y cerrar la cámara de pruebas y así meter y sacar los objetos que serían observados al interior de la cámara.

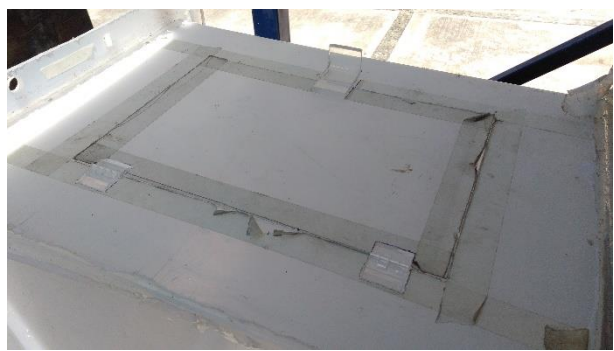

**Figura 6.30 Bisagras y Tope en la Ventana**

#### **Difusor**

La forma de la construcción del Difusor fue muy parecida que la del Colector. Se empezó con el diseño en el programa CAD, se importó a un programa de Autodesk para tener la estereotomía (Figura 6.31).

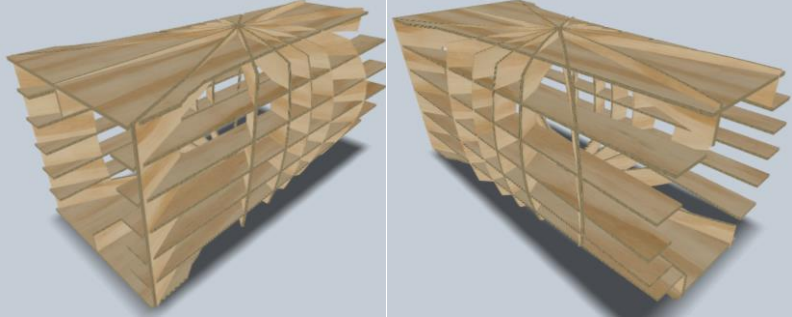

**Figura 6.31 Estereotomía del Difusor**

No solo se consiguió la estereotomía, también el programa nos proporcionó la plantilla de cada una de las piezas con la ubicación de donde se debían realizar los cortes, lo cual fue de gran utilidad (figura 6.32).

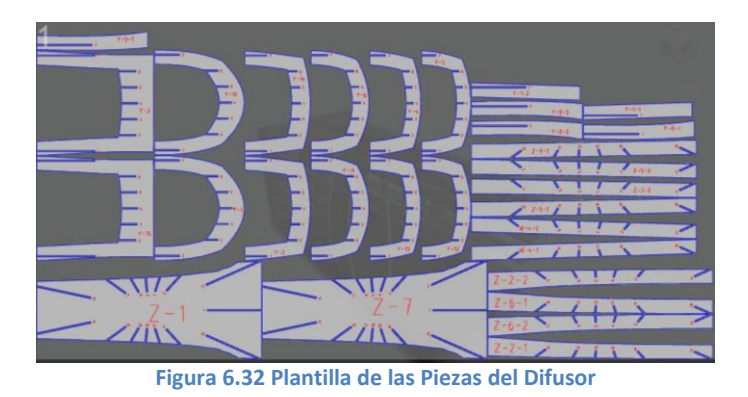

Esta plantilla se volvió a importar de un formado *.dxf* para que en AutoCAD se pudiera tener en un formato *.dwg,* con eso, también se pudo modificar el acomodo de las piezas y se aprovechara mejor el tamaño de la lámina de MDF y con el formato *.dwg* se cortaran las piezas en un Router CNC (Figura 6.33). El material que se escogió, como se mencionó antes, fue en una lámina de MDF.

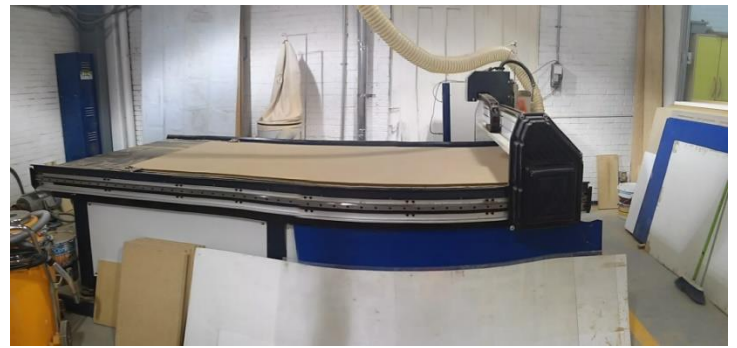

**Figura 6.33 Router CNC**

Después de ser colocada la lámina de MDF en el CNC, la maquina hizo todo el trabajo y cortó las piezas de acuerdo a como ya estaba programada (Figura 6.34).

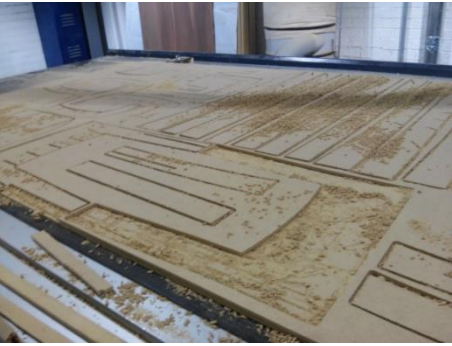

**Figura 6.34 Piezas Cortadas en MDF**

Ya con las piezas, se empezó a armar el Difusor (Figura 6.35).

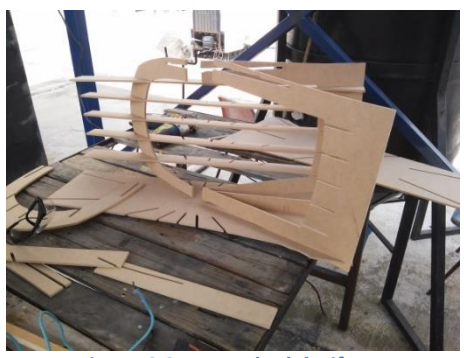

**Figura 6.35 Armado del Difusor**

Cuando se armó por completo, al mover el Difusor se empezaba a caer las piezas, por lo que se tuvo que pegar las piezas con Resistol (Figura 6.36) y adquirió una mayor dureza y estabilidad de la estereotomía.

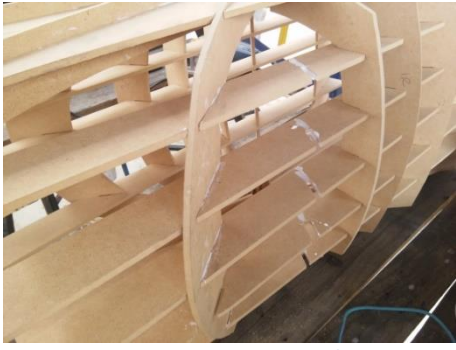

**Figura 6.36 Piezas Pegadas**

El resultado final fue una estereotomía resistente para poderla mover a cualquier lugar (Figura 6.37).

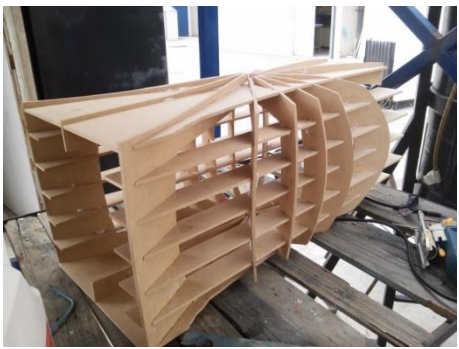

**Figura 6.37 Estereotomía Armada**

Pero con una mirada a la salida del difusor (Figura 6.38), es muy notorio que en un principio no quedó de una forma redonda como se tenía proyectado.

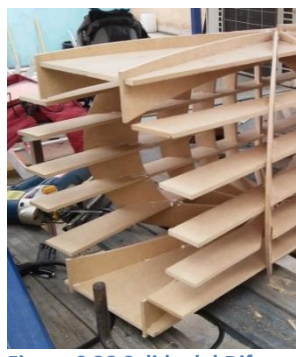

**Figura 6.38 Salida del Difusor**

Por lo que se optó por hacer un anillo redondo cortando un pedazo de MDF al que se le hicieron unos cortes con una caladora, lo que ayudaría a doblar el MDF y darle la forma deseada (Figura 6.39).

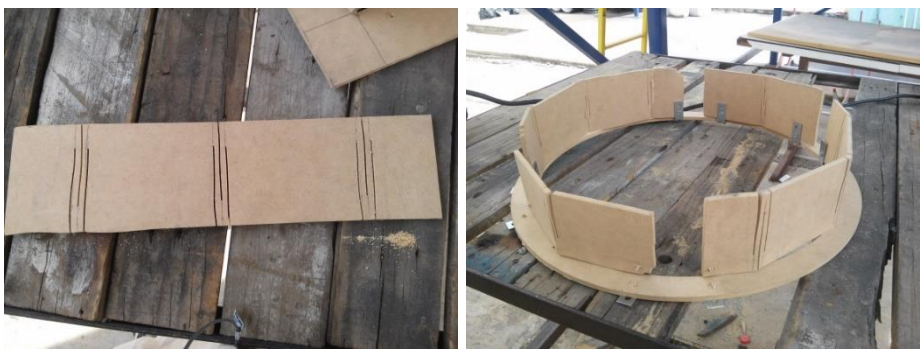

**Figura 6.39 Anillo Redondo con MDF**

Una vez terminado el anillo circular, también se hizo una tapa para la sección cuadrada (Figura 6.40) mediante la utilización de escuadras de metal y pijas para madera con el fin de que quedara como ya se había proyectado en el dibujo que se realizó con anterioridad en el programa CAD.

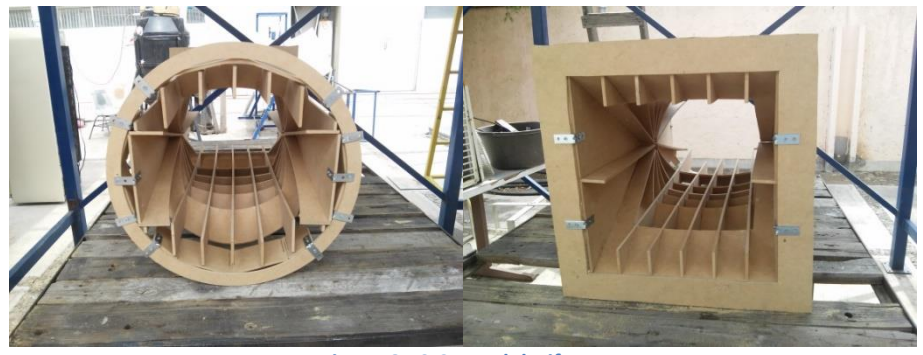

**Figura 6.40 Caras del Difusor**

En este punto surgió otro inconveniente. Como era necesario cubrir la estructura con fibra de vidrio, la estereotomía tenía cavidades susceptibles de hundirse al momento de la colocación de la fibra de vidrio, por lo que era posible que no se pudiera conservar

una superficie lisa. Para arreglar el problema se optó por comenzar cubriendo con plástico la superficie para alisarla de manera previa a la colocación de la fibra de vidrio (Figura 6.41)

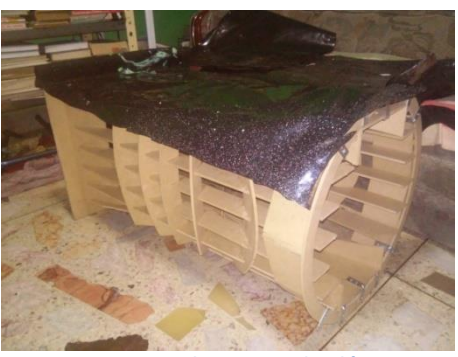

**Figura 6.41 Cubrimiento de Plástico**

Una vez que se cubrió toda la estereotomía con plástico, se hizo la preparación de la resina con la Fibra de Vidrio (Tela) para poderse aplicar sobre la estereotomía (Figura 6.42).

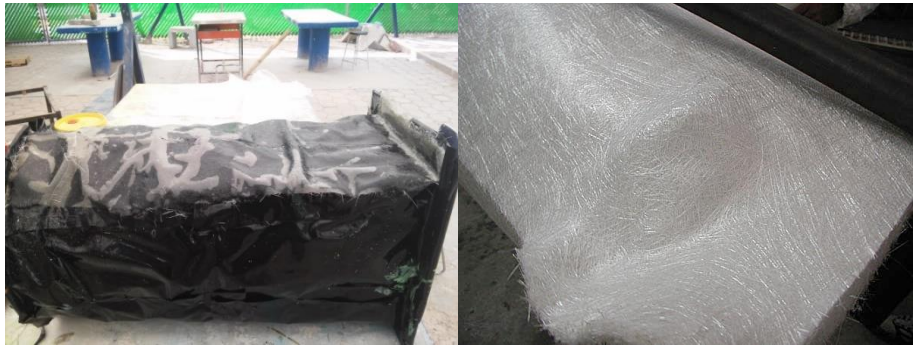

**Figura 6.42 1er Capa de Fibra de Vidrio**

Para darle una mayor resistencia al Difusor, se repitió el procedimiento realizado en el Colector, haciendo un sándwich con dos capas de Fibra de Vidrio y una de Petatillo, por lo que al final (Figura 6.43).

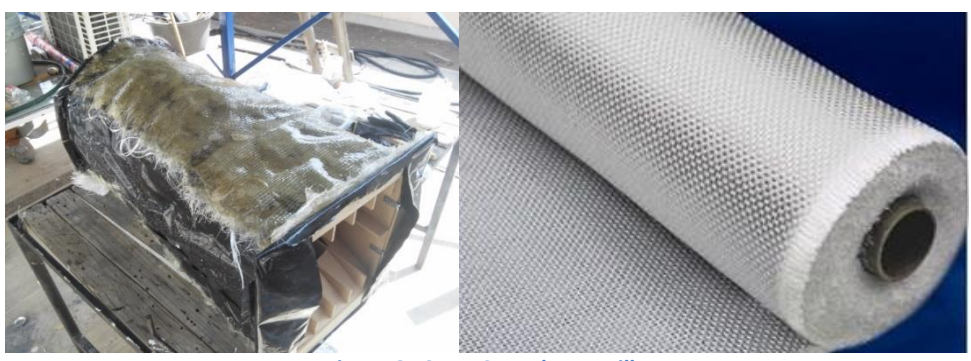

**Figura 6.43 1er Capa de Petatillo**

Esto se hizo en cada cara hasta cubrir toda la estereotomía (Figura 6.44).

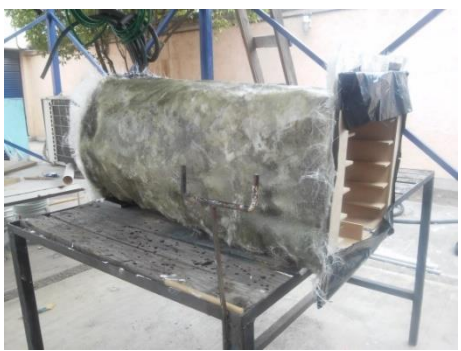

**Figura 6.44 Aplicación de Toda la Fibra de Vidrio**

Se desmonto la estereotomía de MDF rompiéndola (Figura 6.45).

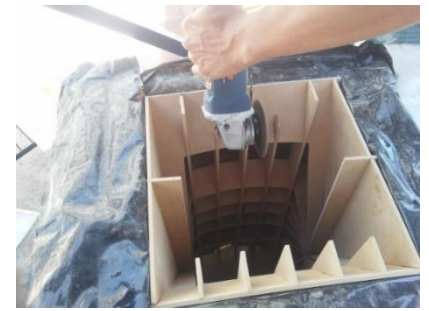

**Figura 6.45 Desmontaje de la Estereotomía**

Una vez que se rompió todo, se extrajo el Difusor y se resanaron las caras para emparejar la superficie (Figura 6.46).

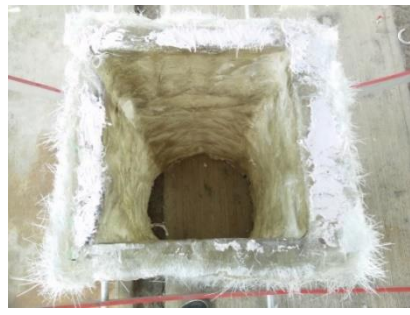

**Figura 6.46 Resanada en Cara Cuadrada**

Se colocó las tapas de MDF y se les colocó Fibra de Vidrio para lograr una mejor a las caras (Figura 6.47).

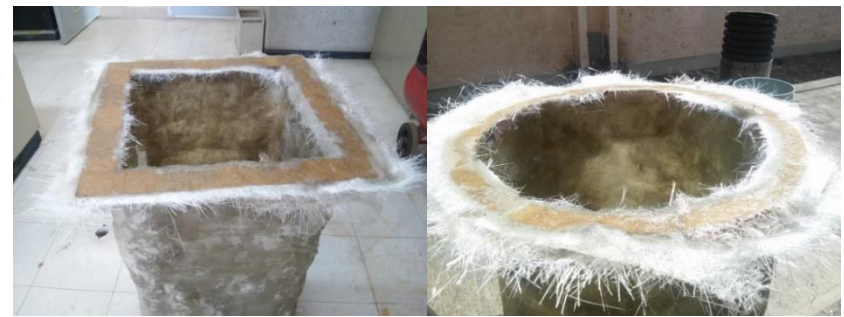

**Figura 6.47 MDF con Fibra de Vidrio en Cada Cara**

Se cortó el excedente de Fibra de Vidrio (Figura 6.48).

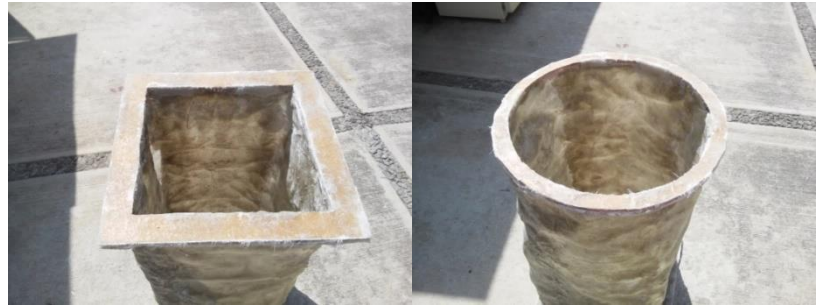

**Figura 6.48 Corte del Excedente**

Se lijó tanto el interior como el exterior de la estructura, aunque el resultado no fue el que se esperaba. Hubo muchos espacios en los que la resina y la Fibra de Vidrio no se adhirieron bien, además de que se formaron algunas bolsas de aire (Figura 6.49).

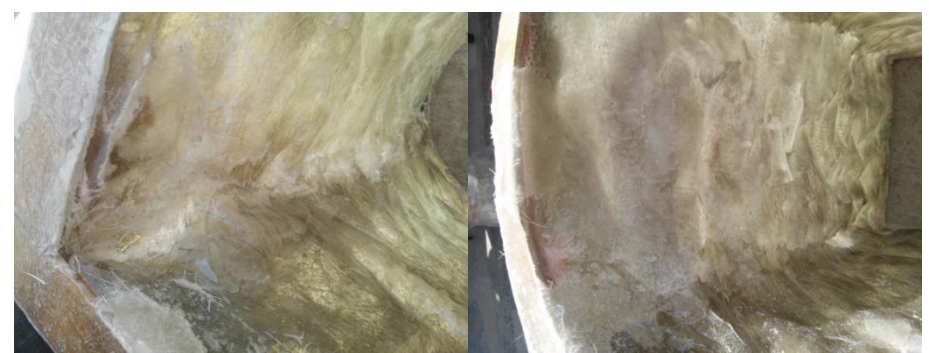

**Figura 6.49 Huecos en el Difusor**

Así que nuevamente se recurrió al uso de pasta automotriz y espuma de polietileno para cubrir esos orificios (Figura 6.50), se lijó de nueva cuenta y una vez que quedó lo más liso posible, se aplicó otra capa de fibra de vidrio para ocultar la espuma y la pasta.

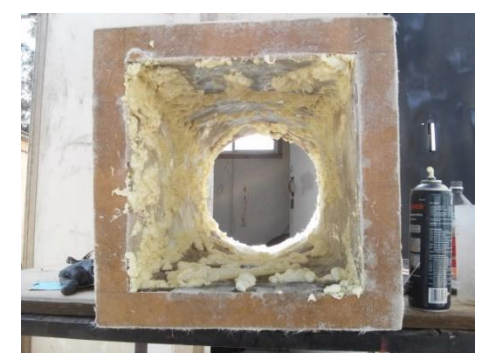

**Figura 6.50 Cubriendo los Huecos con Pasta Automotriz y Espuma de Polietileno**

Se procedió otra vez a lijar todo el difusor, pero esta vez utilizando un esmeril con una lija grano 50 para tener una mayor uniformidad tanto en la parte interior como en la exterior ya pensando en dejarlo preparado para aplicarle la capa con el *"Gel Coat"* (Figura 6.51).

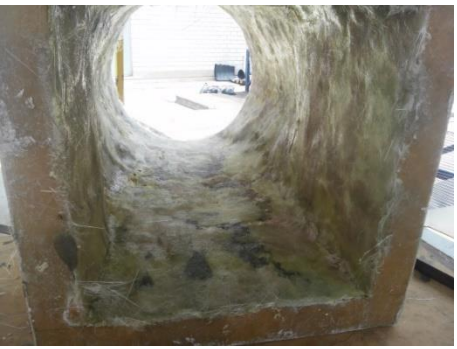

**Figura 6.51 Preparación del Difusor**

Se aplicaron dos capas de **Gel Coat**, la primera capa se aplicó utilizando pistola de pintura y la segunda capa se puso con brocha (Figura 6.52). Esto le fue para tapar algunos de los huecos que no se cubrieron con la pistola. Se lijo para dejarle un acabado más liso.

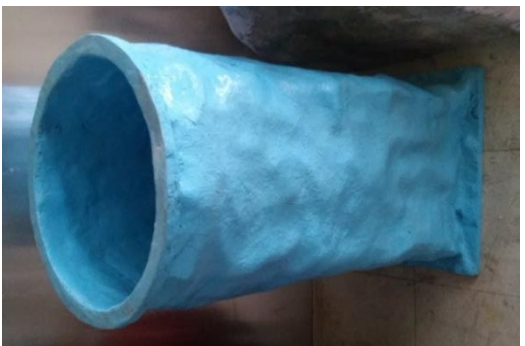

**Figura 6.52 Acabado del Difusor**

Así, se construyó el difusor, pero se le hicieron algunos barrenos de ½" en las tapas, para poder ensamblarlo con la cámara de pruebas

## **Cubierta del Ventilador**

Para obtener una mayor eficiencia en el ventilador se hizo una cubierta con estireno, el cual es muy fácil de manejar, tiene la característica de ser termo formable. Primero se cortó el estireno en dos tramos de 130x20 cm y se le cortaron ventanas para que pudieran ser empotrados en las pestañas de la base del ventilador, luego se sujetó con remaches y, por último, se usó una pistola de calor para poder darle la forma requerida a la base del ventilador (Figura 6.53).

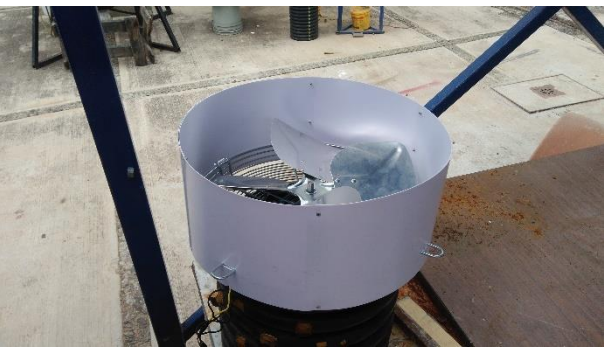

**Figura 6. 53 Cubierta Ventilador**

## **Ensamble del Túnel de Viento**

El primer componente que se ensambló fue la malla de rectificado con el colector, poniéndole silicón para lograr un sellado hermético (Figura 6.54).

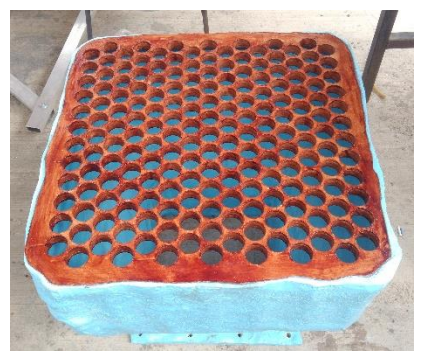

**Figura 6. 54 Malla de Rectificado y Colector**

Después, se colocó el ventilador en la salida del difusor. Para eso, se le hicieron unos sujetadores con ángulos de aluminio y colocados de tal manera que formaran una "n", también se usaron tornillos y arandelas para aprisionar la cubierta del ventilador y conseguir inmovilizarla quedando bien fijada (Figura 6.55).

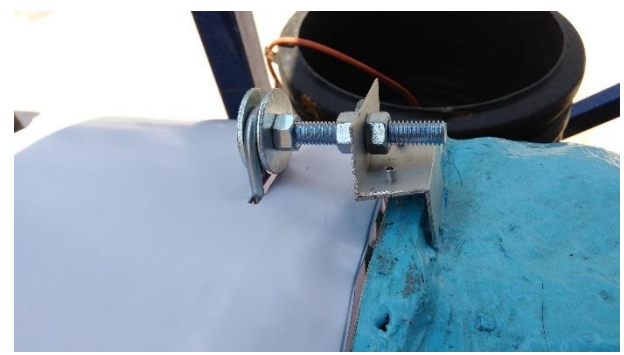

**Figura 6.55 Ventilador Sujetado al Difusor**

El siguiente paso fue juntar el difusor y el colector con la cámara de pruebas. Para evitar que hubiera algún tipo de fuga del viento por el hecho que las superficies del

colector y el difusor; se usó espuma de polietileno (Figura 6.56) de tal forma que fungieran como empaques.

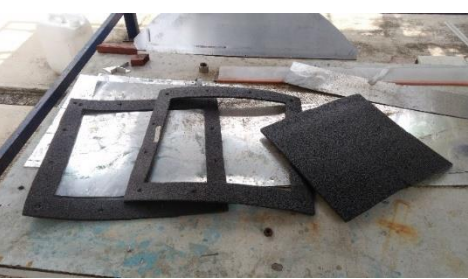

**Figura 6.56 Empaque de Espuma de Polietileno**

Y con uno tornillos prisioneros (Figura 6.57) se sujetaron tanto el difusor como el colector con la cámara de pruebas y así tener el túnel completamente ensamblado.

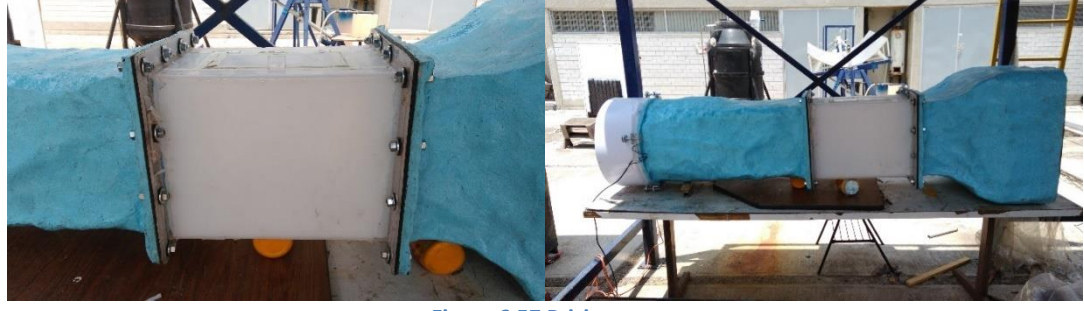

**Figura 6.57 Prisioneros**

#### **Instrumentación y Control**

Algunos de los instrumentos se pudieron fabricar de igual manera, pero se decidió comprarlos dado que existía la posibilidad. A continuación, se mencionaron los equipos que se adquirieron

#### **Máquina de humo**

Se compró una máquina de humo marca Ibiza L5M400LED-BL de 500 Watts de potencia (Figura 6.58). Esta máquina es muy útil debido a su gran potencia y al rápido calentamiento del líquido se pueden hacer descargas continuas de humo sin tener que esperar bastante tiempo a que recargue.

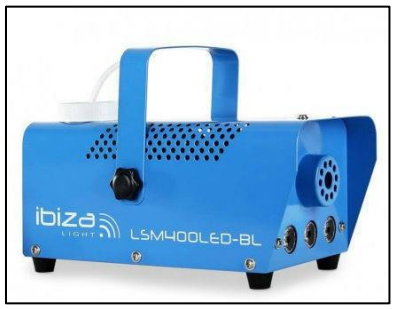

**Figura 6. 58 Maquina de Humo**

#### **Variador de Frecuencia (Dimmer)**

Los variadores de frecuencia para un motor monofásico son muy difíciles de conseguir y tienen un costo muy elevado. Para esto se buscó fabricar un *dimmer* que soportara el amperaje que genera el motor al arranque. Así que se calculó la corriente que necesita el motor tomando en cuenta que es de ¼ de HP:

$$
I = \frac{P}{V} = \frac{186.50}{127} = 1.47 \rightarrow redonde and o \rightarrow 1.50 A
$$
............(6.1)

La corriente que necesita el ventilador para el arranque es de **1.50A,** pero algunos de los motores al momento del arranque consumen tres veces la corriente con la que funcionan normalmente, teniendo así un consumo de **4.50A** (aunque este motor tiene su propio capacitor, se tomó el valor de 4.50A). Con estos cálculos se dibujó y fabricó (Figura 6.) un *dimmer* para poder soportar la capacidad de corriente del motor. Pese a los cálculos y estimaciones que se hicieron, el dispositivo no soportó el arranque del motor y quemó el circuito a la segunda prueba.

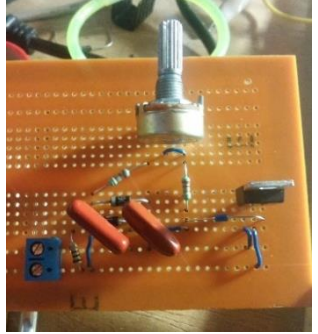

**Figura 6. 59 Dimmer (Construido)**

Se optó por comprar otro variador de velocidad. Esta vez sería un *dimmer* para un ventilador de techo con la capacidad de soportar hasta **5A**, amperaje suficiente para eñ trabajo que realizaría el ventilador utilizado (Figura 6.60). Esto resultó ser la mejor opción para quitarse el inconveniente de encima y pasar a enfocarse en regular la velocidad del viento del túnel.

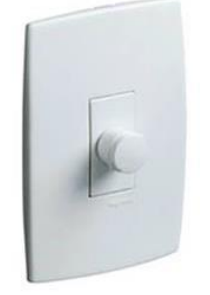

**Figura 6. 60 Dimmer (Comprado)**

#### **Sujeta Turbinas**

Como una de las prioridades es el estudio de las turbinas, se necesitó hacer un sujeta objetos, cuya principal función es sujetar turbinas y a su vez las dejarlas libres para rotar como si estuvieran en funcionamiento. El sujeta objetos consta de 4 componentes, 3 de ellas se hicieron en una impresora 3D, mientras que el rodamiento fue comprado.

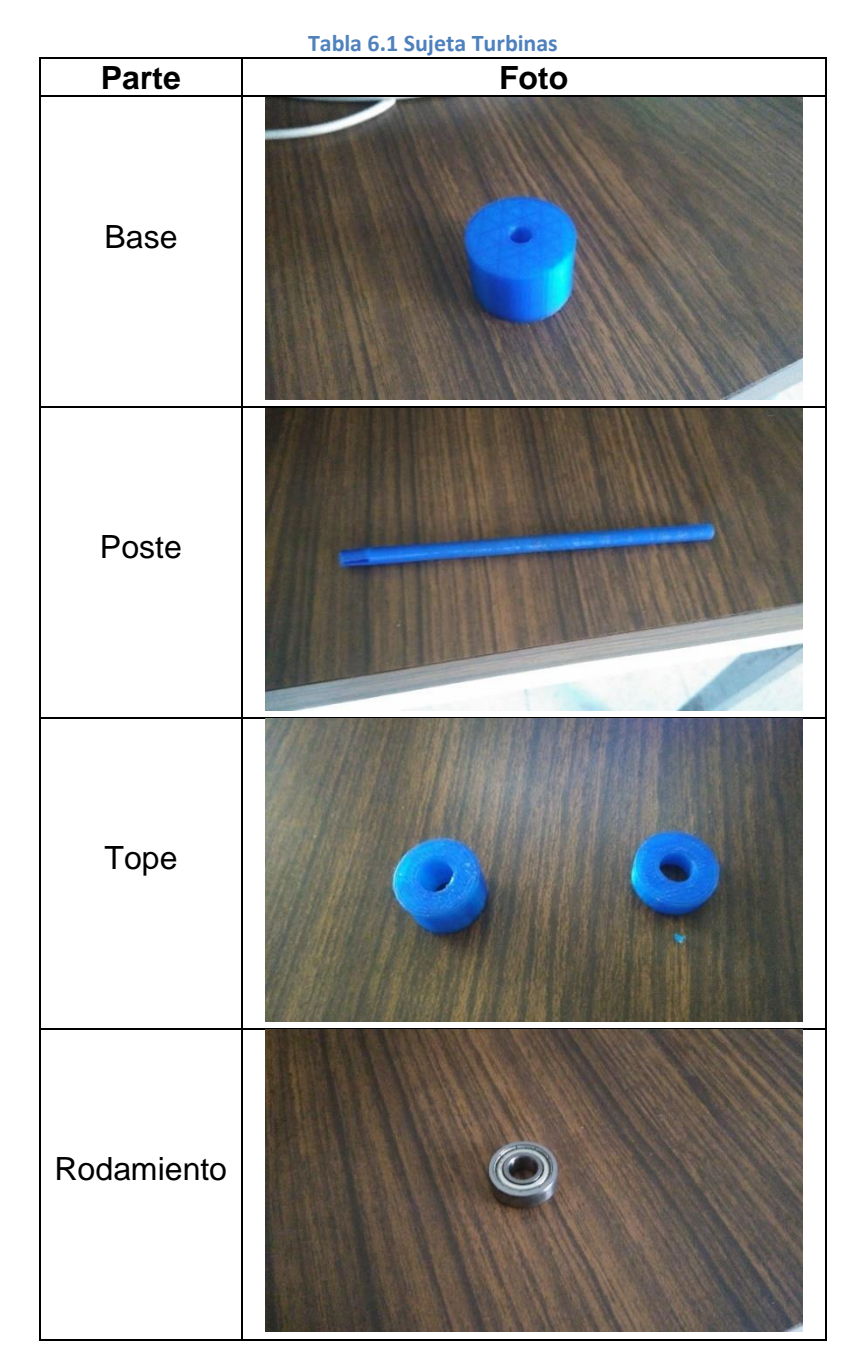

Se hicieron de tal manera que todo ensamblara a presión para mantener las turbinas en una sola posición, buscando no generar el movimiento excesivo de las turbinas.

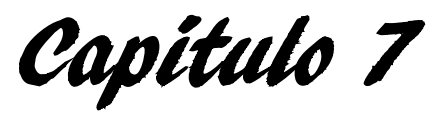

**Pruebas del Túnel de Viento**

En este capítulo se verá el funcionamiento del túnel y se observará si los cálculos y la simulación están en lo correcto o hay alguna alteración con los resultados antes obtenidos.

En primer lugar se probó la funcionabilidad del túnel de viento midiendo la velocidad del viento con un anemómetro en cada sección del túnel y después esa velocidad se comparó con las que se obtuvieron en la simulación del programa CAD y en la memoria de cálculo. Se verá a continuación en la tabla 7.1:

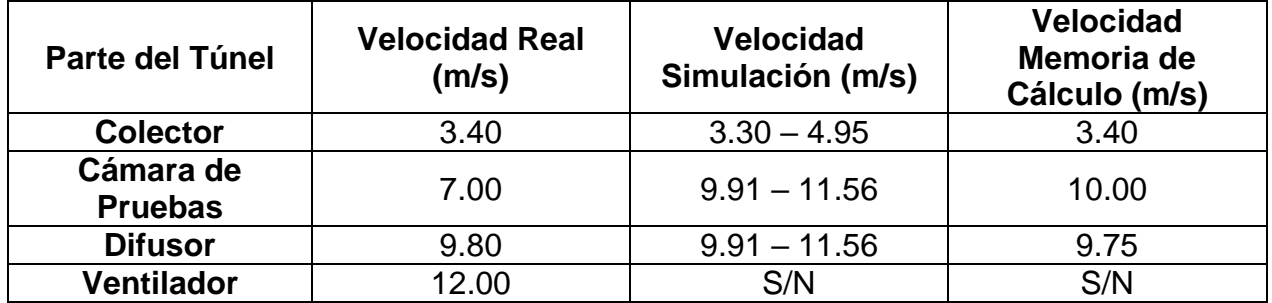

**Tabla 7.1 Velocidades en el Túnel de Viento**

Después se colocaron objetos en la cámara de pruebas para observar mejor su aerodinámica y ver el efecto del viento que ejercía sobre ellos a distintas velocidades. Se probaron turbinas de gas, agua y vapor. Sin embargo, debido a que la línea de viento se mostró con un comportamiento irregular en la cámara de pruebas, se tuvo que buscar la ubicación donde el viento chocaba con los álabes de las turbinas para aprovechar su máximo desempeño.

## **Turbina de Agua.**

La primera turbina en probar fue la turbina de agua. En esta turbina se puede observar el impacto que ejerce el viento sobre la turbina y la rotación de ésta, notándose cierta aerodinámica apenas perceptible.

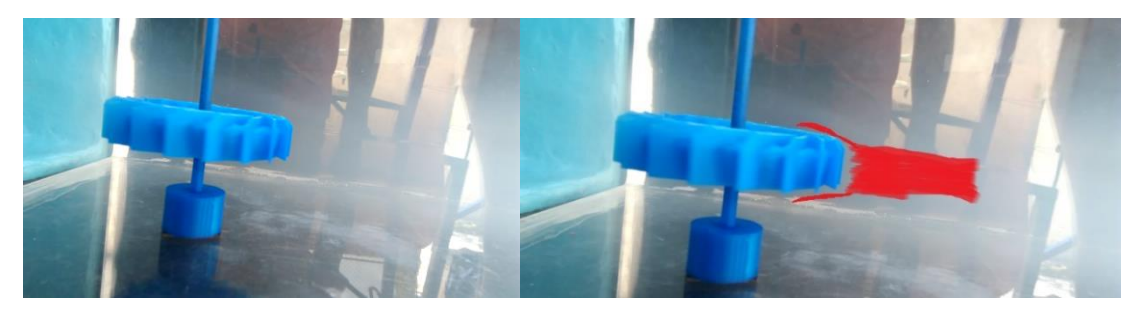

# **Turbina de Vapor.**

En segundo lugar se procedió a probar la turbina de vapor. Esta turbina fue la que mejor desempeño tuvo, solo encontró la corriente de viento y rotaba con bastante facilidad y se observó con el humo que la turbina aprovecho al máximo el viento.

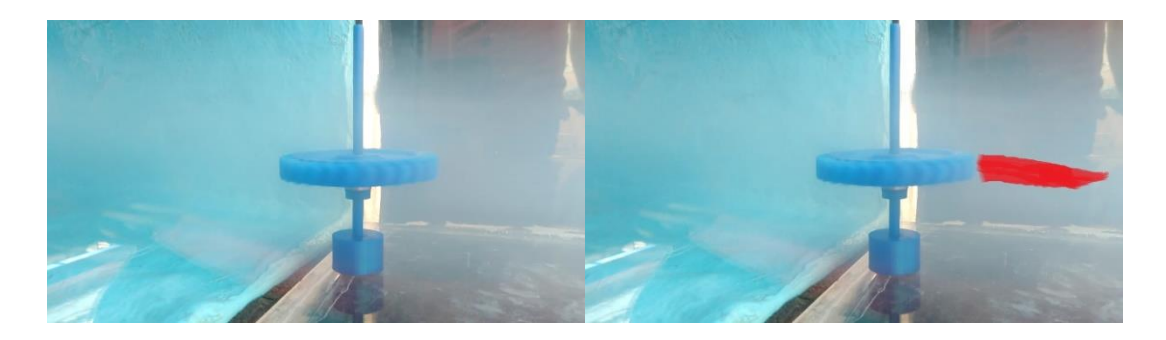

### **Turbina de Gas.**

La última turbina en pasar por el procedimiento fue la de gas. En esta no se pudo encontrar el flujo de viento capaz de hacer que girara. Esto sucedió debido a que el tipo de álabes que tienen estas turbinas necesitan una corriente de flujo tangencial para hacerlas rotar. Lo único que se pudo observar en esta prueba fue la capacidad aerodinámica de la turbina al cortar el humo.

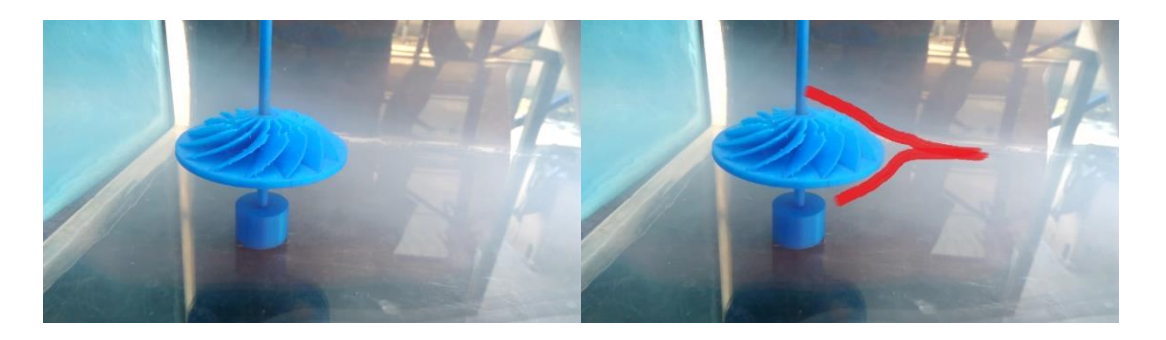

Después de terminar las pruebas con las turbinas se colocaron al interior del túnel de viento distintos objetos que se encontraban en el laboratorio, en ellos se pudo observar las diferencias aerodinámicas entre unos y otros

## **Botella Amarilla.**

No era completamente redonda debido a que esta aplastada en la parte de en medio formando un triángulo. Por su forma se observa como el humo choca como si se encontrara con una pared e intenta rodearlo.

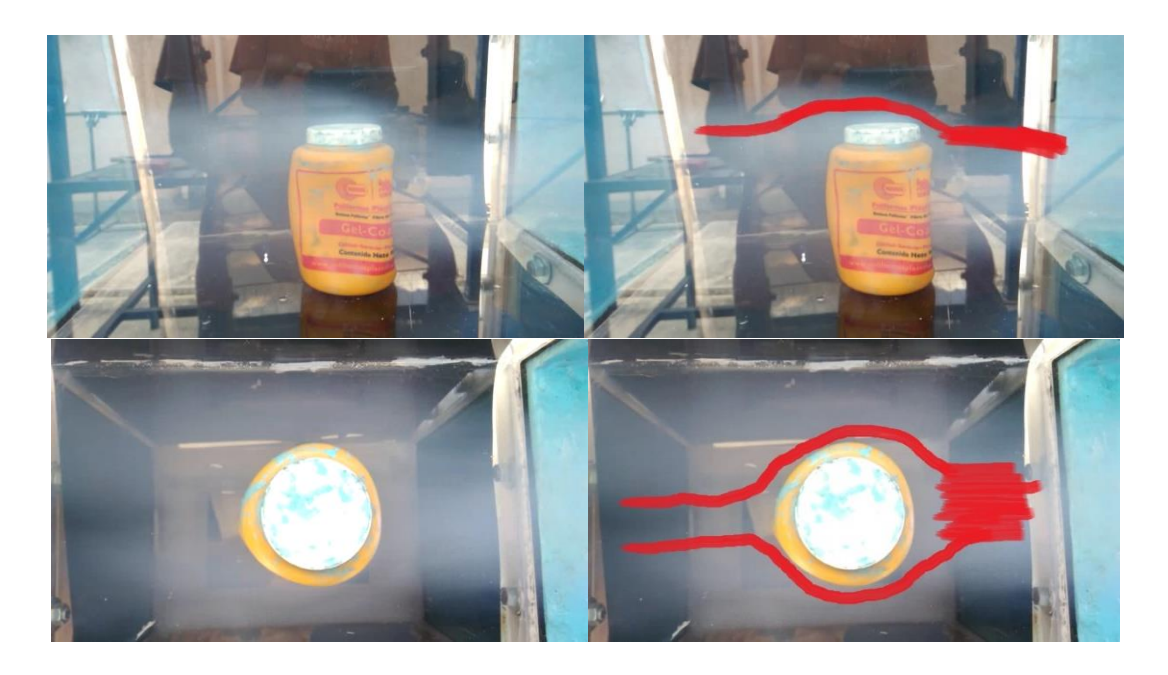

### **Botella Para Agua.**

Se buscó de forma intencional que tuviera poca capacidad aerodinámica para observar nuevamente el choque del flujo de viento en ella. Al igual que la botella amarilla, se advierte la forma en que el humo rodea la botella generando una bolsa de vacío en la parte posterior de la botella donde el humo no ha podido acceder a pesar de tener sus esquinas redondas.

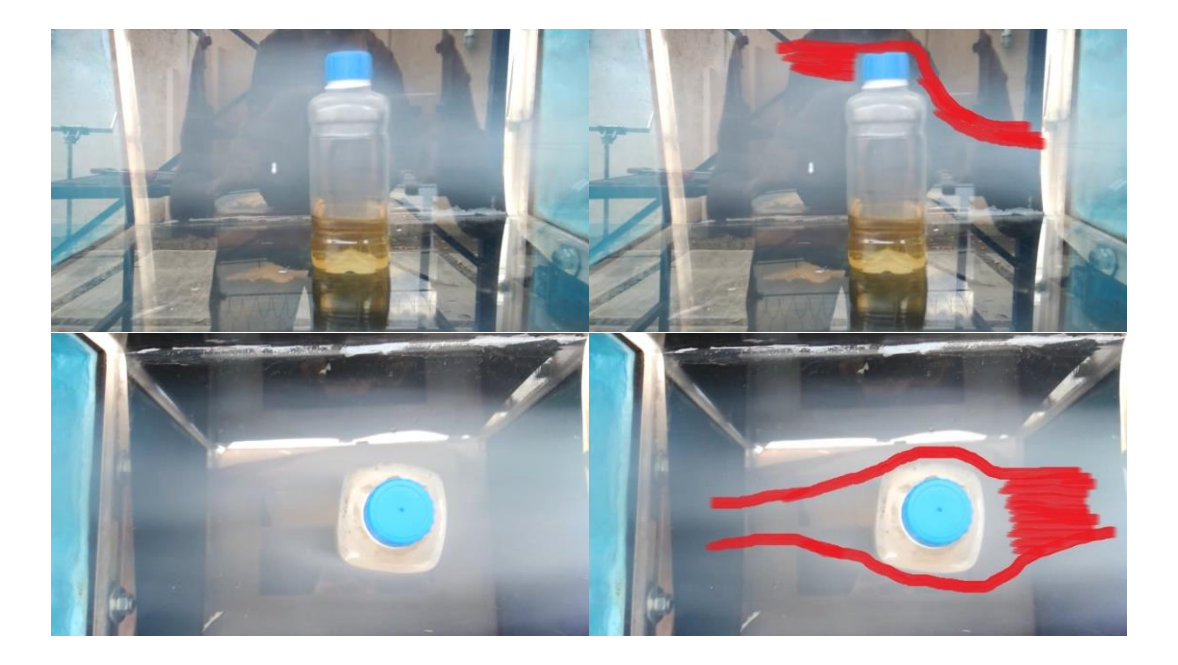
## **Balón-Alcancía.**

Con una forma redonda, se puede observar la aerodinámica del humo en el balón. En lugar de que se viera como en las botellas un choque del humo, aquí si se ve que se rodea con más facilidad el humo, como si se deslizara sobre la superficie del balón.

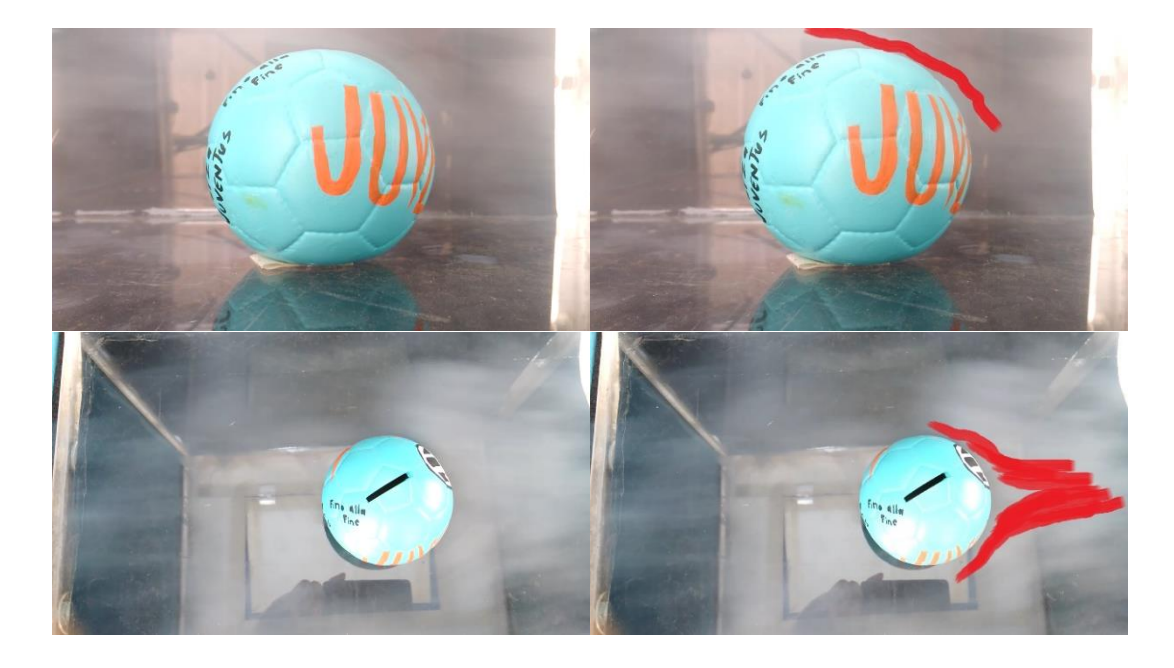

## **Máscara de Jaguar.**

En el caso de la máscara de jaguar, pese a la rugosidad de su superficie, el flujo del humo no tuvo problemas para desplazarse a través de su superficie. En las imágenes se observa en la vista lateral un corte de humo, pero al observar la vista frontal no se aprecia que haya corte alguno. Se llegó a pensar que era por la baja densidad del humo, pero después de un análisis más minucioso se puede llegar a la conjetura de que el material de chaquira con el que esta recubierta la máscara tiene un efecto aerodinámico parecido al efecto que se busca en la fabricación de las pelotas de golf.

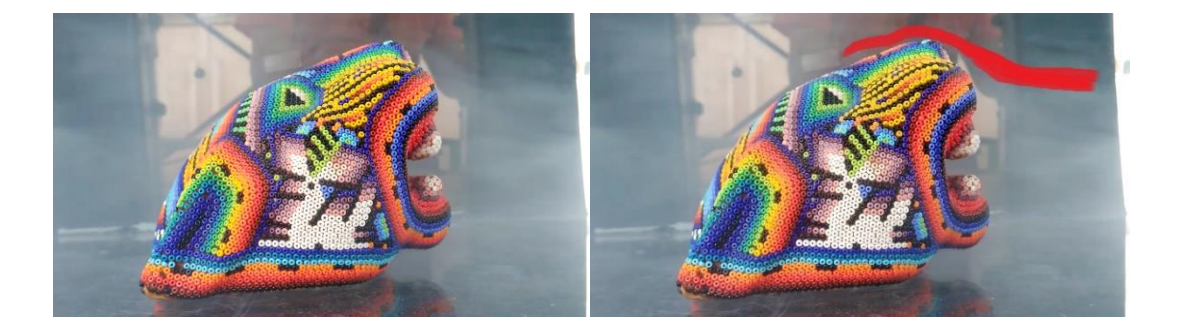

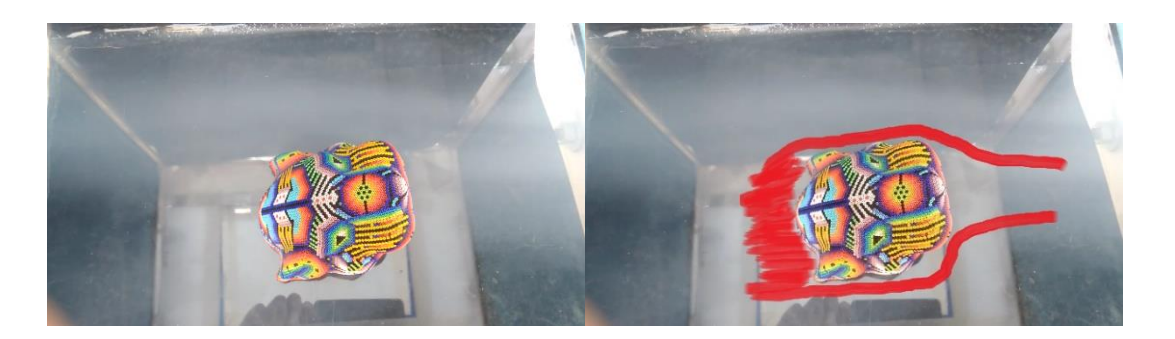

## **Delfín de Madera.**

El delfín de madera, al igual que la máscara de jaguar fue bastante aerodinámico. Desde las dos vistas el humo pasa sobre el delfín. Debido en buena parte a su superficie lisa y las líneas curvas con que fue diseñado. Las aletas del delfín rompen el viento armónicamente.

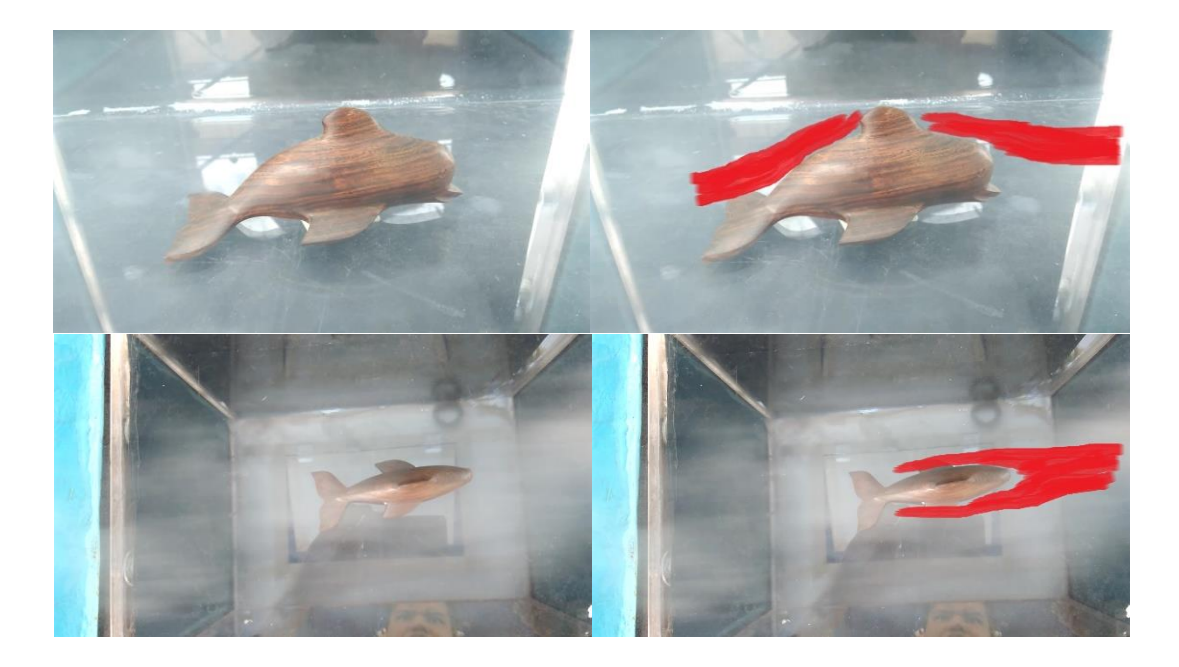

## **Caja de tornillos:**

Como era de suponerse, un objeto cuadrado que tiene nada aerodinámico, y así paso con la vieja caja de tornillos utilizada, aun así, el viento chocaba con de ella y se disipaba para rodearla.

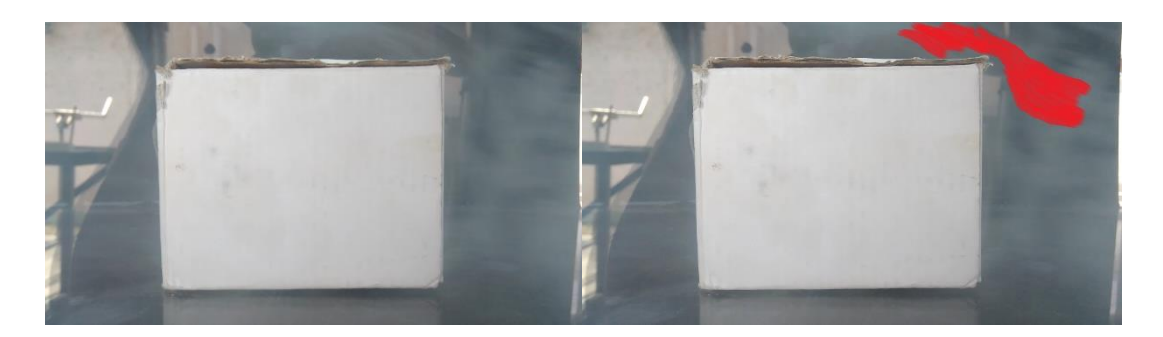

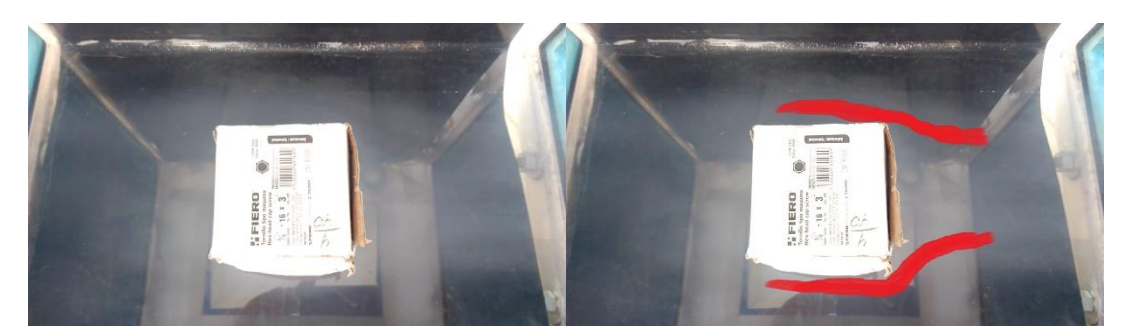

Capítulo 8

**Conclusiones y Recomendaciones** 

#### **Conclusión.**

Los resultados que se alcanzaron son satisfactorios, teniendo perdida mínima de energía a lo largo del túnel, permitiendo hacer pruebas aerodinámicas a objetos. La memoria de cálculo es importante, ya que da una mejor apreciación sobre el tipo de ventilador se va a necesitar para alcanzar determinada velocidad. La memoria también fue de gran utilidad en la elaboración de un diseño geométrico para lograr un máximo aprovechamiento de energía en el túnel de viento. El diseñar y hacer simulaciones del túnel de viento en el programa de software CAD ayudó a tener numerosas estimaciones con los resultados que se podían obtener con el proyecto. El margen de error tan estrecho entre los resultados de las simulaciones con el software y la hoja de cálculo fue muy notorio, aunque en la práctica las velocidades alcanzadas en los componentes del túnel de viento fueron hasta 4.5 m/s por debajo de las proyecciones, tal fue el caso de la cámara de pruebas, por lo que fue un objetivo no alcanzado. Es muy posible que este bajo rendimiento se haya debido a la rugosidad que quedó en algunas partes de la superficie del colector y el difusor, dadas las dificultades que se enfrentaron en la aplicación de la fibra de vidrio al no tener conocimientos de métodos para hacer los moldes de ambos elementos, ya que la elección del material MDF para hacer los moldes no fue la adecuada. La utilización de la espuma de poliuretano habría permitido tener un mejor acabado, sin embargo, también exige una mayor técnica para realizar los moldes con ese material. Otro aspecto que también pudo afectar el rendimiento del túnel de viento fue el uso de resanador y espuma una vez que no se logró tener una superficie lisa con el MDF con lo que aumentó la masa de los componentes. Aunque el túnel de viento fue lo suficientemente ligero para poder desplazar de un lugar a otro con cierta facilidad, la ligereza que se buscaba fue otro objetivo que no se alcanzó. Otros factores que pudieron influir en que el rendimiento fuera por debajo de lo esperado, es la potencia de 1/4 de HP del ventilador y que, aunque se le hizo una cubierta, esta no tiene un sellado total, haciendo que tenga fugas y no se aproveche su máxima potencia, además de que no se puede apreciar la aerodinámica de algunos objetos ya que es necesario buscar un regulador de velocidad para la máquina de humo que nos permita controlar de mejor manera la densidad del humo que sale de ella, en objetos grandes no hubo problema ya que se aprecia con bastante nitidez.

#### **Recomendaciones.**

Si se llega a cambiar de ventilador por uno más potente y con mayor velocidad, es necesario volver a rediseñar y construir el difusor y colector del túnel para evitar mayores pérdidas. Si se vuelven a construir, será con una mejor técnica, hacer los moldes y colocar la fibra de vidrio u otro material que vaya a ser empleado para así mejorar considerablemente el túnel. Construir una mesa para tener el túnel de viento en una superficie nivelada. Modificar la máquina de humo de tal modo que funcione de una manera parecida al túnel de Marrey para apreciar mejor la aerodinámica o hacer un hilo de humo que enfoque mejor sobre la superficie de los objetos a observar. Buscar la manera más práctica de calcular la velocidad del viento. No solo eso, también, hacer la balanza aerodinámica en la impresora 3D y utilizar galgas extensiométricas o sensores que calculen la presión del viento sobre un objeto además de la fuerza que se genera sobre de él.

**Anexos**

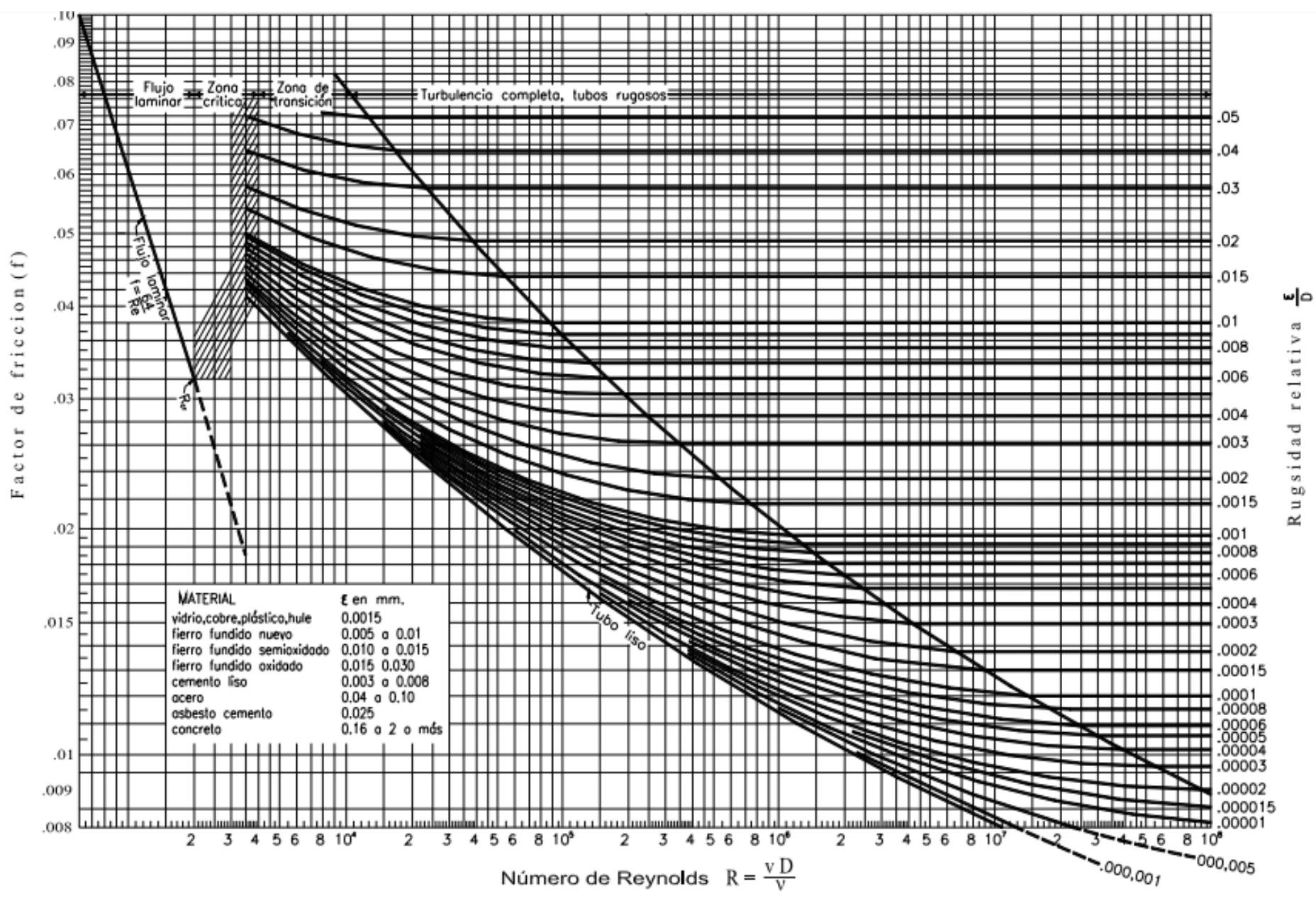

**Diagrama de Moody**

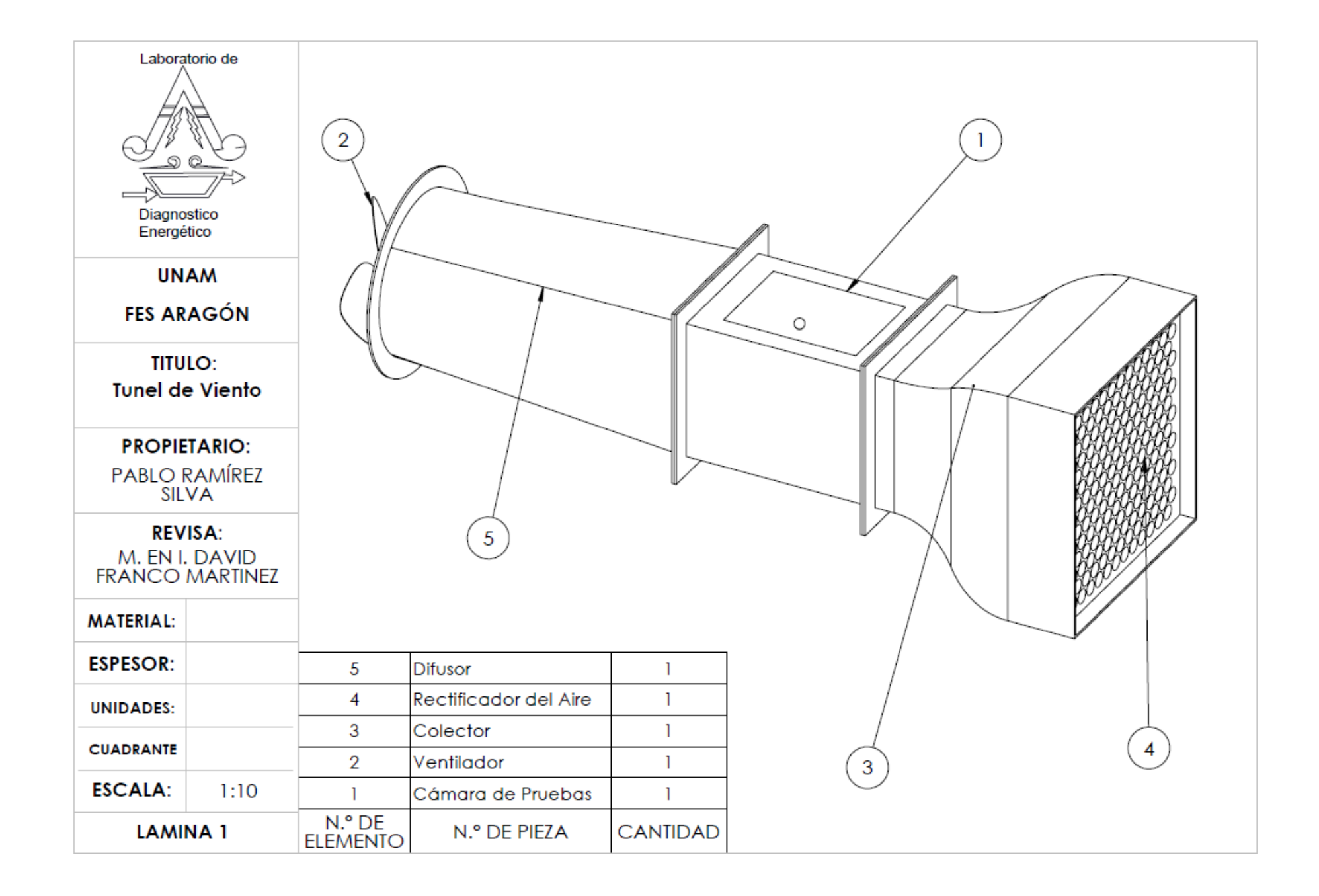

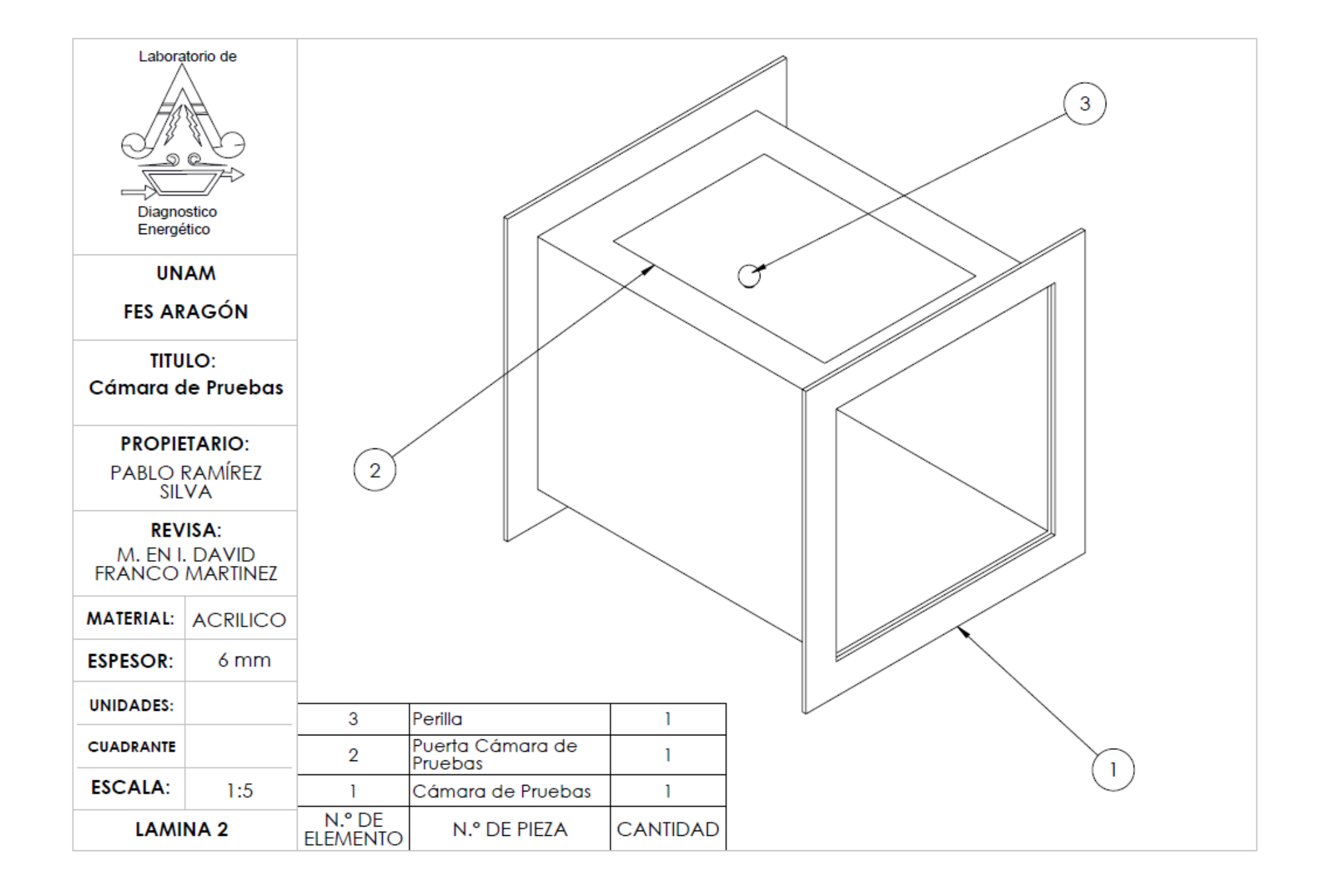

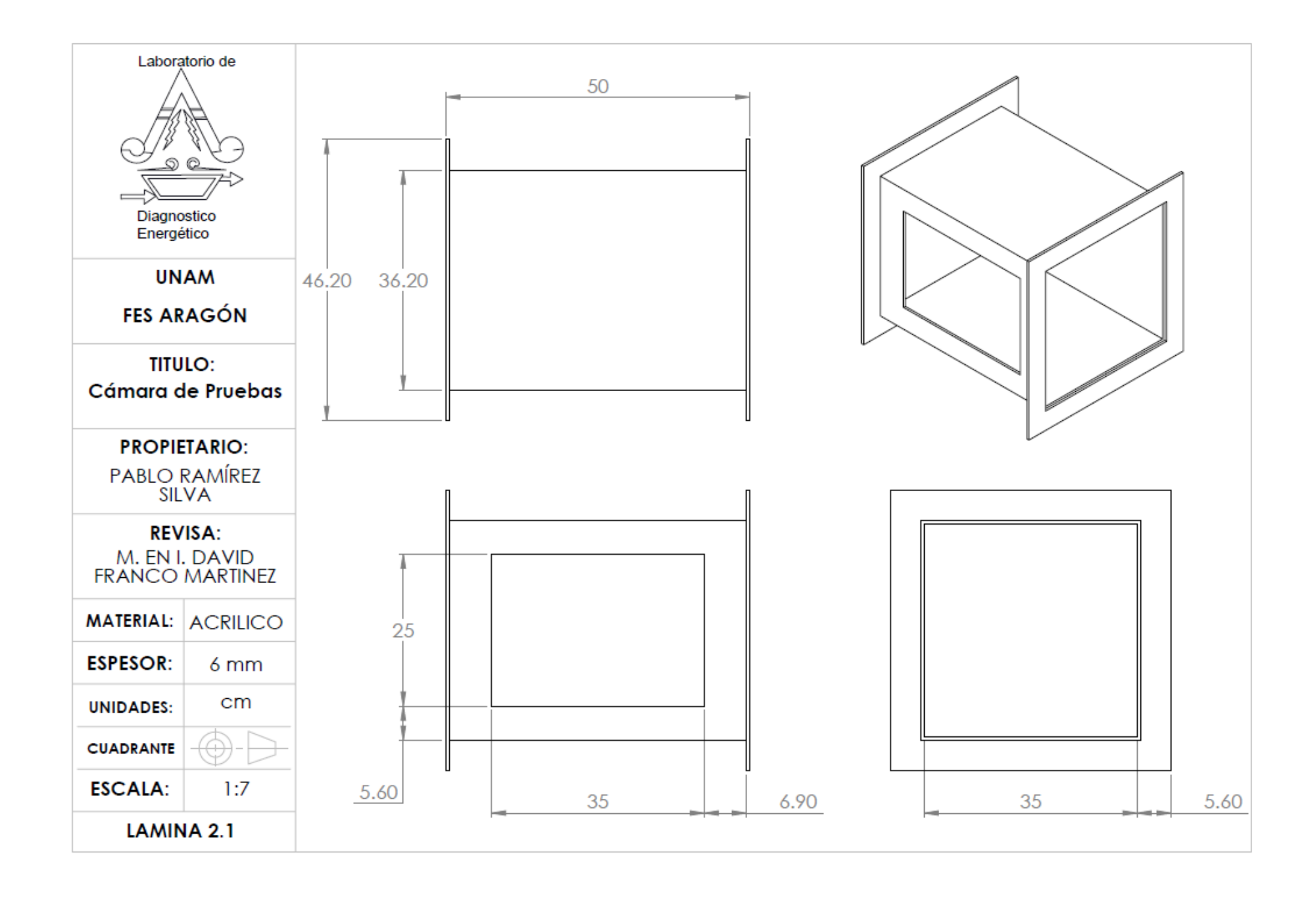

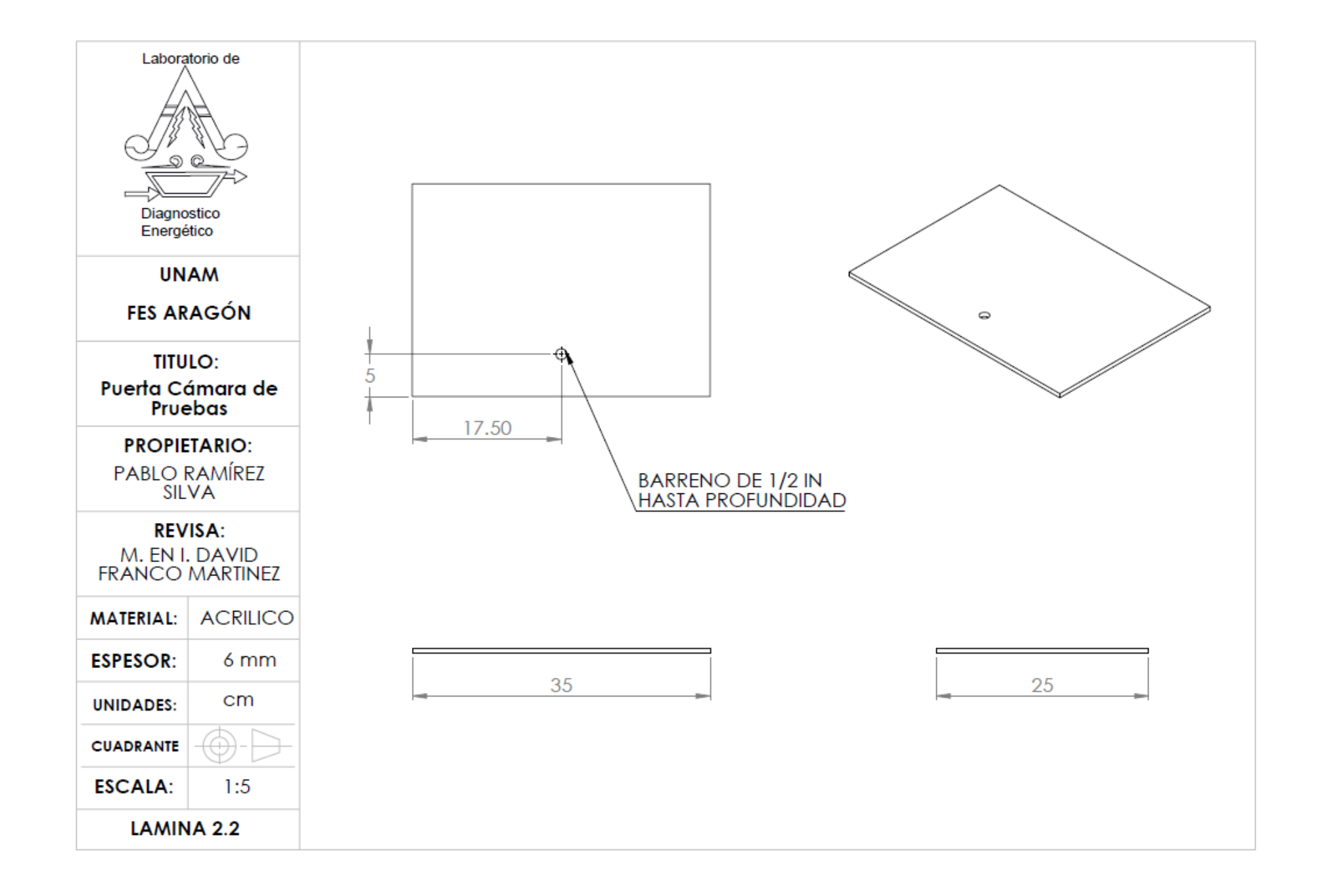

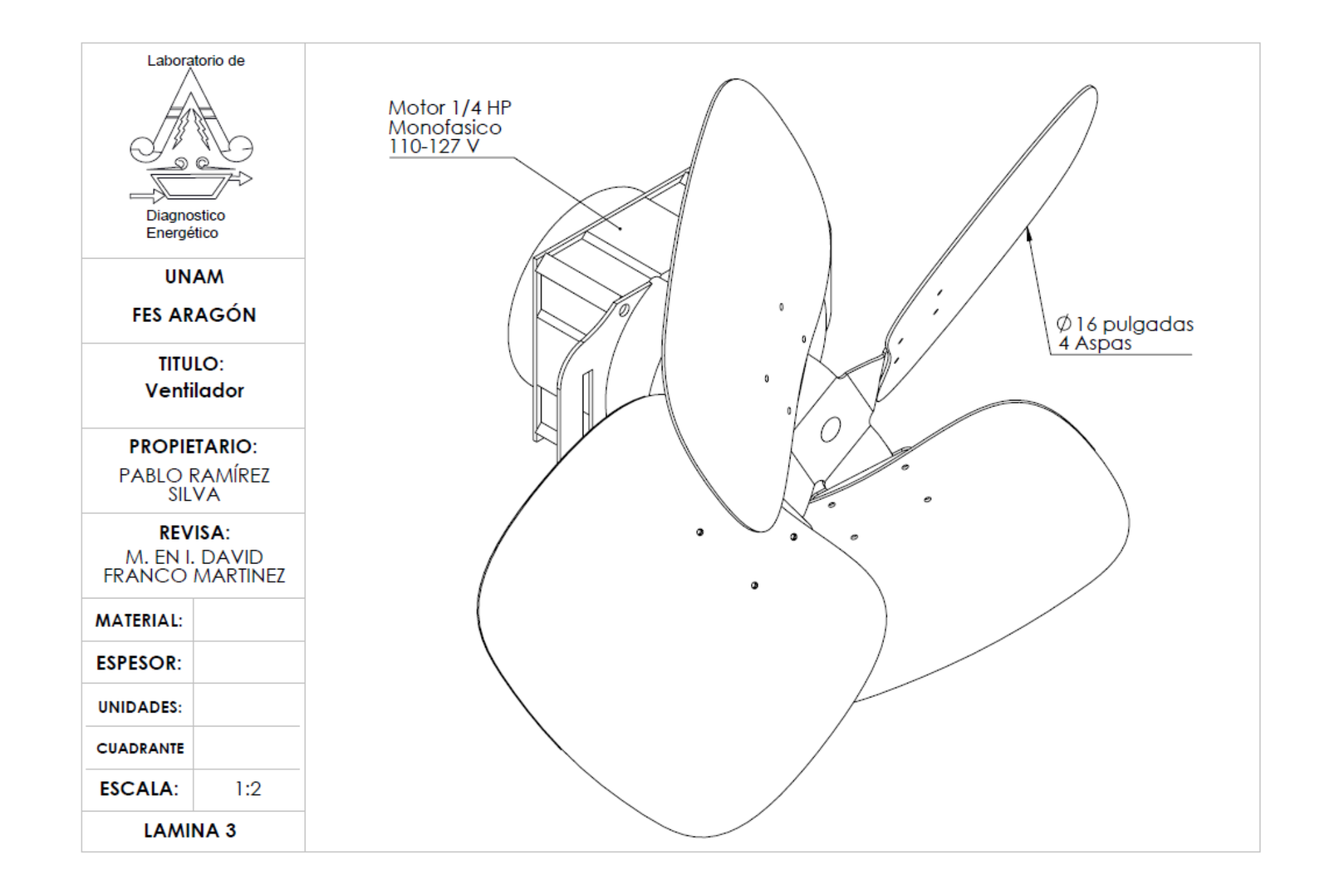

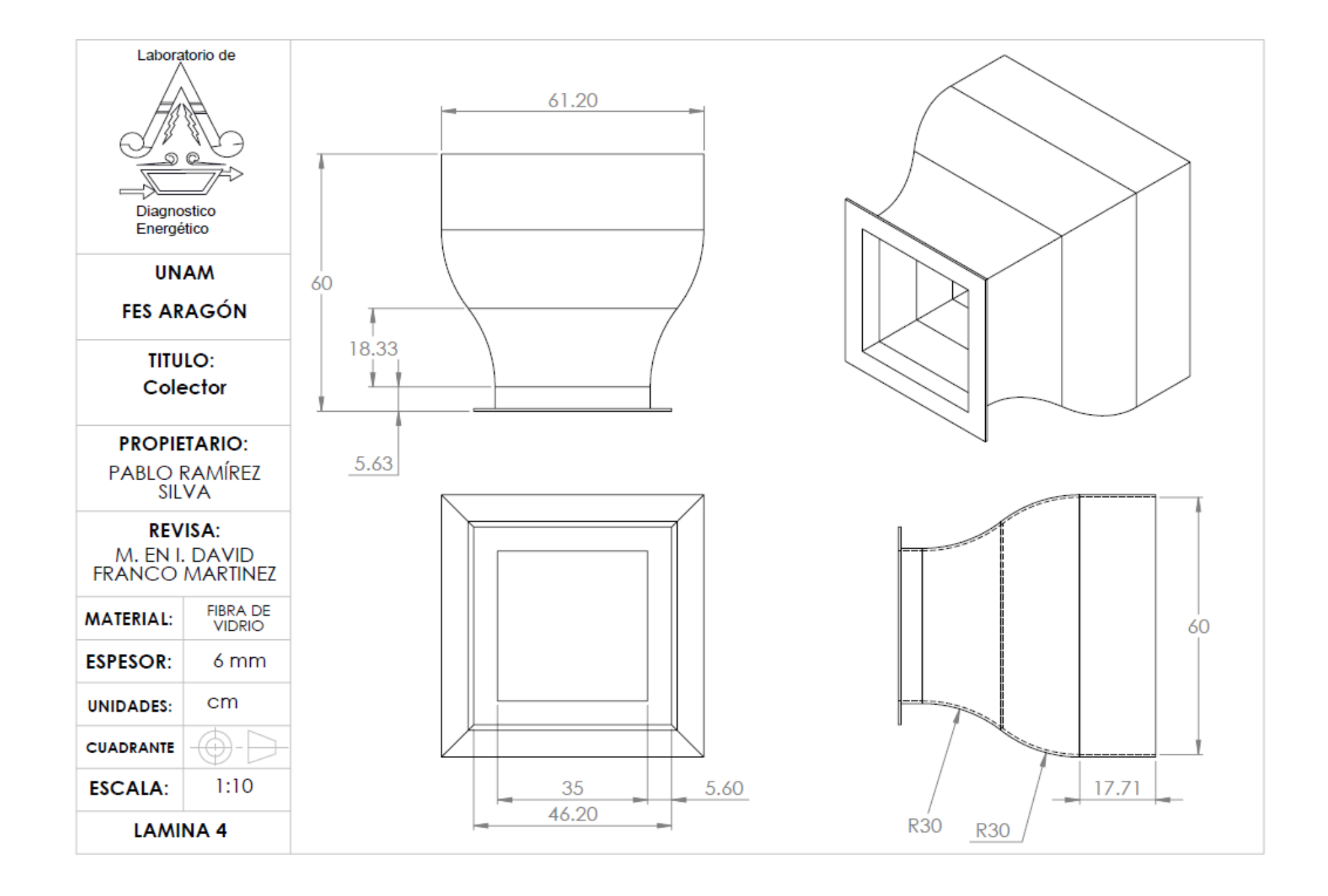

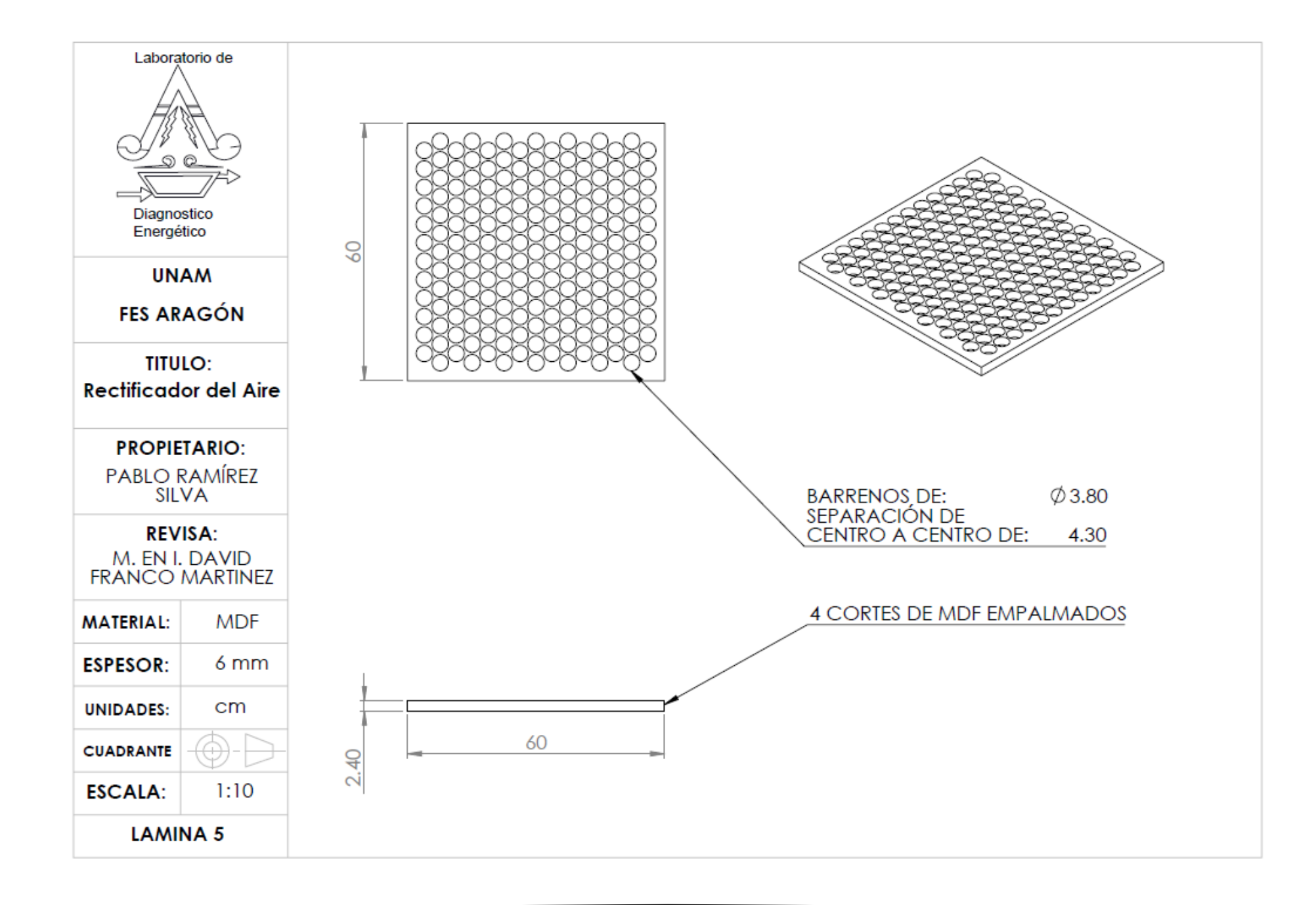

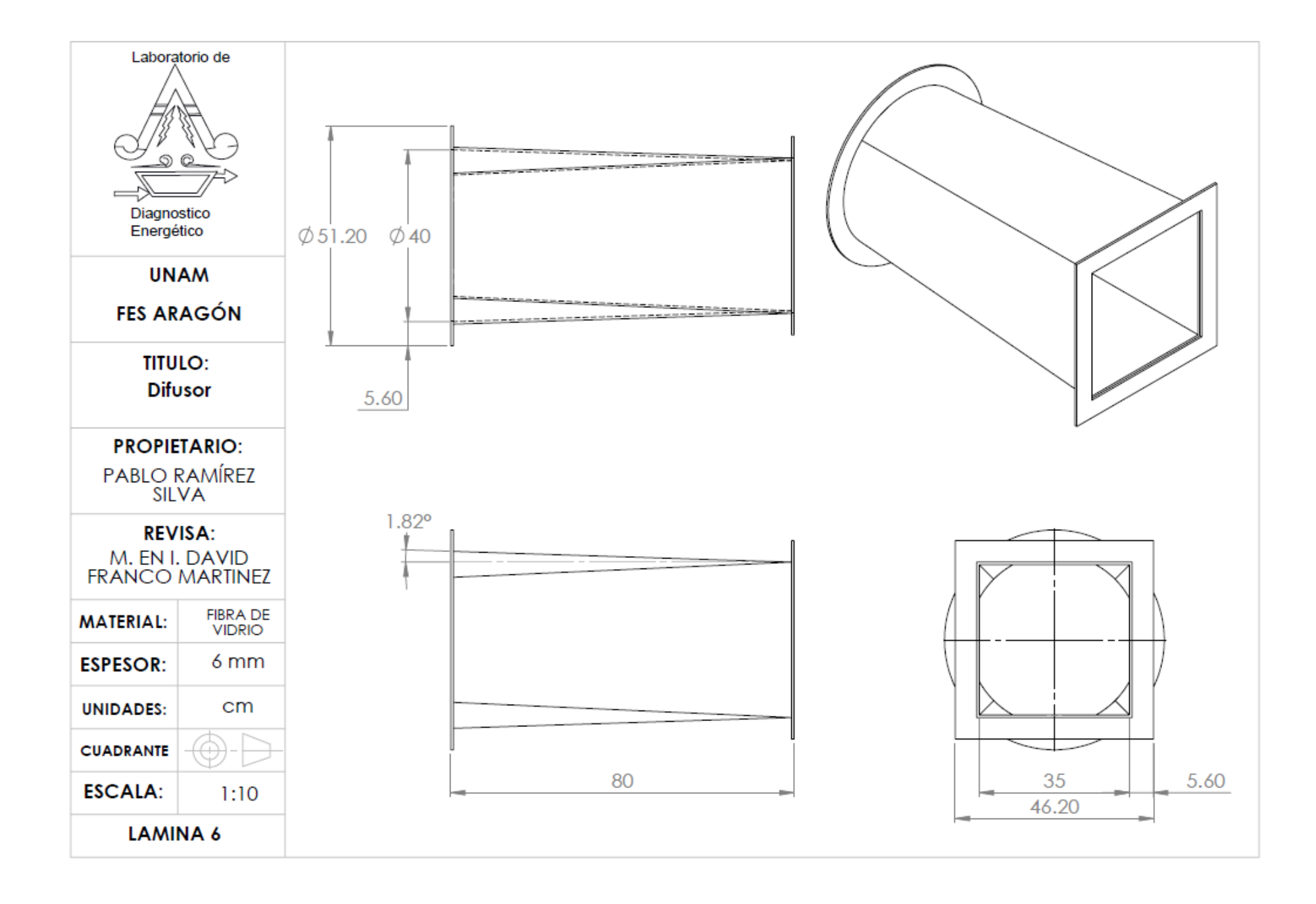

# **Referencias**

- Acevedo Vélez, F. (2006). *Diseño de un Túnel de Viento para Prueba de Ventiladores y Perfiles Aerodinámicos.* Medellín, Colombia.
- Álvarez, R. (20 de Febrero de 2015). *Azteca Noticias.* Recuperado el 2 de Octubre de 2015, de http://www.aztecanoticias.com.mx/capitulos/sociedad-y-medio-ambiente/176675/video-eltunel-de-viento
- AutoProyecto News. (14 de Junio de 2013). *AutoProyecto*. Recuperado el 15 de Mayo de 2017, de http://autoproyecto.com/2013/06/la-aerodinamica-y-el-tunel-del-viento.html
- Boletín UNAM-DGCS-070. (3 de Febrero de 2015). *EN MARCHA, EL TÚNEL DE VIENTO EN LA UNAM.* Obtenido de http://www.dgcs.unam.mx/boletin/bdboletin/2015\_070.html

Brassard, G. (2000). *Fundamentos de Algoritmia.* Montreal, Canada : Prentice Hall.

Chicago Blower Argentina S.A. (2006). *Clasificación de los Ventiladores*. Recuperado el 4 de Diciembre de 2015, de http://www.chiblosa.com.ar/spanish/herramientas/teoria\_de\_los\_ventiladores.htm#definicione s

Chicas Molina, F. E. (2012). *Diseño y Construcción de un Túnel de Viento.* Antiguo Cuscatlán, El Salvador.

- Club AERODYNE IUT CACHAN. (4 de Abril de 2013). *Association d'Etudes & Réalisations en Optimisation Dynamique & Energétique*. Recuperado el 12 de Octubre de 2015, de Vernissage de L'exposition : Les Souffleries 100 Ans Après Eiffel: http://aerodyne-cachan.blogspot.mx/2013/04/vernissagede-lexposition-les.html
- Coët, M.-C., Chanetz, B., & Peter, M. (29 de 01 de 2013). Gustave Eiffel, pionnier de l'aérodynamique. *3AF*.
- Cruz Fierro, C. F. (6 de Enero de 2006). *Instituto Tecnológico de Durango*. Recuperado el 10 de Enero de 2016, de Formularios: http://tecno.cruzfierro.com/formularios/estimacion/viscosidad-rev6
- Damljanović, D. (2012). Gustave Eiffel and the Wind: A Pioneer in Experimental Aerodynamics. *Scientific Technical Review, 62*(3-4), 3-13.
- DGCS UNAM. (3 de Febrero de 2015). *En Marcha, El Túnel De Viento En La UNAM*. Recuperado el 2 de Octubre de 2015, de http://www.dgcs.unam.mx/boletin/bdboletin/2015\_070.html
- Eiffel, G. (1914). *Nouvelles recherches sur la résistance de l'air et l'aviation faites au laboratoire d'Auteuil.* Paris: H. Dunot et E. Pinat.
- HyperPhysics. (Agosto de 2000). *Ecuación de Bernoulli*. Recuperado el 5 de Enero de 2016, de http://hyperphysics.phy-astr.gsu.edu/hbasees/pber.html
- Instituto de Ingeniería UNAM. (2015). *Túnel de Viento*. Recuperado el 2 de Octubre de 2015, de http://www.iingen.unam.mx/es-mx/Investigacion/Laboratorios/Paginas/TunelDeViento.aspx
- Mannoni, L. (2004). Mouvements De L'air, Etienne-Jules Marey, Photographe Des Fluides. (Gallimard, Ed.) *Art et Artistes*.
- Medrano, D. (3 de Septiembre de 2010). *Monografias.com*. Recuperado el 4 de Enero de 2016, de Mecánica de fluidos. Teoría de la capa limite Sustentación y arrastre: http://www.monografias.com/trabajos82/teoria-capa-limite-sustentacion-arrastre/teoria-capalimite-sustentacion-arrastre.shtml
- Mott, R. (1996). *Mecánica de Fluidos Aplicada* (Cuarta ed.). México DF, México: Prentice Hall Hispanoamericana S.A.
- Munson, B. (1999). *Fundamentos de Mecánica de Fluidos.* Distrito Federal: Limusa.
- Muñoz, J. E. (s.f.). *NUMERO DE MACH*. Recuperado el 6 de Enero de 2016, de http://fluidos.eia.edu.co/hidraulica/articuloses/conceptosbasicosmfluidos/nmach/nmach.html
- NASA. (1981). *Wind Tunnels Of NASA.* Washington, D.C.: NATIONAL AERONAUTICS AND SPACE ADMINISTRATION. Obtenido de https://history.nasa.gov/SP-440/contents.htm
- Peter, M. (12 de Junio de 2014). *Conférence Gustave Eiffel Pionnier De L'aérodynamique.* Recuperado el 2 de Octubre de 2015, de https://www.youtube.com/watch?v=mp7gPps7mHA&feature=youtu.be
- Potter, M. C., & Wiggert, D. C. (2007). *Mecánica de Fluidos* (Tercera ed.). Distrito Federal, México: Thomson.
- QuimiNet. (16 de Junio de 2011). *¿Qué es un variador de frecuencia y cómo es que funciona?* Recuperado el 19 de Mayo de 2017, de https://www.quiminet.com/articulos/que-es-un-variador-defrecuencia-y-como-es-que-funciona-60877.htm
- Redacción. (3 de Febrero de 2015). Inauguran el Túnel de Viento en Ciudad Universitaria. *La Jornada*. Recuperado el 2 de Octubre de 2015, de http://www.jornada.unam.mx/ultimas/2015/02/03/inauguran-el-tunel-de-viento-en-ciudaduniversitaria-4292.html
- République Francaise. (19 de Junio de 2014). *Developpement-Durable*. Recuperado el 2 de Octubre de 2015, de http://www.developpement-durable.gouv.fr/Gustave-Eiffel-pionnier-de-l.html
- Resnick, R., & Halliday, D. (1971). *Fisica (Parte 1).* Distrito Federal, México: CESCSA.
- Smithsonian Institution. (1913). *Curtiss & Eiffel Awarded Langley Medal.* Washington DC, United Stade: Chronology of Smithsonian History.
- Tippens, P. E. (1997). *Física: Conceptos y Aplicaciones* (Quinta ed.). D. F., México: McGraw-Hill.
- Wikipedi. (4 de Octubre de 2017). *Vertical wind tunnel*. Obtenido de https://en.wikipedia.org/wiki/Vertical\_wind\_tunnel
- Wikipedia. (31 de Julio de 2015). *Soufflerie*. Recuperado el 2 de Octubre de 2015, de https://fr.wikipedia.org/wiki/Soufflerie
- Wikipedia. (30 de Noviembre de 2016). *Supersonic wind tunnel*. Obtenido de https://en.wikipedia.org/wiki/Supersonic\_wind\_tunnel
- Wikipedia. (18 de Septiembre de 2017). *Hypersonic wind tunnel*. Obtenido de https://en.wikipedia.org/wiki/Hypersonic\_wind\_tunnel
- Wikipedia. (6 de Septiembre de 2017). *Subsonic and transonic wind tunnel*. Obtenido de https://en.wikipedia.org/wiki/Subsonic\_and\_transonic\_wind\_tunnel
- Zampaglione, F. (s.f.). *Étienne-Jules Marey (1830 – 1904)*. Recuperado el 12 de Ocutbre de 2015, de http://proyectomovimientohumano.zampaglione.com.ar/etienne-jules-marey-1830-1904/